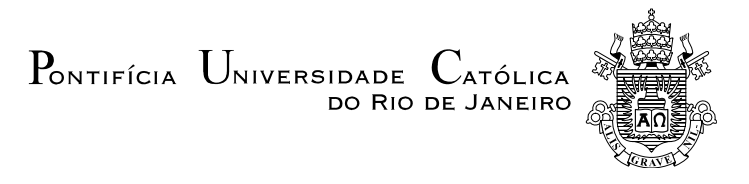

# **Cristina Vidigal Cabral de Miranda**

# **Inserção de variáveis exógenas no modelo Holt-Winters com múltiplos ciclos para previsão de dados de alta frequência observacional de demanda de energia elétrica**

**Tese de Doutorado** 

Tese apresentada como requisito parcial para obtenção do grau de Doutor pelo Programa de Pós-Graduação em Engenharia Elétrica do Departamento de Engenharia Elétrica do Centro Técnico Científico da PUC-Rio.

Orientador: Prof. Reinaldo Castro Souza

Co-orientadora: Prof<sup>a</sup>. Lilian Manoel de Menezes Willenbockel

Rio de Janeiro Julho 2012

# $P_{\text{ONTIFÍCIA}}$   $U_{\text{NIVERSIDADE}}$   $C_{\text{ATÓLICA}}$ DO RIO DE JANEIRO

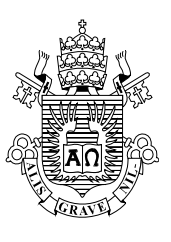

# **Cristina Vidigal Cabral de Miranda**

#### **Inserção de Variáveis Exógenas no Modelo Holt-Winters com Múltiplos Ciclos para Previsão de Dados de Alta Frequência Observacional de Demanda de Energia Elétrica**

Tese apresentada como requisito parcial para obtenção do grau de Doutor pelo Programa de Pós-Graduação em Engenharia Elétrica do Departamento de Engenharia Elétrica do Centro Técnico Científico da PUC-Rio. Aprovada pela Comissão Examinadora abaixo assinada.

> **Prof. Reinaldo Castro Souza Orientador**  Departamento de Engenharia Elétrica – PUC-Rio

> **Profa. Lilian Manoel de Menezes Willenbockel**  Co-orientadora

Cass Business Scholl – City University London

**Prof. Monica Barros ENCE** 

**Prof. José Francisco Moreira Pessanha** UERJ

> **Prof. Gutemberg Hespanha Brasil**  UFES

**Prof. Juan Guillermo Lazo Lazo PUC-Rio** 

**Prof. José Eugenio Leal**  Coordenador Setorial do Centro Técnico Científico

Rio de Janeiro, 20 de julho de 2012

Todos os direitos reservados. É proibida a reprodução total ou parcial do trabalho sem autorização da universidade, da autora e do orientador.

#### **Cristina Vidigal Cabral de Miranda**

Graduação em Ciências Econômicas na Universidade Federal de Juiz de Fora (UFJF) em 2003 e em Processamento de Dados no Centro de Ensino Superior de Juiz de Fora em 2004, especialização em Métodos Estatísticos Computacionais na UFJF em 2004 e mestrado em Engenharia Elétrica pela Pontifícia Universidade Católica do Rio de Janeiro em 2007 na área de Métodos de Apoio à Decisão. Experiência na área de Economia e Energia com ênfase em Métodos Quantitativos, atuando principalmente nos seguintes temas: séries temporais, modelos de amortecimento exponencial, econometria e estatística.

Ficha Catalográfica

Miranda, Cristina Vidigal Cabral de

 Inserção de variáveis exógenas no modelo Holt-Winters com múltiplos ciclos para previsão de dados de alta frequência observacional de demanda de energia elétrica / Cristina Vidigal Cabral de Miranda ; orientador: Reinaldo Castro Souza ; co-orientadora: Lilian Manoel de Menezes Willenbockel – 2012.

122 f. ; 30 cm

 Tese (Doutorado em Engenharia Elétrica) - Pontifícia Universidade Católica do Rio de Janeiro, Rio de Janeiro, 2007.

Inclui referências bibliográficas.

 dados de alta frequência. 3. Método de Holt-Winters com .<br>ن Janeiro. Departamento de Engenharia Elétrica. III. Título. 1. Engenharia elétrica – Teses. 2. Previsão para dois ciclos. 4. Variáveis climáticas I. Souza, Reinaldo Castro. II. Pontifícia Universidade Católica do Rio de

Este trabalho é dedicado aos meus pais, João e Rosângela, e a minha irmã, Fernanda, pelo apoio, confiança e carinho.

# **Agradecimentos**

 Agradeço ao Departamento de Engenharia Elétrica por ter me acolhido desde o mestrado e ter colaborado com minha formação. Todos os professores, colegas e amigos da PUC-Rio foram importantes e me ajudaram, de alguma forma, a alcançar essa meta, seria injusto dizer o nome de alguns apenas.

Ao CNPq e a FAPERJ, pelo apoio financeiro.

 Ao Prof. Reinaldo Castro Souza, meu orientador, pela confiança e apoio. A Prof<sup>a</sup>. Lilian de Menezes, minha co-orientadora, que também me ajudou muito. Monica Barros, você foi uma peça fundamental nessa tese, muito obrigada. Juan, sempre calmo, me tranqüilizando e encontrando soluções para os problemas da tese.

Aos membros da banca, muito obrigada pela contribuição de vocês!

 Ana Paiva e Flavio, pessoas queridas que sempre me apoiaram e ajudaram. Vocês têm o meu agradecimento e eterno carinho.

 Um agradecimento especial à minha família, as pessoas mais importantes da minha vida. Meu pai João, minha mãe Rosângela e minha irmã Fernanda. Vocês foram essenciais para que eu chegasse até o fim. Minha obrigada pelo carinho, amor e confiança de vocês. Por sempre me apoiarem e acreditarem em mim.

## **Resumo**

Miranda, Cristina Vidigal Cabral de; Souza, Reinaldo Castro (Orientador); Willenbockel, Lilian Manoel de Menezes (Co-orientadora). **Inserção de variáveis exógenas no modelo Holt-Winters com múltiplos ciclos para previsão de dados de alta frequência observacional de demanda de energia elétrica.** Rio de Janeiro, 2012. 122p. Tese de Doutorado – Departamento de Engenharia Elétrica, Pontifícia Universidade Católica do Rio de Janeiro.

O objetivo deste trabalho é inserir variáveis exógenas no modelo Holt-Winters com múltiplos ciclos, genuinamente univariado. Serão usados dados horários de demanda de energia elétrica provenientes de uma cidade da região sudeste do Brasil e dados de temperatura, tanto em sua forma primitiva quanto derivada, por exemplo, indicadores de dias quentes, o chamado *cooling degree days* (CDD). Com isso, pretende-se melhorar o poder preditivo do modelo, gerando previsões com maior acurácia.

# **Palavras-chave**

Amortecimento exponencial; Múltiplos ciclos; Variáveis exógenas; Demanda de energia elétrica; Alta frequência observacional.

# **Abstract**

Miranda, Cristina Vidigal Cabral de; Souza, Reinaldo Castro (Advisor); Willenbockel, Lilian Manoel de Menezes (Co-advisor). **Introduce exogenous variables in Holt-Winters exponential smoothing with multiple seasonal patterns high frequency electricity demand observations.** Rio de Janeiro, 2012. 122p. PhD Thesis – Departamento de Engenharia Elétrica, Pontifícia Universidade Católica do Rio de Janeiro.

The aim of this thesis is to insert exogenous variables in the model Holt-Winters with multiple cycles, genuinely univariate. Hourly data will be used for electricity demand from a city in southeastern Brazil and temperature data, both in its original form as derived, for example, indicators of hot days, cooling degree days called (CDD). With this, we intend to improve the predictive power of the model, generating predictions with greater accuracy.

# **Keywords**

Exponential smoothing; Multiple seasonal patterns; Exogenous variables; Electricity demand; High frequency

# **Sumário**

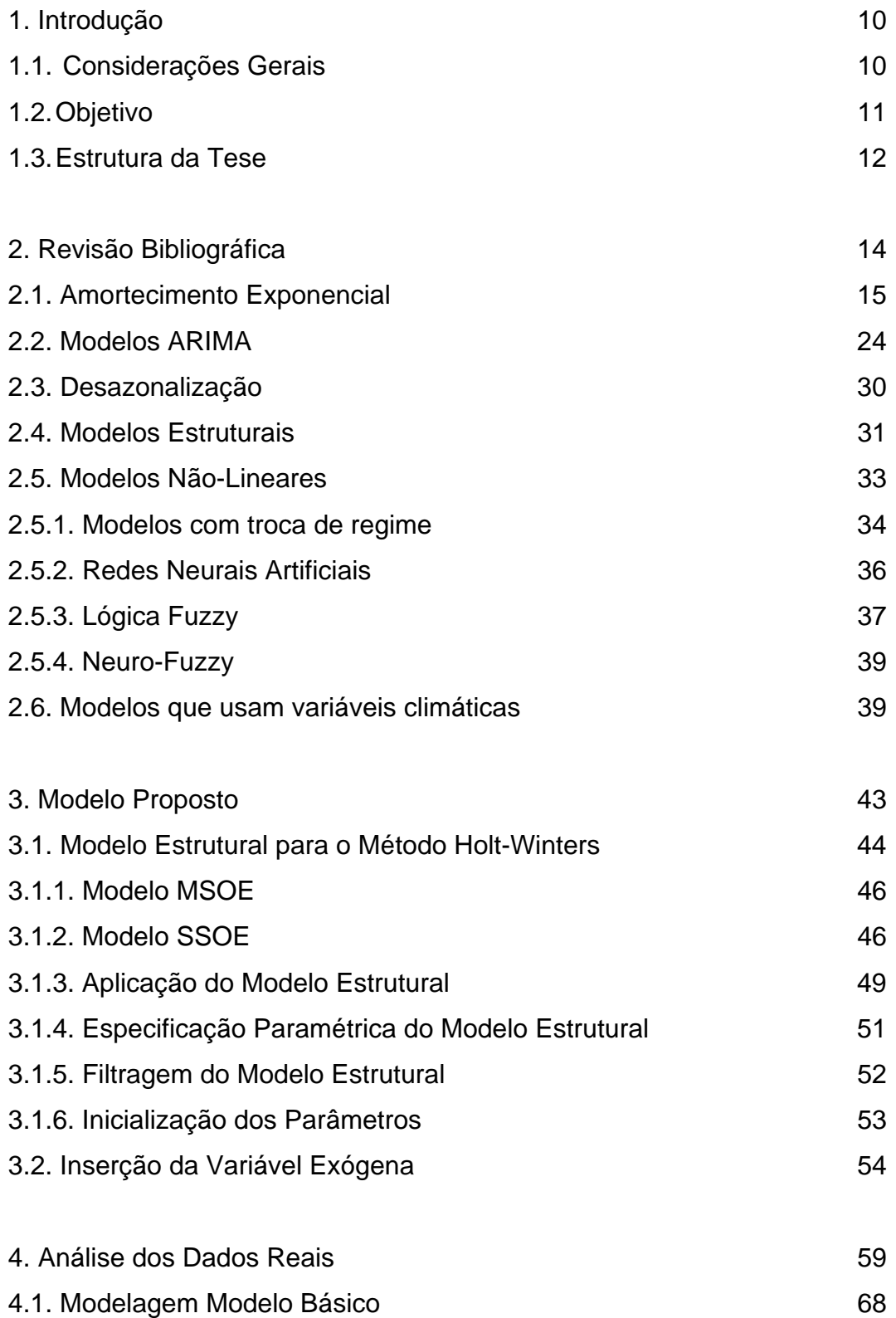

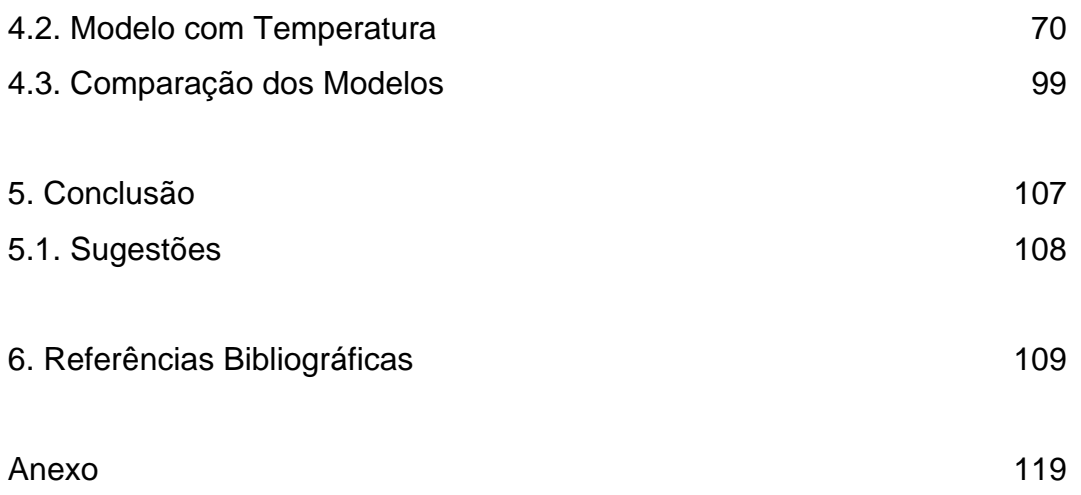

# **1 Introdução**

#### **1.1. Considerações Gerais**

 Com o atual cenário de privatização do setor elétrico brasileiro, ficou mais importante a etapa do planejamento do nosso sistema energético, sendo um dos principais problemas as desigualdades existentes entre a oferta de energia elétrica e as previsões de carga.

 A previsão de carga é um processo essencial tanto para o planejamento quanto para a operação do sistema de energia elétrica, sendo aqui considerada não apenas as necessidades das distribuidoras, mas também do processo de geração, e ainda o uso no controle das operações e das decisões de despacho. Isso visa garantir que o sistema trabalhe com eficiência, garantindo o contínuo fornecimento de energia elétrica ao mesmo tempo em que prima pela segurança e economia do sistema.

 Com isso, podem-se antecipar possíveis distorções no sistema, como as ocorridas devido a mudanças bruscas na temperatura e, assim, propor ações corretivas para a segurança e o equilíbrio do sistema (Gross & Galiana, 1987; Lee et al, 1992).

 O consumo de energia elétrica é um processo não-estacionário aleatório, sendo influenciado por diversas variáveis como fatores econômicos (taxa de crescimento do PIB), hora, dia (dia de semana ou final de semana, feriado e feriado ponte<sup>1</sup> ou, mesmo, eventos específicos, como o jogo final de uma copa do mundo), estação do ano e variáveis climáticas (temperatura, velocidade do vento, nebulosidade, umidade e precipitação) (Valor et al, 2001; Cancelo, Espasa & Grafe, 2008; ).

Quando um percentual significativo da carga total é consumido pelo setor residencial é necessário considerar, principalmente ao se tratar de dados de alta

 $\overline{a}$ 

<sup>1</sup> Dia em que não é feriado, mas tem o comportamento similar ao de um feriado devido à ocorrência de feriado no dia posterior ou anterior. Por exemplo, se ocorre um feriado em uma terça-feira, pode-se considerar a segunda-feira como feriado ponte, o mesmo ocorrendo quando o feriado é em uma quinta-feira, considera-se a sexta-feira como feriado ponte.

freqüência, os fatores que interferem no cotidiano das pessoas, como o uso excessivo de ar-condicionado quando a temperatura aumenta muito (como ocorreu no Rio de Janeiro no verão de 2010 e causou várias interrupções).

Por isso, é necessário desenvolver bons modelos preditivos para a carga em cada hora (ou mesmo em intervalos menores, como a cada minuto, 15 minutos ou 30 minutos), evitando desperdício dos recursos e impedindo colapso no sistema de energia elétrica.

 Dessa forma, existem diversos tipos de previsão de carga, sendo classificados de acordo com o horizonte de previsão: de hora em hora (dados de alta freqüência), diária (previsão de curto prazo), semanal, mensal (previsão de médio prazo) e até anual (previsão de longo prazo). Considera-se também a previsão da carga do sistema de pico e a energia do sistema. Ressalta-se que para cada tipo de previsão, existem diversos modelos, e seu uso dar-se-á, entre outros fatores, pelas características das séries (De Gooijer & Hyndman, 2005).

 Após o racionamento de 2001, a estimativa do consumo de energia elétrica começou a ser tratada com maior rigidez e importância nos setores elétricos, estando mais rigorosa a fiscalização por parte dos órgãos de controle. A Agência Nacional de Energia Elétrica (ANEEL) impôs limites caso a previsão estipulada pelos operadores não tenha sido precisa, estipulando uma margem de 3% de erro, para mais ou para menos. Caso o erro seja 3% superior ao realizado, a empresa não poderá repassar esses custos para a tarifa, tendo que arcar com o prejuízo. Caso a previsão seja inferior ao ocorrido, a empresa sofrerá penalidades.

 Com isso, têm sido constantemente desenvolvidos trabalhos que visam melhorias na precisão das previsões da carga elétrica. Há uma diversidade de modelos, que varia tanto com a complexidade da função de modelagem da série quanto com os procedimentos de estimação, todos propondo melhorias na precisão da previsão da carga.

# **1.2. Objetivo**

O objetivo deste trabalho é fazer a previsão do consumo de energia elétrica em intervalos de alta freqüência. Para tanto, além de considerar os dados históricos da carga, o modelo também vai considera a temperatura.

11

Aqui serão utilizados dados horários uma vez que esta foi o menor intervalo de medição obtido. Mas vale ressaltar que a metodologia aqui desenvolvida pode ser estendida e aplicada para intervalos menores como a cada 30 minutos, 15 minutos ou minuto a minuto.

O modelo a ser usado para a carga é o Holt-Winters com dois ciclos (diário e semanal) em sua forma aditiva, que se tem mostrado muito pertinente para esse tipo de dados (Taylor, 2003b; Taylor, 2008; Taylor, de Menezes & McSharry, 2006; Miranda, 2007).

Esse será usado na formulação em espaço de estado, o que permite certa flexibilidade na estimação dos parâmetros. Além disso, foi considerada uma única fonte de erro, de forma que todos os componentes sejam perfeitamente correlatados. Assim, os parâmetros podem ser estimados por amortecimento exponencial, sendo resolvido pelas abordagens da verossimilhança condicional e exata (Hyndman et al, 2002).

O efeito das variáveis climáticas sobre a demanda de energia tem-se apresentado na literatura de forma não linear e com impactos diferentes dependendo da região a ser tratada e da sazonalidade existente. Sendo assim, essas variáveis serão usadas na modelagem de forma distinta para cada estação do ano.

Será necessário também estimar os pontos de *threshold* e de saturação, sendo esses, respectivamente, os pontos das variáveis climáticas que começam a interferir no valor da carga e os pontos em que não há mais influência na carga. Será mostrado ainda que o efeito da temperatura sobre a demanda de energia depende do período do dia, o que deve, então, ser considerado no modelo.

A originalidade aqui será considerar, de forma endógena, outras variáveis (neste caso, variáveis climáticas) em uma formulação que até então admitia apenas o uso de dados históricos da própria variável a ser prevista.

#### **1.3. Estrutura da Tese**

Esta tese propõe desenvolver um modelo explicativo, tomando como base um modelo univariado que já demonstrou ter uma boa aplicação nas séries de energia elétrica considerando os dados de alta freqüência observacional.

Para tanto, a tese foi dividida em seis capítulos, sendo, primeiro, feita uma revisão bibliográfica, com um estudo sobre os conceitos teóricos mais utilizados nos métodos preditivos em geral, nos modelos para previsão de carga e na influência das variáveis climáticas nesse tipo de modelagem.

No capítulo 3 é apresentado o modelo básico, o Holt-Winters com múltiplos ciclos, e a proposta de alteração, com a inserção das variáveis climáticas na equação do nível, gerando o modelo proposto.

Uma aplicação desse modelo, com dados reais da região Sudeste do Brasil, é apresentada no capítulo 4, que também mostra uma comparação com outros modelos e o aprimoramento que o modelo proposto trouxe.

Por fim, nos capítulos 5 e 6, têm-se as conclusões, com as melhorias alcançadas e a apresentação de sugestões para futuros trabalhos, e as referências bibliográficas, respectivamente.

# **2 Revisão Bibliográfica**

Os modelos preditivos têm se desenvolvido muito nas últimas décadas devido à ampla pesquisa que vem ocorrendo nesta área, acarretando em um denso referencial bibliográfico. Este efeito tem como base os avanços computacionais e a necessidade, cada vez maior, de se melhorar o uso dos recursos disponíveis.

Há algum tempo, os modelos preditivos eram restritos devido às limitações que os computadores apresentavam quanto à velocidade do processador, ao acesso à memória e ao espaço em disco rígido. Desta forma, o avanço da ciência computacional possibilitou aos pesquisadores desenvolver modelos mais elaborados, que inclusive, podem contar com base de dados melhores, que estão sendo constantemente aprimoradas.

Existem muitos modelos e métodos preditivos, com distintos graus de sucesso, dependendo, entre outros fatores, da área em que será aplicado e da qualidade dos dados disponíveis. Os modelos de séries temporais são classificados em univariados, nos quais a série é modelada apenas como função de seus valores observados no passado e em causais, nos quais, além de serem considerados os dados históricos da própria série a ser prevista, incluem-se fatores exógenos que influenciam na série em questão.

A finalidade de se realizar uma previsão geralmente está relacionada à estratégia e ao planejamento e, portanto, o modelo tem que ser adequado e apresentar boa acurácia, caso contrário, impactará na programação e no planejamento dos recursos utilizados.

O objetivo dessa tese é a previsão de demanda de energia elétrica que é relevante para os três segmentos existes no Brasil: geração, transmissão e distribuição, pois está relacionado às funções de controle, despacho e segurança do sistema energético.

Como a energia elétrica não é um bem estocável, todos os horizontes de previsão (curtíssimo, curto, médio e longo prazo) são importantes para o planejamento e sustentabilidade de todo o sistema, seja para a identificação da necessidade de novos projetos ou para o equilíbrio financeiro das empresas. Este

último, no caso das distribuidoras, está relacionado à necessidade dessas informarem à Agência Nacional de Energia Elétrica – ANEEL (2005) – o montante contratado, ocorrendo apenações caso a previsão tenha sido distinta da energia distribuída (a margem de tolerância é de apenas 3%).

### **2.1. Amortecimento Exponencial**

O método de amortecimento exponencial foi inicialmente desenvolvido por Robert G. Brown durante a II Guerra Mundial, quando utilizou este modelo para prever a localização de submarinos, com o intuito de interceptá-los (Gass & Harris, 2000).

Na década de 50, Brown expandiu o modelo, desenvolvendo métodos para a tendência e a sazonalidade (Brown 1959, 1963). Ainda nessa década, e trabalhando independentemente de Brown, Charles C. Holt desenvolveu um método similar ao amortecimento exponencial considerando uma tendência aditiva (tal trabalho foi documentado em um memorando na *Office of Naval Research* (Holt, 1957) e publicado há poucos anos em Holt (2004a) e Holt (2004b)). O método de Holt foi ampliado por Peter R. Winters (Winters, 1960) e, por isso, ficou denominado como método de Holt-Winters.

O primeiro a sugerir uma fundamentação estatística para o método de amortecimento exponencial foi Muth (1960), demonstrando os bons resultados ao prever uma série originária de um ruído branco mais um erro. Depois, em 1985 este método voltou a ganhar novo impulso com a publicação de dois artigos: Gardner (1985) e Snyder (1985). O primeiro mostrou uma extensão da classificação de Pegels, a tendência amortecida, e vários trabalhos nesta área, o que estimulou pesquisas adicionais. O segundo mostrou que o amortecimento exponencial pode ser escrito na formulação dos modelos de espaço de estado. O método de amortecimento exponencial de Holt também é descrito no livro escrito por Holt, Modigliani, Muth e Simon (1960), um texto clássico, ainda usado.

O modelo de Holt-Winters ganhou notoriedade após a competição de previsão realizada por Spyros Makridakis, denominada *M-competition* (Makridakis et al, 1982), na qual 1001 séries foram avaliadas por meio de 21 técnicas de previsão, aplicadas por especialistas em cada área, para um horizonte de 1 a 18 períodos à frente. Dentre os resultados obtidos, observou-se que o método de Parzen e o Holt-Winters foram os mais consistemente precisos e o método de Holt-Winters foi o melhor para previsão nos horizontes de 1 a 6 períodos. (Armstrong e Lusk, 1983).

Desde 1980 foram publicados vários artigos envolvendo análises sobre o método de amortecimento exponencial: Bartolomei & Sweet (1989) e Makridakis & Hibon (1991) mediante estudos empíricos analisaram propriedades desse método; Ledolter & Abraham (1984) sugeriram novos métodos para estimação e inicialização; McClain (1988), Sweet e Wilson (1988) avaliaram as previsões e Taylor, de Menezes & McSharry (2006) compararam seis métodos univariados e, uma das conclusões, foi a de que o método de amortecimento exponencial foi o mais robusto. Além disso, há aplicações em várias áreas, como por exemplo, componentes eletrônicos (Gardner, 1993), passagens aéreas (Grubb & Masa, 2001) e planejamento da produção (Miller & Liberatore, 1993). Há ainda muitas outras variações em relação ao método original, como Carrero e Madinaveitia (1990) e Williams e Miller (1999) que adaptaram o método para lidar com descontinuidades.

 O método de amortecimento exponencial é reconhecido pelo seu bom desempenho preditivo e robustez, uma vez que seus parâmetros são atualizados a cada instante, tornando-o adaptativo.

 No passado, algumas críticas foram feitas em razão do método não possuir intervalo de previsão (Newbold e Bos, 1989). Contudo, essa questão foi suprida com os trabalhos de Yar e Chatfield (1990) e Hyndman, Koehler, Ord e Snyder (2005). Os primeiros o fizeram mediante a derivação de um modelo ARIMA, obtendo um intervalo de confiança para o método de Holt-Winters aditivo e um ano depois fizeram uma aproximação para o Holt-Winters multiplicativo (Chatfield e Yar, 1991). Os segundos desenvolveram o intervalo de previsão por meio da formulação em espaço de estado.

 Os métodos de amortecimento exponencial são classificados como sendo automáticos e de validade local. Eles se baseiam na idéia de que as observações mais recentes contêm mais informações do que as observações mais antigas e, por isso, o peso decresce à medida que a observação torna-se antiga (a taxa de decréscimo é determinada por uma ou mais constantes de amortecimento), diferentemente do método das médias móveis em que todas as observações têm o mesmo peso, limitando o modelo (Souza, 1983).

 A tabela 2.1 contém as equações dos métodos de amortecimento exponencial (as notações referentes a essa tabela estão expressas na tabela 2.2), sendo todas desenvolvidas a partir dos trabalhos de Brown (1959, 1963), Holt (1957) e Winters (1960). Essas equações estão expressas na forma recursiva, muito utilizada atualmente. Estas mesmas equações, entretanto, podem ser escritas, de forma mais simplificada, na formulação do erro de correção, como pode ser encontrado em Gardner (2006).

 Na tabela 2.1, cada método é expresso por uma ou duas letras para denominar a tendência, indicada nas linhas, e uma letra para a sazonalidade, indicadas nas colunas. Por exemplo, nos métodos sem sazonalidade tem-se o N-N que não possui tendência, indicando o método de amortecimento exponencial simples (Brown, 1959), o A-N que tem tendência aditiva (Holt, 1959), o DA-N que é a tendência aditiva amortecida (Gardner e McKenzie, 1985), o M-N com tendência multiplicativa (Pegels, 1969) e o DM-N que mostra a tendência multiplicativa amortecida (Taylor, 2003a).

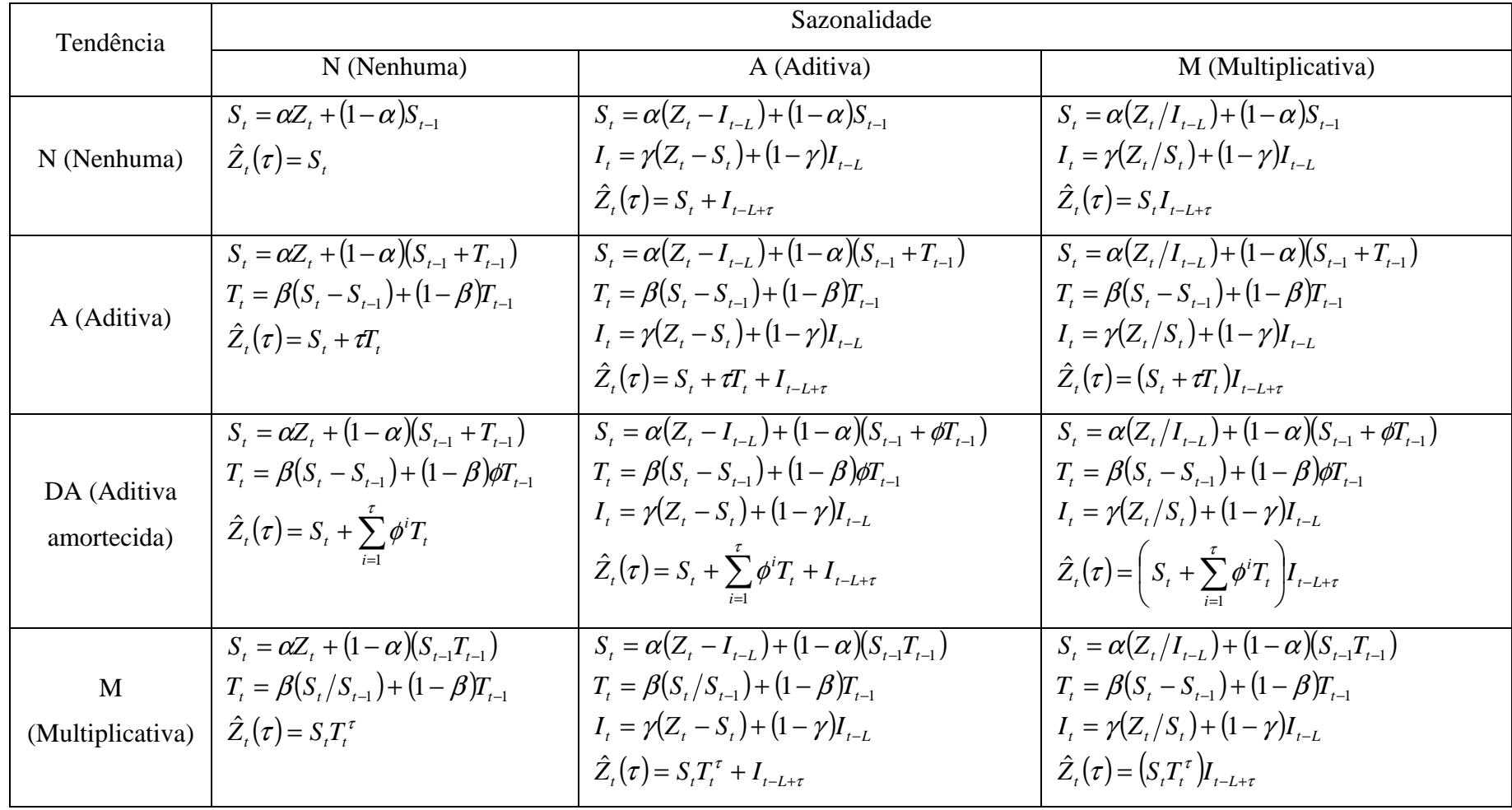

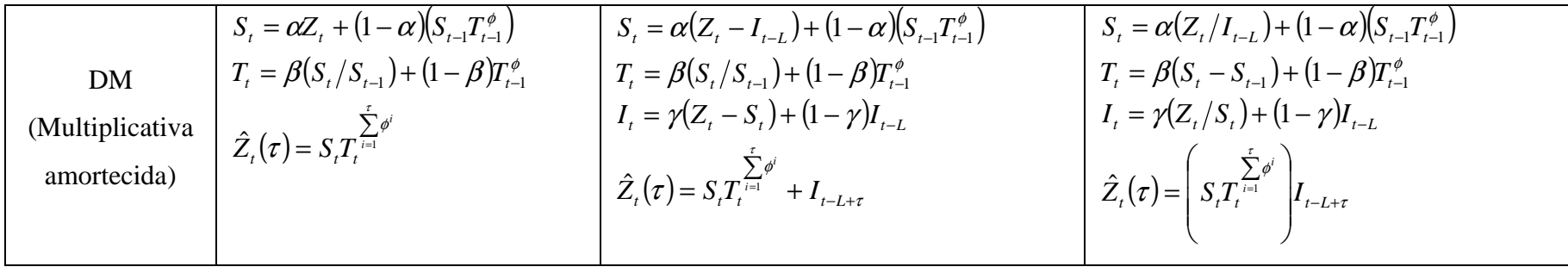

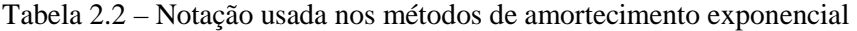

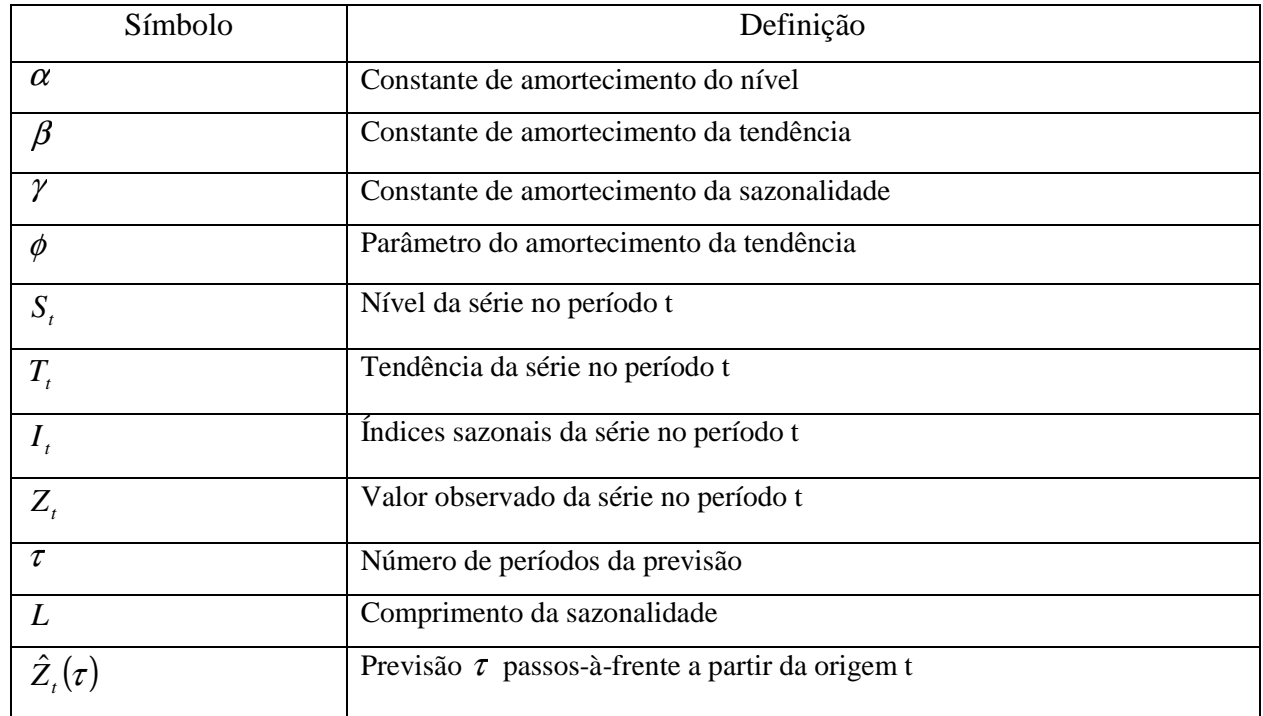

 Os modelos de amortecimento exponencial deram origem aos modelos de espaço de estado, em que o modelo é caracterizado por uma equação de observação e por um conjunto de equações de estado, como descrito nas equações 2.1 e 2.2 (Hyndman et al, 2002).

$$
Y_{t} = h(x_{t-1}) + k(x_{t-1})\varepsilon_{t}
$$
  
(2.1)  

$$
x_{t} = f(x_{t-1}) + g(x_{t-1})\varepsilon_{t}
$$
  
(2.2)

sendo  $\{\varepsilon_{t}\}\sim N(0,\sigma^{2})$ , um processo gaussiano com média zero e variância constante, e onde o vetor de estados é  $x_t = (l_t, b_t, s_t, s_{t-1}, \dots, s_{t-(m-1)})$ , sendo o erro  $e_t = k(x_{t-1})\varepsilon_t$  e  $\mu_t = h(x_{t-1})$ , que é a previsão um passo à frente, tendo então  $Y_t = \mu_t + e_t$ , sendo  $l_t$  o nível no instante t,  $b_t$  o crescimento no instante t,  $s_t$  a componente sazonal no instante t e *m* corresponde ao comprimento da sazonalidade.

 A equação das observações é caracterizada por *Y<sup>t</sup>* e as equações de estado são formadas pelo vetor *<sup>t</sup> x* , que contempla as decomposições (nível, tendência e sazonalidades) do amortecimento exponencial.

 Na tabela 2.3 têm-se os modelos escritos na forma dos erros aditivos:  $Y_t = \mu_t + \varepsilon_t$  sendo  $\mu_t = F_{(t-1)+1}$  a previsão um passo à frente no instante t-1 e tendo  $k(x_{t-1}) = 1$ . Têm-se ainda as constantes de amortecimento, a saber:  $\alpha$ ,  $\beta$ ,  $\gamma e \phi$ .

Esta é a representação mais comum, denominada *multiple sources of erros*  – MSOE – em que os erros são mutualmente independentes (há um erro para cada equação do vetor de estados).

 Quanto aos hiperparâmetros do modelo de amortecimento exponencial, a literatura geralmente recomenda que devem ser estimados a partir dos dados históricos, minimizando o erro de previsão 1 passo à frente (Gardner, 1985). No entanto, alguns pesquisadores têm discutido que os hiperparâmetros devem ser ajustados ao longo do tempo, a fim de adaptá-los às características mais recentes das séries temporais, como por exemplo, uma mudança no nível da série deve ser considerada dando maior peso às informações mais recentes.

| Tendência                 | Sazonalidade                                                                                                    |                                                                                                    |                                                                                                    |  |
|---------------------------|----------------------------------------------------------------------------------------------------|----------------------------------------------------------------------------------------------------|----------------------------------------------------------------------------------------------------|--|
|                           | N (Nenhuma)                                                                                                    | A (Aditiva)                                                                                                    | M (Multiplicativa)                                                                                                    |  |
| N (Nenhuma)               | $\mu_{i} = l_{i-1}$<br>$l_{t} = l_{t-1} + \alpha \varepsilon_{t}$                                                                          | $\mu_{t} = l_{t-1} + S_{t-m}$<br>$l_t = l_{t-1} + \alpha \varepsilon_t$<br>$S_t = S_{t-m} + \gamma \mathcal{E}_t$                                                                             | $\mu_t = l_{t-1} s_{t-m}$<br>$l_{t} = l_{t-1} + \alpha \varepsilon_{t} / s_{t-m}$<br>$s_t = s_{t-m} + \gamma \varepsilon_t / l_{t-1}$                                                                                                    |  |
| A (Aditiva)               | $\mu_{t} = l_{t-1} + b_{t-1}$<br>$l_{i} = l_{i-1} + b_{i-1} + \alpha \varepsilon_{i}$<br>$b_{i} = b_{i-1} + \alpha \beta \varepsilon_{i}$  | $\mu_{t} = l_{t-1} + b_{t-1} + s_{t-m}$<br>$l_{t} = l_{t-1} + b_{t-1} + \alpha \varepsilon_{t}$<br>$b_{i} = b_{i-1} + \alpha \beta \varepsilon_{i}$<br>$S_t = S_{t-m} + \gamma \mathcal{E}_t$ | $\mu_{i} = (l_{i-1} + b_{i-1}) s_{i-m}$<br>$l_{t} = l_{t-1} + b_{t-1} + \alpha \varepsilon_{t} / s_{t-m}$<br>$b_t = b_{t-1} + \alpha \beta \varepsilon_t / s_{t-m}$<br>$s_t = s_{t-m} + \gamma \varepsilon_t / (l_{t-1} + b_{t-1})$                                                   |  |
| M<br>(Multiplicativ<br>a) | $\mu_{t} = l_{t-1} b_{t-1}$<br>$l_{t} = l_{t-1}b_{t-1} + \alpha \varepsilon_{t}$<br>$b_t = b_{t-1} + \alpha \beta \varepsilon_t / l_{t-1}$ | $\mu_t = l_{t-1} b_{t-1} + s_{t-m}$<br>$l_{t} = l_{t-1}b_{t-1} + \alpha \varepsilon_{t}$<br>$b_i = b_{i-1} + \alpha \beta \varepsilon_i / l_{i-1}$<br>$S_t = S_{t-m} + \gamma \mathcal{E}_t$  | $\mu_{t} = l_{t-1} b_{t-1} s_{t-m}$<br>$l_{t} = l_{t-1} b_{t-1} + \alpha \varepsilon_{t} / s_{t-m}$<br>$b_t = b_{t-1} + \alpha \beta \varepsilon_t / (s_{t-m} l_{t-1})$<br>$s_t = s_{t-m} + \gamma \varepsilon_t / (l_{t-1} b_{t-1})$                                                 |  |
| D<br>(Amortecida)         | $\mu_{t} = l_{t-1} + b_{t-1}$<br>$l_{t} = l_{t-1} + b_{t-1} + \alpha \varepsilon_{t}$<br>$b_i = \phi b_{i-1} + \alpha \beta \varepsilon_i$ | $\mu_{t} = l_{t-1} + b_{t-1} + s_{t-m}$<br>$b_{i} = \phi b_{i-1} + \alpha \beta \varepsilon_{i}$<br>$S_t = S_{t-m} + \gamma \mathcal{E}_t$                                                    | $\mu_{t} = (l_{t-1} + b_{t-1})s_{t-m}$<br>$l_t = l_{t-1} + b_{t-1} + \alpha \varepsilon_t \mid l_t = l_{t-1} + b_{t-1} + \alpha \varepsilon_t / s_{t-m}$<br>$b_t = \phi b_{t-1} + \alpha \beta \varepsilon_t / s_{t-m}$<br>$s_t = s_{t-m} + \gamma \varepsilon_t/(l_{t-1} + b_{t-1})$ |  |

Tabela  $2.3$  – Equações de espaço de estado para os modelos com erro aditivo<sup>2</sup>

Fonte: Hyndman et al (2002)

 Há na literatura diferentes propostas que permitem aos hiperparâmetros de amortecimento exponencial adaptarem-se ao longo do tempo de acordo com as características da série. No entanto, segundo Williams (1987), em um amortecimento multi-dimensional, como é o caso do Método Holt-Winters, apenas o hiperparâmetro referente ao nível deve ser adaptado a fim de evitar instabilidade. Assim, a previsão usando um método de amortecimento exponencial adaptativo é dada por:

 $Z_{t+1} = \rho_t Y_t + (1 - \rho_t) Z_t$ 

 $\overline{a}$ 

<sup>&</sup>lt;sup>2</sup> O modelo com erro multiplicativo é escrito como  $Y_t = \mu_t (1 + \varepsilon_t)$  sendo para este modelo  $k(x_{t-1}) = \mu_t e \varepsilon_t = e_t / \mu_t = (Y_t - \mu_t) / \mu_t$ . Assim, para colocar as equações na tabela 1.3 neste modelo, basta substituir  $\mathcal{E}_t$  por  $\mu_t \mathcal{E}_t$ .

Sendo  $Z_{t+1}$  a previsão 1 passo à frente e  $\rho_t$  o hiperparâmetro adaptativo.

 Não há consenso sobre a técnica adaptativa que dever ser usada, mas uma amplamente difundida é a de Trigg e Leach (1967), que afirma que o hiperparâmetro amortecido dever ser igual à divisão entre o erro de previsão amortecido e o erro absoluto amortecido:

$$
\rho_{t} = \left| \frac{A_{t}}{M_{t}} \right|
$$
\n
$$
(2.3)
$$
\n
$$
A_{t} = \omega e_{t} + (1 - \omega) A_{t-1}
$$
\n
$$
(2.4)
$$
\n
$$
M_{t} = \omega |e_{t}| + (1 - \omega) M_{t-1}
$$
\n
$$
(2.5)
$$

Sendo  $e_t$  o erro de previsão e  $\omega$  um parâmetro arbitrário, comumente definido como 0,2.

 Dessa forma, ρ*<sup>t</sup>* iria variar de acordo com o viés apresentado no erro de previsão. No entanto, às vezes, esta formulação fornece previsões instáveis (Fildes, 1979), havendo pesquisas que tentaram resolver este problema como Whybark (1973) e Dennis (1978).

 O filtro de Kalman já foi utilizado para adaptar o parâmetro exponencial amortecido (Enns et al, 1982), no entanto, os resultados não foram conclusivos. Uma área na qual o filtro de Kalman tornou-se estável é por meio da previsão adaptativa, usando mínimos quadrados ponderados.

 Já Mentzer (1988) propôs um método adaptativo, *ad hoc*, no qual usa o erro de previsão percentual absoluto do período mais recente, o qual é denominado <sup>α</sup>*<sup>t</sup>* e está restrito ao intervalo 0 a 1. Sendo que, se o erro percentual absoluto for maior do que  $100\%$ ,  $\alpha$ <sub>t</sub> assume o valor de 1 (Mentzer e Gomes, 1994).

 Outro estudo foi desenvolvido por Pantazopoulos e Pappis (1996), no qual o valor de <sup>α</sup>*<sup>t</sup>* é encontrado da seguinte forma:

$$
\alpha_{t} = \left(\frac{Y_{t+1} - Z_{t}}{Y_{t} - Z_{t}}\right)
$$

(2.6)

Como  $Y_{t+1}$  é desconhecido, substituiu-se t+1 por t, chegando a:

$$
\alpha_{t} = \left(\frac{Y_{t} - Z_{t}}{Y_{t-1} - Z_{t-1}}\right)
$$

(2.7)

Para garantir que  $\alpha$  permaneça no intervalo entre 0 e 1, Pantazopoulos e Pappis (1996) propuseram uma restrição forçada, na qual se o valor otimizado ficar fora deste intervalo, ele será substituído pelo valor extremo do intervalo mais próximo.

 Contudo, apesar de haver várias propostas adaptativas, não há nenhuma evidência a favor de um método específico.

Além dos métodos descritos na tabela 2.1, uma importante inovação foi desenvolvida por Taylor (2003b), que estendeu o modelo Holt-Winters padrão para que esse passasse a incorporar dois padrões sazonais ( *D<sup>t</sup>* e *W<sup>t</sup>* ), como mostrado nas equações 2.8 a 2.12 para o modelo com tendência aditiva e sazonalidade multiplicativa:

$$
S_{t} = \alpha \left( \frac{Z_{t}}{D_{t-L_{1}} W_{t-L_{2}}} \right) + (1 - \alpha)(S_{t-1} + T_{t-1})
$$
\n(2.8)

$$
T_{t} = \beta (S_{t} - S_{t-1}) + (1 - \beta) T_{t-1}
$$
\n(2.9)

$$
D_{t} = \gamma \left(\frac{Z_{t}}{S_{t}W_{t-L_{2}}}\right) + (1-\gamma)D_{t-L_{1}}
$$
\n(2.10)

$$
W_{t} = \delta \left( \frac{Z_{t}}{S_{t} D_{t-L_{1}}} \right) + (1 - \delta) W_{t-L_{2}} \tag{2.11}
$$

$$
\hat{Z}_t(\tau) = (S_t + \tau T_t) D_{t-L_1 + \tau} W_{t-L_2 + \tau}
$$
\n(2.12)

em que  $D_t$  e  $W_t$  representam cada padrão sazonal e  $L_1$  e  $L_2$  são, respectivamente, os comprimentos dos padrões sazonais.  $\alpha$ ,  $\beta$ ,  $\gamma$  e  $\delta$  são as constantes de amortecimento e são elas quem ponderarão o peso dado à informação presente e à passada. No caso do nível, por exemplo, quanto mais próximo de 1 for  $\alpha$  mais peso darei à informação presente, o que indica que o nível da série tende a oscilar muito; quanto mais próximo de 0 for  $\alpha$ , mas peso

será dado às informações passadas, indicando que o nível da série tende a ser estável, bem comportado.

 Este método é adequado para séries temporais que possuem mais de um ciclo sazonal, pois se terá um índice para cada padrão sazonal. O primeiro padrão sazonal  $(D_t)$  é calculado pela divisão entre o valor observado  $(Z_t)$  e a multiplicação do nível ( *<sup>t</sup> S* ) pelo segundo padrão sazonal, ainda não atualizado ( *<sup>L</sup>*<sup>2</sup> *W<sup>t</sup>*<sup>−</sup> ). O mesmo entendimento é aplicado para calcular o segundo padrão sazonal.

## **2.2. Modelos ARIMA**

No início do século 19, o estudo de séries temporais era caracterizado por tratar o mundo de forma determinística. Somente com o trabalho de Yule (1927) veio a noção de que as séries temporais são estocásticas e podem ser encontradas por meio da realização de processos estocásticos.

Dentre as várias pesquisas que surgiram após este fato, está o livro *Time*  Series Analysis: Forecasting and Control de Box e Jenkins (1970)<sup>3</sup>, que teve um grande impacto tanto na teoria quanto na prática da moderna análise de série temporais e previsão. Junto a isto, com as facilidades advindas com o uso dos computadores, os modelos autorregressivos e de média móvel – ARIMA – passaram a ser muito utilizados em diversas áreas.

O modelo de Box & Jenkins (B&J) é baseado na Teoria Geral de Sistemas Lineares, a qual diz que a passagem de um ruído branco por um filtro linear de memória infinita gera um processo estacionário de segunda ordem<sup>4</sup>, como mostra a figura 2.1. Sendo assim, o objetivo é encontrar um sistema inverso, isto é, temse uma série temporal e quer-se gerar um ruído branco, captando portanto toda a estrutura de dependência da série, como exemplificado na figura 2.2.

 $\overline{a}$ 

<sup>3</sup> Há uma atualização deste livro, escrita por Box, Jenkins e Reinsel (1994).

<sup>4</sup> A estacionariedade de segunda ordem ou fraca ocorre quando a média e a variância do processo são constantes no tempo e sua estrutura de dependência linear depende apenas da distância entre os períodos (da defasagem), isto é:  $E[Z_t] = \mu$ ,  $Var[Z_t] = \sigma^2$  e  $E[(Z_t - \mu)(Z_{t-k} - \mu)] = \gamma_k$ ; ∀*t* . Sendo *Z<sup>t</sup>* a série temporal. (Morettin & Bussab, 2002)

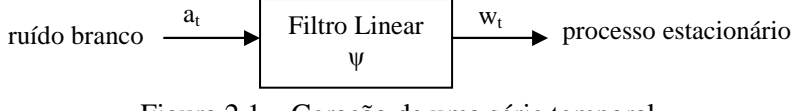

Figura 2.1 – Geração de uma série temporal

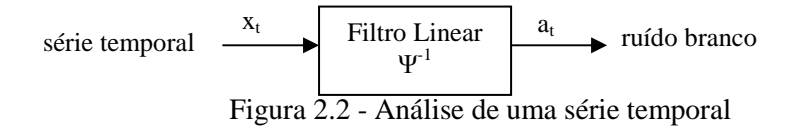

O modelo B&J pode ser escrito como a equação 2.13. No entanto, Ψ(*B*) é um polinômio com infinitos parâmetros, o que aparentemente é um problema. Contudo B&J argumenta que, sob certas restrições, pode-se expressar tal polinômio pelo quociente de dois polinômios finitos:

$$
w_t = \Psi(B)a_t = \sum_{k=0}^{\infty} \Psi_k a_{t-k}
$$

(2.13)

$$
\Psi(B) = \frac{\theta(B)}{\phi(B)}
$$

(2.14)

Sendo:  $\theta(B)$  é o polinômio MA de ordem q e  $\phi(B)$  é o polinômio AR de ordem p, definidos como:

$$
\theta(B) = 1 - \theta_1 B - \theta_2 B^2 - \dots - \theta_q B^q
$$
  
(2.15)  

$$
\phi(B) = 1 - \phi_1 B - \phi_2 B^2 - \dots - \phi_n B^n
$$

$$
\phi(B) = 1 - \phi_1 B - \phi_2 B^2 - \dots - \phi_p B
$$

(2.16)

Contudo, esta metodologia assume que a série temporal a ser utilizada é estacionária de segunda ordem. Como isso nem sempre é verificado, torna-se necessário aplicar sucessivas diferenças até que a série se torne estacionária. Para tanto, na formulação de B&J é utilizado o operador de diferença:

 $\nabla = (1 - B)$ 

$$
(2.17)
$$

sendo *B* o operador de atraso (*backward shift operator*) ou defasagem (*lag*):

(2.18)

 Assim, uma série temporal *w<sup>t</sup>* torna-se estacionária após a aplicação de *d* diferenças na série original *Z<sup>t</sup>* . Com isso, têm-se os modelos ARIMA(p,d,q) escritos como na equação a seguir:

*t*  $w_t = \nabla^d Z_t$ (2.19)  $\phi(B)\nabla^{d} Z_{t} = \theta(B)a_{t}$ (2.20)

Podem-se ter ainda séries que apresentam comportamento sazonal. Para estas, B&J desenvolveram os modelos SARIMA, que comportam a correlação serial não apenas dentro, mas também entre os períodos sazonais. Neste caso, a equação do modelo SARIMA $(p,d,q)x(P,D,Q)$ <sub>S</sub> segue:

$$
\phi(B)\Phi(B^S) \nabla_S^D \nabla^d Z_t = \theta(B)\Theta(B^S) a_t
$$

(2.21)

sendo:

 $\overline{a}$ 

 $\Phi(B^s)$  = operador sazonal auto-regressivo de ordem P

 $\nabla_S^D = (1 - B^S)^D$  = operador de diferença sazonal de ordem D

 $\Theta(B^s)$  = operador sazonal de médias móvel de ordem Q

*S* = comprimento do fator sazonal

 Para encontrar as ordens dos operadores auto-regressivos e de média móvel (p, q, P e Q) deve-se analisar o comportamento da função de autocorrelação (FAC) e da função de autocorrelação parcial (FACP), que estão definidas abaixo. Na tabela 2.4 (Souza & Carmargo, 1996) há um resumo de como são as características teóricas dessas funções para os modelos AR(p), MA(q) e ARMA  $(p,q)^5$ .

<sup>5</sup> Ressalta-se que para analisar as ordens desses operadores, primeiro é necessário que a série seja estacionária, ou seja, é necessário primeiro encontrar os valores de *d* e *D*, isto é, as diferenças na parte não sazonal e da sazonal. A tabela 2.4 contém as características da parte não sazonal, sendo essas iguais as da parte sazonal, devendo na parte sazonal serem analisados estes comportamentos apenas os *lags* sazonais.

$$
\rho_k = \frac{\gamma_k}{\gamma_0} = \frac{Cov[Z_r \times Z_{r+k}]}{\sqrt{\text{var}(Z_r) \times \text{var}(Z_{r+k})}}
$$

(2.22)

$$
\varphi_{kk} = \frac{\sum_{t=k+1}^{T} (Z_t - \overline{Z})(Z_{t-k} - \overline{Z})}{\sum_{t=1}^{T} (Z_t - \overline{Z})^2}
$$

(2.23)

Tabela 2.4 – Características teóricas da FAC e FACP dos modelos AR(p), MA(q) e ARMA(p,q)

| Modelo    | Função de Autocorrelação ( $\rho_{\nu}$ )                               | Função de Autocorrelação<br>Parcial $(\phi_{\mu})$                      |
|-----------|-------------------------------------------------------------------------|-------------------------------------------------------------------------|
| AR(p)     | Infinita<br>(Exponencial e/ou senóides<br>amortecidas)                  | Finita<br>(Corte após o $lag$ "p")                                      |
| MA(q)     | Finita<br>(Corte após o $lag$ "q")                                      | Infinita<br>(Exponencial e/ou senóides<br>amortecidas)                  |
| ARMA(p,q) | Infinita<br>(Exponencial e/ou senóides<br>amortecidas após o lag "q-p") | Infinita<br>(Exponencial e/ou senóides<br>amortecidas após o lag "p-q") |

 Depois de identificado a ordem do modelo, tem-se que estimar os parâmetros. Na literatura, há diversas maneiras para estimar os parâmetros do modelo ARIMA (Box, Jenkins e Reinsel, 1994) e, mesmo eles sendo assintoticamente equivalente, Newbold, Agiakloglou e Miller (1994) mostraram que há diferenças importantes que podem impactar as previsões. Através de um estudo comparativo, eles concluíram que a forma mais adequada para estimar os parâmetros é por meio da máxima verossimilhança (Dudewicz & Mishra, 1988). Há ainda outros trabalhos desenvolvidos nesta área como os de Landsman e Damodaran (1989) e Kim (2003).

Um dos motivos pelo uso extensivo deste modelo está no fato que, com ele, é possível gerar o mesmo comportamento de diversos tipos de séries. Devido

a isso, surgiu a necessidade, como em outros modelos, de definir o melhor modelo para o problema em questão. Entre essas técnicas estão o critério de informação Akaike (AIC) (Akaike, 1974), o erro de previsão final definido por Akaike (FPE) e o critério de informação de Bayes (BIC), sendo que todas estas minimizam o erro de previsão um passo à frente e prezam pela parcimônia.

 Uma alternativa à metodologia ARIMA foi proposta por Parzen (1982) e denominada ARARMA, tendo como objetivo a transformação de um filtro AR de memória longa para um filtro de memória curta. Assim, para uma série temporal, *Zt* , essa transformação é dada pela equação:

$$
X_t = Z_t - \phi_\tau Z_{t-\tau}
$$

(2.24)

sendo  $φ$ <sub>c</sub> e τ são escolhidos de forma a minimizar a equação:

$$
Err(\tau) = \frac{\sum_{t=\tau+1}^{T} (Z_t - \phi_\tau Z_{t-\tau})^2}{\sum_{t=\tau+1}^{T} Z_t^2}
$$

 $(2.25)$ 

Como resultado prático, tem-se que o modelo ARMA equivalente é menos parcimonioso. Como exemplo, Meade (2000) cita a série *"airline"* que ajustado por Box & Jenkins segue o modelo ARIMA  $(0,1,1)X(0,1,1)<sub>12</sub>$  tendo quatro parâmetros para serem estimados. Para esta mesma série Parzen usou *X*<sub>t</sub> = *Z*<sub>t</sub> − 1,0248 *Z*<sub>t−12</sub> para transformá-la de memória longa para curta, seguido por 13 parâmetros do filtro AR para a série de memória curta.

Este modelo foi usado na *M-Competition* e apresentou o menor MAPE para horizontes de previsão longos (Makridakis et al, 1982). Há também resultado comparando aos demais modelos, para as séries relativas a telecomunicações que estão descritos em Fildes, Hibon, Makridakis & Meade (1998). Mais estudos e comparações podem ser encontrados em Makridakis (1990) e Meade & Smith (1985).

A generalização multivariada do modelo ARIMA constituiu no vetor ARIMA, denominado modelo VARIMA, cujas características começaram a ser desenvolvidas por Quenouille (1957). Os modelos VARIMA permitiram mais

flexibilidade uma que vez, com eles, é possível incorporar aos modelos ARIMA a influência de variáveis exógenas.

 Riise & Tjøstheim (1984) pesquisaram os efeitos da estimação dos parâmetros na previsão dos modelos VARMA e De Gooijer e Klein (1991) estabeleceram as propriedades dos erros de previsões.

 Os modelos de vetores auto-regressivos (VAR) são um caso especial da classe mais geral que são os modelos VARMA. Eles surgiram na década de 80 (Sims, 1980) e a idéia é desenvolver modelos dinâmicos mais flexíveis, sendo todas as variáveis tratadas como endógenas. Funke (1990) mostra cinco formas de especificar um modelo VAR e as compara utilizando uma série de produção industrial.

 Assim, nos modelos VAR são examinadas as relações lineares entre cada variável, seus valores defasados e os valores defasados de todas as outras variáveis, sendo necessário definir as variáveis que são relevantes e quais são as defasagens envolvidas nas relações entre as variáveis, o que é definido pelas estatísticas dos critérios de informação, como, por exemplo, o AIC.

 Em geral, os modelos VAR tendem a sofrer sobreparametrização (*overfitting*), isto é, apresentam um elevado número de parâmetros considerandose um tamanho de amostra necessário para que se tenha uma estimação confiável e podendo ter parâmetros insignificantes (Dhrymes & Tomakos, 1998). Se isto ocorrer, o modelo pode até apresentar boas estatísticas no ajuste do modelo aos dados, mas terá baixo poder preditivo (Liu, Gerlow & Irwin, 1994 e Simkins, 1995)<sup>6</sup>. Uma forma de solucionar isto consiste em impor que os coeficientes de algumas variáveis sejam iguais a zero.

 Ao invés de impor a exclusão de algumas variáveis, alguns pesquisadores como Litterman (1986) impuseram uma distribuição de probabilidade *a priori* para cada um dos coeficientes, surgindo assim os modelos bayesianos de vetores auto-regressivos (BVAR). Essa distribuição *a priori* é combinada com a informação amostral para gerar as estimações. Sendo assim, este processo é diferente da estimação clássica usada nos modelos VAR.

 Existem diversos trabalhos de modelos preditivos que utilizaram os modelos BVAR, dentre eles pode-se citar Artis & Zhang (1990), Holden &

 6 Discussões relacionadas às previsões dos modelos VAR podem ser encontradas em Hafer & Sheehan (1989) e Ariño & Franses (2000).

Broomhead (1990). Knust & Neusser (1986), Spencer (1993) e Ribeiro Ramos (2003).

# **2.3. Desazonalização**

Este método consiste em um ajuste da série temporal por meio da retirada da componente sazonal, gerando assim uma nova série com dispersão menor que a original.

 Os métodos de médias móveis (Wonnacott e Wonnacott, 1990) já foram muito utilizados para a desazonalização de séries temporais, antes mesmo do uso dos microcomputadores. Com o advento deste, esta técnica tornou-se mais popularizada com os métodos de ajustamento informatizados como o X-11, desenvolvido pelo *U.S. Bureau of the Census*, o método X-11-ARIMA, realizado pelo *Statistics Canadá* e o método X-12 ARIMA, disponibilizado pelo *U.S. Bureau of the Census*.

O método X-11 (Shiskin, Young e Musgrave, 1967) consiste em sucessivas filtragens mediante a aplicação de filtros lineares, considerando que a série original pode ser decomposta em quatro componentes: tendência, ciclo, sazonalidade e irregular. Apesar de ter tido grande aceitação, este método é bastante criticado, principalmente por não existir um modelo explícito para a série e suas componentes e pela sensibilidade das estimativas sazonais diante das revisões.

Devido a esses problemas, foi criado o método X-11 ARIMA (Dagum, 1980) por meio do qual a série é modelada por um ARIMA, obtendo assim valores previstos para a série original e aplicando-se, depois, o método X-11. Com isso, os filtros usados estão perto dos simétricos, o que reduz as revisões das estimativas do fator sazonal em relação ao método X-11.

 Em 1996 foi lançado o método X-12-ARIMA (Findley et al.,1998) que trouxe melhorias em relação aos anteriores. Uma das principais novidades é a inclusão do RegARIMA, o qual permite vários ajustes prévios como, por exemplo, correção por dias úteis, anos bissextos, variáveis exógenas, identificação automática e estimação de *outliers*. A filtragem inicial ocorre quase que por uma função de transferência, excluindo o fato que o RegARIMA não permite a

especificação de denominadores nas variáveis de entrada. Depois que esses filtros eliminam as componentes identificáveis (e que não estão relacionadas à sazonalidade) a série temporal é submetida ao módulo X-11, estando este com algumas modificações.

 A utilização de séries corrigidas por meio de variações sazonais não é aceita por todos os autores. Alguns consideram que este procedimento elimina uma das fontes de flutuações macroeconômicas.

 Este fato foi contestado por Bell e Hillmer (1984) que defenderam o uso de séries desazonalizadas, por eliminarem uma das fontes de relações espúrias. Além disso, Ghysels e Perron (1993) ressaltam o impacto dos filtros desses métodos em relação à potência dos testes de raiz unitária que utilizam as estatísticas Dickey-Fuller e de Phillips-Perron. Nesta mesma linha, Lee e Syklos (1991), mostraram que algumas raízes unitárias eram encontradas nas séries desazonalizadas, sendo que essas raízes não existiam nas séries originais.

#### **2.4. Modelos Estruturais**

O tratamento estatístico dos modelos estruturais baseia-se na formulação em espaço de estados e, apesar de só começar a ser usada para previsão de série temporais na década de 80, sua idéia já estava presente no trabalho de Kalman (1960).

Os modelos estruturais são uma forma de escrever modelos lineares a tempo discreto, definida por duas equações estocásticas de diferenças: a equação das observações e equação do estado, como abaixo, que visam extrair as componentes não observáveis: tendência, sazonalidade, ciclo e irregular, sendo estas componentes estocásticas (Harrison e Stevens, 1976 e Harvey, 1989).

$$
y_t = Z_t \alpha_t + d_t + \varepsilon_t
$$
  
(2.26)  

$$
\alpha_t = T_t \alpha_{t-1} + c_t + R_t \eta_t
$$
  
(2.27)  
sendo:  

$$
\alpha_t(mx1), \text{ é o vector de estado}
$$

 $\varepsilon_t \sim NID(0, h_t)$ (2.28)  $\eta_t(gx1) \sim NID(0, Q_t)$ (2.29)  $\alpha_0 \sim N(a_0, P_0)$ (2.30)  $E[\varepsilon_t \eta_t] = 0, \forall s, t$ (2.31)  $E(\varepsilon_{t} \alpha_{0}) = E(\eta_{t} \alpha_{0}) = 0, \forall t$ (2.32)

 Estando a série temporal escrita na formulação de espaço de estado, podese estimar o vetor de estado por meio de um algoritmo denominado Filtro de Kalman, que calcula recursivamente o estimador ótimo do instante t condicional as observações passadas.

 O Filtro de Kalman tornou-se interessante para os estatísticos apenas quando Schweppe (1965) mostrou que este algoritmo facilita o cálculo da função da máxima verossimilhança. Houve também a contribuição de Shumway e Stoffer (1982) que fizeram a previsão de séries temporais usando a modelagem de espaço de estado e ainda trataram as observações faltantes através de uma combinação deste modelo com o algoritmo EM (*Expectation Maximization*) 7 .

 Proietti (2000) mostrou várias representações para o modelo estrutural básico, comparando suas propriedades e avaliando os resultados das previsões. Este modelo é similar ao método Holt-Winters para dados sazonais, incluindo nível, tendência e componentes sazonais.

 Harvey (2006) além de produzir uma revisão sobre estes modelos introduziu o tempo contínuo e variações não gaussianas. Os modelos estruturais não gaussianos começaram a ser discutidos em Smith (1979) e West et.al. (1985). Um exemplo para este tipo de aplicação está em Harvey e Fernandes (1989) que

 $\overline{a}$ 

 $<sup>7</sup>$  O algoritmo EM é usado para estimar dados faltantes quando uma variável foi observada, porém</sup> há *missing values* ou, então, quando uma variável não foi observada, mas se tem sua distribuição de probabilidade. Dessa forma, o algoritmo EM fará uma estimativa da máxima verossimilhança dos parâmetros.

utilizam dados de contagem e, através do Filtro de Kalman, constroem a função de máxima verossimilhança e geram previsões.

 Dentro desta linha de modelos, há três livros importantes, que causaram impacto na literatura de séries temporais, são eles: Harvey (1989), West e Harrison (1989) e Durbin e Koopman (2001).

#### **2.5. Modelos Não-Lineares**

As séries temporais podem ser representadas por modelos lineares, como por exemplo, modelos de Box & Jenkins, função de transferência ou um modelo de espaço de estados. No entanto, várias séries apresentam características de nãolinearidade (há na literatura vários exemplos com séries macroeconômicas ou de finanças, como em Hamilton & Gang 1996, Davig 2004 e Hamilton 2005), em que modelos lineares não capturaram suas principais características, necessitando o uso de modelos não-lineares.

O estudo de modelos não-lineares ainda é recente se comparado aos lineares. O início da análise de modelos não lineares ocorreu quando Volterra mostrou que qualquer função não linear em t poderia ser escrita como uma aproximação finita de séries de Volterra (1930). Mais tarde, essas idéias foram desenvolvidas por Wiener (1958), no entanto, continuou existindo problemas, como, por exemplo, na estimação dos parâmetros, no ajuste do modelo e na previsão. Toda essa complexidade tornou-se mais simples com as simplificações propostas por Poskitt & Tremayne (1986).

A não-linearidade dos modelos pode ser do tipo que apresenta vários regimes na série (por exemplo, períodos de recessão e expansão ou períodos de alta e baixa volatilidade), ou pode ter o efeito de choques que vão se acumulando até o processo explodir (comportamento catastrófico), ou ainda com algumas variáveis que são importantes para a previsão somente quando atingem um determinado patamar.

 De Gooijer e Kumar (1992) concluíram não haver evidências de que os modelos não-lineares têm desempenho superior aos lineares. Mas Diebold e Nason (1990) mostraram várias situações em que os modelos não-lineares podem ter desempenho inferior aos lineares. Uma dessas é a aparente não-linearidade que é detectada, erroneamente, por testes de linearidade devido a *outliers* ou quebra estrutural e, para ser detectada, é necessário uma cuidadosa análise ao longo da série (Koop e Potter, 2000). Clements e Smith (1997) também mostraram que o fato dos modelos não lineares serem pouco utilizados para previsão está no fato de ser mais difícil obter previsões para vários passos à frente, pois, para este caso, soluções analíticas exatas geralmente não estão disponíveis, sendo as previsões obtidas por meio de simulações de Monte Carlo ou *bootstrapping*.

# **2.5.1. Modelos com troca de regime**

 Há séries temporais que apresentam quebras drásticas ao longo de seu histórico, ocorrendo, por exemplo, em séries com eventos de crises financeiras (Hamilton, 2005) ou mudanças abruptas na política governamental (Hamilton, 1988).

 Suponha uma série sendo descrita por um modelo autorregressivo de primeira ordem sendo que no instante  $t_0$  houve uma mudança significativa no nível médio da série, portanto alterando o valor do intercepto do modelo. Esta situação descreve uma mudança abrupta no instante  $t_0$ , mas, na realidade, nunca sabemos em qual instante a mudança irá ocorrer, sendo esta representada pela equação do modelo:

$$
y_t = c_{s_t} + \phi y_{t-1} + \varepsilon_t
$$

(2.33)

sendo *<sup>t</sup> s* é uma variável aleatória que será 1 para os instantes antes da mudança abrupta e 2 para os instantes após a mudança e  $\varepsilon_t \sim N(0, \sigma^2)$ .

 A especificação mais simples para *<sup>t</sup> s* é uma realização da cadeia de Markov em dois estados, como a seguir. Isto mostra que a probabilidade de uma mudança de regime depende somente do valor do regime mais recente. Esta forma foi analisada pela primeira vez por Lindgren (1978).

$$
\Pr(s_t = j | s_{t-1} = i, s_{t-2} = k, \dots, y_{t-1}, y_{t-2}, \dots) = \Pr(s_t = j | s_{t-1} = i) = p_{ij}
$$
\n(2.34)

 Nesta mesma linha, Tong (1978) desenvolveu o modelo auto-regressivo com limiar (TAR – *Threshold AutoRegressive*), que também foi desenvolvido por Tong e Lim (1980) e Tong (1983). O modelo TAR é um dos mais utilizados nesta classe de modelos e serve de base a vários outros modelos, como por exemplo, ESTAR (Exponencial *Smooth Transition Autoregressive* em Terasvirta, 1994), STAR (*Smooth Transition Autoregressive*, em Terasvirta e Anderson, 1992 e Terasvirta, 1994) e o modelo ARFIMA com limiar (Lahiani e Scaillet, 2009). A idéia do TAR consiste em um modelo auto-regressivo linear que possui parâmetros que são alterados de acordo com determinados valores de certa variável, como exposto na equação a seguir (Medeiros, 2000).

$$
y_{t} = \alpha_{0} + \sum_{j=1}^{p} \alpha_{j} y_{t-j} + \sum_{i=1}^{h} \left[ \lambda_{0i} + \sum_{j=1}^{p} \lambda_{ji} y_{t-j} \right] I_{i}(q_{t}) + \varepsilon_{t}
$$

(2.35)

onde:  $\varepsilon_t \sim NID(0, \sigma^2)$  e *Ii*(⋅) é uma função indicadora escrita como:

 $\left(\cdot\right)$  $\overline{\mathfrak{l}}$ ∤ [1, se  $q_t$  ≥  $\cdot$ ) = 0, caso contrário  $I_i(\cdot) = \begin{cases} 1, \text{ se } q_t \geq r_i \\ 0, \text{ otherwise.} \end{cases}$ 

Desta forma, mudanças serão feitas a partir de alterações no limiar  $q_t$ . Quando a variável de limiar é um lag de  $y_t$ ,  $y_{t-d}$ , sendo *d* o tamanho do defasamento, esse modelo é denominado auto-excitado, isto é, SETAR (*Self Exciting Threshold Autoregressive*).

 Um dos problemas relacionados aos modelos não-lineares está em obter previsões vários passos à frente, uma vez que não há soluções analíticas exatas. Contudo, Clements e Smith (1997) compararam diversos métodos para obter previsões para vários períodos à frente para modelos SETAR no tempo discreto e concluíram que um melhor resultado é encontrado mediante simulações de Monte Carlo, quando os erros advêm de uma distribuição simétrica. Para outros casos, eles sugeriram o uso de *boostrap*.

 Considerando tempo contínuo, há o trabalho de Brockwell e Hyndman (1992) que obtiveram previsões um passo à frente. Outros trabalhos nessa área podem ser encontrados em Boero e Marrocu (2004), Enders e Falk (1998) e Fok, van Dijk e Franses (2005).

 Uma desvantagem do modelo SETAR é a mudança brusca que ocorre entre as trocas de regime, sendo esse problema solucionado com o modelo autorregressivo com transição suave (STAR – *Smooth Transition Autoregressive*),

que foi inicialmente introduzido por Chan e Tong (1986) e depois desenvolvido por Terasvirta (1994). Como o próprio nome diz, neste modelo, cada regime é modelado por um processo autorregressivo de ordem *p* com uma função de transição suave entre os regimes, sendo para tal bastante utilizada a função logística.

### **2.5.2. Redes Neurais Artificiais**

Uma rede neural artificial (RNA) é um sistema computacional que surgiu tomando como base o funcionamento do cérebro humano. Sua motivação inicial era a de realizar tarefas que o cérebro executa, como por exemplo, o reconhecimento de padrões, percepção e controle motor (Carvalho et al, 1998).

A RNA é formada por dois elementos básicos: um neurônio artificial, que é o processamento, e o peso ou sinapse, que é a conexão. Assim a RNA será formada por um conjunto de neurônios artificiais que são conectados entre si por um conjunto de pesos (Haykin, 1999). Dessa forma, as entradas são multiplicadas por seus respectivos pesos, em seguida esses resultados são somados e depois submetidos à função de ativação, resultando na saída. Os dados de entrada podem passar por uma ou mais camadas escondidas, dependendo da arquitetura da rede.

A RNA é capaz de aproximar qualquer forma funcional que melhor caracterize a série temporal. Exemplos podem ser encontrados em: Cybenko 1989, Funahashi 1989, Hornik et al. 1989.

AS RNAs são não-lineares e podem estimar com boa precisão processos que incluam funções não-lineares. (Rumelhart e McClelland 1986, Darbelllay e Slama, 2000).

Na literatura há vários trabalhos que citam aplicações de modelos preditivos usando RNA, havendo dois artigos que tratam este assunto de forma bem completa: Zhang, Patuwo, e Hu,1998 e Hippert, Pedreira e Souza, 2001.

Há também alguns trabalhos que não conseguiram alcançar bons resultados com o uso deste tipo de modelo e, por isto, questionam sua eficiência (Chatfield 1993, 1995, Conejo, et al 2005). Contudo, faz-se necessário considerar se essas redes foram perfeitamente especificadas para o objetivo em questão e de
acordo com as características das séries, evitando também a sobre parametrização e super estimação (Hippert, Bunn e Souza, 2005).

### **2.5.3. Lógica Fuzzy**

 A Lógica Fuzzy deriva da Teoria dos Conjuntos Nebulosos, que foi desenvolvida por Lofti A. Zadeh (Zadeh, 1965) e trata informações incertas, imprecisas, transformando isso em termos matemáticos. Por isso, os conjuntos fuzzy são classificados por funções de pertinência que variam entre 0 e 1, e associam, a cada conjunto, um grau de pertinência.

 Uma característica no sistema fuzzy pode pertencer a mais de um conjunto, com diferentes graus de pertinência. Quanto mais próximo de 1 for a pertinência, mais essa característica vai pertencer ao conjunto.

 Dessa forma, a lógica fuzzy terá a capacidade de imitar a habilidade dos seres humanos de tomar decisões em um ambiente de incerteza e imprecisão, que ocorrerá por meio da manipulação de dados numéricos e do conhecimento lingüístico.

 Assim, mediante a teoria de conjuntos fuzzy e lógica fuzzy, e realizado um mapeamento não linear de valores numéricos de entrada em valores numéricos de saída. Na figura 2.3 há um esquema do sistema de lógica fuzzy, que e composto por quatro módulos:

- Fuzzificador: tem a função de ativar as regras que estão associadas às variáveis lingüísticas, isto é, mapeia valores numéricos em conjuntos nebulosos.
- Banco de Regras: é fornecido por especialistas ou extraídas de dados numéricos, sendo formado por regras do tipo SE – ENTÃO.
- Inferência: determina como as regras são combinadas a fim de gerar a saída fuzzy. Assim, este módulo tem a função de mapear conjuntos fuzzy de entrada em conjuntos fuzzy de saída.
- Defuzzificador: mapeia o conjunto fuzzy de saída em um valor numérico.

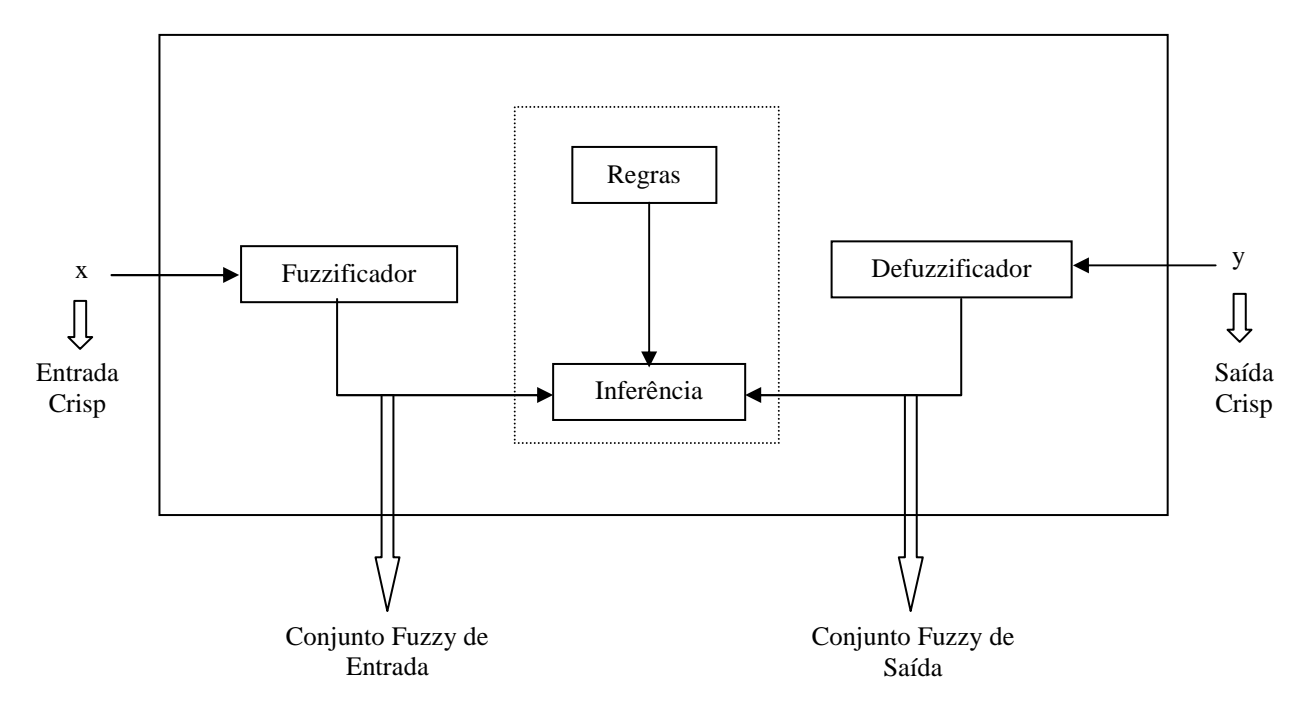

Figura 2.3 - Sistema de Lógica Fuzzy

 As regras do sistema fuzzy, definidos da forma SE-ENTÃO, envolvem variáveis lingüísticas que são agregadas utilizando conectores lógicos do tipo E/OU. Uma regra pode ser exemplificada como:

 $SE x_1$  é quente  $E x_2$  é muito baixo  $ENTÃO y$  gira um pouco para a direita

Nessa regra,  $x_1$ ,  $x_2$  e y são variáveis lingüísticas, possuindo valores dentro do conjunto fuzzy, do tipo quente, muito baixo e um pouco para a direita. Cada regra que foi ativada irá resultar em um conjunto fuzzy que varia de acordo com o grau de disparo da regra.

 Então, na fuzzificação realiza-se o mapeamento de valores crisp em conjuntos fuzzy. Para tanto, tem-se as regras que são formadas por variáveis lingüísticas, porem estão associadas a conjuntos fuzzy. Após todas as regras serem disparadas, elas serão processadas pela inferência fuzzy. Por fim, a defuzzificaçãoo transformará os conjuntos nebulosos em valores numéricos.

No sistema fuzzy para previsão de séries, as regras são extraídas a partir dos dados numéricos, o que pode ocorrer por duas formas distintas: os dados da série estabelecem os conjuntos fuzzy que irão formar os antecedentes e conseqüentes das regras, ou, primeiro, são pré-estabelecidos os conjuntos fuzzy para os antecedentes e os conseqüentes e, depois, os dados são associados a estes conjuntos. E sua aplicação está relacionada ao fato de ser possível aproximar funções não-linear e definir padrões em conjuntos de dados grandes.

Um exemplo de aplicação da lógica fuzzy em previsão pode ser encontrado em Lourenço (1998) e em Mori & Kobayashi (1996), que utilizaram a lógica fuzzy para a previsão de carga elétrica de curto-prazo. Mais detalhes sobre essa metodologia podem ser encontrados em Mendel (1995).

### **2.5.4. Neuro-fuzzy**

 Um sistema neuro-fuzzy é uma arquitetura híbrida, que consiste na combinação das técnicas de redes neurais e lógica fuzzy. Com isso, consegue-se aproveitar o melhor de cada técnica. A lógica fuzzy é capaz de representar incertezas, porém não possuiu a característica de generalizar o conhecimento. A rede neural, já possui essa capacidade de generalizar, após sucessivas apresentações dos dados de entrada e saída.

 Dessa forma, o sistema neuro-fuzzy utiliza o aprendizado da rede neural para estabelecer os parâmetros que determinarão os conjuntos fuzzy e as regras fuzzy. Assim, o estabelecimento da base de regras torna-se independente do especialista.

 Uma das formas de utilizar esse sistema neuro-fuzzy é por meio do ANFIS, que está detalhado em Jang (1993), e uma aplicação desse método para previsão de curto prazo de energia elétrica pode ser encontrado em Papadakis *et al* (1998), Bakirtzis *et al* (1995) e Andrade (2010).

## **2.6 Modelos que usam variáveis climáticas**

 A relação entre carga de energia elétrica e temperatura para dados da Espanha foi apresentada por Valor, Meneu & Caselles (2001), os quais utilizaram 16 anos de dados históricos para mostrar essa relação em valores diários. Constataram que a sensibilidade da carga em relação à temperatura tem aumentado ao longo dos anos, sendo este incremento bem maior em meses de

verão do que de inverno. Este tipo de análise é difícil no Brasil, uma vez que não há disponibilidade de dados históricos para longos períodos.

 Valor, Meneu & Caselles (2001), eles criaram duas variáveis, as quais são indicadoras de dias frios e dias quentes. Nesses, utilizou-se a média da temperatura diária, calculada por meio da máxima e mínima diária, sendo este valor ponderado pelo peso populacional das quatro regiões que continham estações de medição, pois os dados de carga referiam-se ao país como um todo e os de temperatura estavam disponíveis para quatro pontos de medição. Nesse caso, a média das temperaturas máxima e mínima diárias pode ser usada sem comprometimento dos dados, pois, em um estudo realizado usando oito anos de dados de temperatura a cada 30 minutos, a média da diferença da temperatura média por essa forma de cálculo ou pela temperatura média foi  $0.0^{\circ}$ C e o desvio padrão médio foi apenas  $0,4^{\circ}C$ , isto é, não havia discrepância.

 Assim, comparando esta temperatura média com os dados de carga, foi observada a existência de uma relação não linear, existindo uma pequena região na qual a carga é insensível à temperatura (neste estudo foi 18<sup>o</sup>C com variação de  $+$  3<sup>o</sup>C) e um ponto de saturação, a partir do qual a temperatura não mais influencia a carga. Para modelar a influência da temperatura, usaram-se duas variáveis: *cooling e heating degree days* (CDD e HDD), que são indicadores de dias "quentes" e "frios". O ponto de saturação para o CDD foi  $29^{\circ}$ C e para o HDD foi  $5^{\circ}C$ .

 Neste estudo, eles também detectaram a necessidade de separar os dados em estação de verão e de inverno e mostraram que apesar da sensibilidade do impacto dos dias de verão estar crescendo mais do que os do dia de inverno, essa sensibilidade é mais significantes nos dias denominados "dias que necessitam de aquecimento", isto é, nos dias "frios".

 Em um estudo posterior, Pardo, Meneu & Valor (2002) desenvolveram um modelo preditivo para a carga elétrica, no qual utilizava além desses dados históricos, variáveis explicativas de indicadores de dias quentes (CDD) e dias frios (HDD), que foram criados por meio da comparação da temperatura média do dia com a temperatura média usada como índice (conforme definição anterior em Valor, Meneu & Caselles, 2001, que calculou a temperatura média pela ponderação, de acordo com a população, da temperatura de cada região). Com isso, criou-se uma função de transferência para prever a demanda diária.

 Este modelo preditivo considerou a sazonalidade diária e a semanal por meio de variáveis *dummies* e como variável climática utilizou os índices de dias quentes e dias frios (possuindo esse mais efeito sobre o modelo) nos tempos atual e defasados. Além disso, para eliminar a autocorrelação dos resíduos, utilizou uma estrutura de erro autorregressivo de ordem 1. Esse se mostrou um bom ajuste, com coeficiente de determinação de 97,2%, no entanto algumas variáveis não foram estatisticamente significantes (de acordo com a estatística t), devendo por isto serem retiradas do modelo, a fim de evitar a superparametrização e aumentar os erros ao ser utilizada para fins de previsão.

 Taylor & Buizza (2003) investigaram o uso de previsões de variáveis climáticas por meio de funções de densidade de probabilidade com o intuito de prever a demanda de energia elétrica, em periodicidade diária, para 1 a 10 dias à frente. Nesse trabalho, a previsão da demanda foi dividida em duas partes: uma independente das variáveis climáticas, denominada carga base e outra que relaciona essas variáveis à energia, esse modelo foi classificado como "two-stage approach". A parte da demanda relacionada com as variáveis climáticas é uma função não linear das seguintes variáveis: temperatura, velocidade do vento e nebulosidade.

 Este sistema de previsão produz várias realizações de previsões numéricas usando diversas condições iniciais. A distribuição de freqüência dessas diversas realizações é denominada *ensemble* e resulta na estimativa da função densidade de probabilidade. Nesse processo, as condições iniciais não são amostradas como em uma simulação estatística devido à complexidade das altas dimensões do modelo de tempo, sendo então encontradas por meio da amostra das direções da possibilidade de máximo crescimento.

 Assim, foram criados 51 cenários para cada uma dessas três variáveis (essa quantidade de cenários foi avaliada em estudos anteriores), sendo um deles uma previsão da melhor alternativa do estado inicial da atmosfera e mais 50 outros gerados mediante a varredura das condições iniciais. Todos esses cenários foram aplicados na equação de previsão, formando 51 cenários de previsão de demanda da parte relacionada com as variáveis climáticas, sendo o resultado final calculado pela média desses pontos.

 Para todos os 10 passos à frente previstos, as médias das previsões dos cenários apresentaram mais acurácia do que a previsão de demanda calculada por procedimentos tradicionais que substituem um ponto único de previsão das variáveis climáticas no modelo de carga de energia elétrica.

 Em um trabalho mais recente, Mirasgedis, et al (2006) estudaram a previsão de energia elétrica usando variáveis climáticas para dados da Grécia, sendo utilizadas como dados meteorológicos informações sobre temperatura e umidade relativa, ambas em suas formas de média diária para prever a demanda diária e a mensal.

 Assim como no estudo de Valor, Meneu & Caselles (2001), foram criados indicadores de dias quentes e dias frios, sendo estes contabilizados em mês para serem utilizados na equação de modelagem de dados mensais. Além disso, para os dois tipos de periodicidade foram usadas variáveis *dummies* para dias de semana, para indicar feriados e feriados-pontes e para captar a sazonalidade mensal, indicando o mês a ser utilizado, sendo usado também a estrutura de erro autorregresivo de ordem 1.

 Este modelo também apresentou boas estatísticas para previsões vários passos à frente, sendo a temperatura do dia para o qual a previsão de demanda é realizada, a temperatura dos dois dias anteriores e a umidade relativa os parâmetros climáticos mais importantes que afetam o consumo de energia elétrica.

 Amaral (2007) propôs um modelo não linear para prever a demanda de energia elétrica a cada trinta minutos, usando também a temperatura. Nesse, fez-se uma combinação de um modelo de múltiplos regimes auto-regressivo com transição suave e um modelo periódico auto-regressivo, denominado modelo de múltiplos regimes periódico com transição suave (STPAR).

 A transição suave foi feita entre dois regimes, sendo criados por um processo AR(p) e uma função de transição logística, que considerou a temperatura como variável de transição.

 Como mostrado, já foram estudadas algumas possibilidades de se considerar variáveis climáticas na modelagem da demanda de energia elétrica; contudo, até o momento, não foi considerada a possibilidade de contemplá-las no método Holt-Winters com múltiplos ciclos, o qual já se mostrou bastante aderente a dados de demanda de energia em alta freqüência, como indicado em Miranda (2007).

# **3 Modelo Proposto**

 O método de amortecimento exponencial de Holt-Winters é conhecido por ser genuinamente univariado, por se adaptar a séries temporais que possuem mais de um ciclo sazonal e por ser robusto e preciso em sua modelagem. Contudo, algumas séries são fortemente influenciadas não apenas pelo seu histórico, mas também por variáveis exógenas.

Esta modelagem é muito utilizada para séries de alta freqüência observacional (como será o caso aqui). Contudo, percebeu-se que nem todos os efeitos exógenos podem ser capturados apenas com as mudanças nas decomposições (nível, tendência sazonalidades) da série. Assim, o uso de variáveis exógenas pode ajudar a explicar, ainda melhor, o comportamento da série em questão.

 A proposta aqui é acrescentar variáveis exógenas ao método de amortecimento exponencial de Holt-Winters, mostrando que esse procedimento pode continuar robusto e apresentar maior acuidade, sem, no entanto, se tornar demasiadamente custoso em termos operacionais, de forma que continue sendo vantajoso o seu uso em ambientes que necessitem de previsões em tempo real.

O método básico a ser utilizado é o Holt-Winters com múltiplos ciclos, que foi desenvolvido por Taylor (2003b) a partir do modelo básico de Holt-Winters (Winters, 1960). Esse, na sua formulação aditiva, é descrito por:

 $Y_t = S_{t-1} + T_{t-1} + SD_{t-S_1} + SW_{t-S_2} + \varepsilon_t$ (3.1)

Sendo:  $S_t$ , o nível no instante t  $T_t$ , a tendência no instante t  $SD_t$ , o primeiro ciclo sazonal no instante t  $SW_t$ , o segundo ciclo sazonal no isn $t$ ante  $t$  $S_1$ , o comprimento do primeiro ciclo sazonal  $S_2$ , o comprimento do segundo ciclo sazonal

As equações de atualização dos seus fatores são escritas como:

$$
S_t = \alpha [Y_t - (SD_{t-S_1} + SW_{t-S_2})] + (1 - \alpha)(S_{t-1} + T_{t-1})
$$
\n(3.2)

$$
T_t = \beta(S_t - S_{t-1}) + (1 - \beta)T_{t-1}
$$
\n(3.3)

$$
SD_t = \gamma \big[ Y_t - (S_t + SW_{t-S_2}) + (1 - \gamma)D_{t-S_1} \big] \tag{3.4}
$$

$$
SW_t = \delta[Y_t - (S_t + SD_{t-S_1})] + (1+\delta)SW_{t-S_2}
$$
\n(3.5)

Sendo  $\alpha$ ,  $\beta$ ,  $\gamma$ ,  $\delta$  são as constantes de amortecimento.

#### **3.1. Modelo Estrutural para o Método Holt-Winters**

 Os modelos em espaço de estado permitem certa flexibilidade na especificação paramétrica, sendo o mais comum a adoção de que os erros da equação de estado são mutualmente independentes e que também são independentes dos erros da equação da observação (Harvey, 1989; West e Harrison, 1997).

 Durbin e Koopman (2001) desenvolveram algumas restrições visando assegurar que os parâmetros possam ser identificados. Assim, há a formulação em que todas as fontes de erro são perfeitamente correlacionadas, o que é denominado *Single Source of Error* – SSOE, sendo o caso mais comum o que os erros são independentes, o que é denominado *Multiple Source of Error* – MSOE.

 Os modelos de espaço de estado, tanto o MSOE quanto o SSOE, têm suas raízes nos métodos de amortecimento exponencial, em que se têm os métodos de Brown (1959), Holt (1957) e Winters (1960).

 A formulação SSOE, proposta por Snyder (1985), permite que o modelo seja estimado por máxima verossimilhança baseada em amortecimento exponencial ao invés do filtro de Kalman, como antes proposto. Ao contrário do método tradicional, em que há várias fontes de erro, nesse há apenas uma.

No modelo tradicional em espaço de estado, tem-se a equação das observações  $(Y_t)$  e a equação dos estados  $(x_t)$ , como definido a seguir:

$$
Y_t = g'x_t + u_t, u_t \sim N(0, \sigma_{u_t}^2)
$$
\n(3.6)

$$
x_t = F x_{t-1} + w_t, \quad w_t \sim N(0, W_t)
$$
\n(3.7)

$$
cov\begin{pmatrix} u_t \\ w_t \end{pmatrix} = \begin{pmatrix} \sigma_{u_t}^2 & V_t' \\ V_t & W_t \end{pmatrix}
$$
 (3.8)

Sendo  $u_t$  e  $w_t$  processos de erros mutuamente independentes.

A variável aleatória  $Y_t$  é um escalar e  $x_t$  é um vetor de tamanho k. Assim,  $g'$  será um vetor conhecido de tamanho  $k$  e  $F$  será uma matriz conhecida de tamanho  $k \times k$ . A variância condicional de  $Y_t$  dado  $x_{t-1} \notin \sigma_{u_t}^2$ ,  $W_t \notin \mathcal{A}$  matriz  $(k \times k)$  de covariância condicional do vetor de estado  $x_t$  e  $V_t$   $(k \times 1)$  é o vetor das covariâncias condicional entre  $Y_t$  e  $x_t$ .

Como os processos de erro são mutualmente independentes,  $V_t = 0$  e  $W_t$ será uma matriz diagonal.

 O modelo Holt-Winters com dois ciclos sazonais, que será utilizado nesta tese, pode ser escrito de forma equivalente em espaço de estados como:

 $Y_t = S_{t-1} + SH_{t-S_1} + SW_{t-S_2} + \varepsilon_t$  $(3.9)$ 

$$
S_t = S_{t-1} + T_{t-1} + e_{1t}
$$
\n(3.10)

$$
T_t = T_{t-1} + e_{2t} \tag{3.11}
$$

$$
SH_t = SH_{t-S_1} + e_{3t} \tag{3.12}
$$

$$
SW_t = SW_{t-S_2} + e_{4t} \tag{3.13}
$$

Sendo:

$$
g' = (1 \ 0 \ 1 \ 1) \tag{3.14}
$$
\n
$$
x_t = \begin{bmatrix} S_t \\ T_t \\ S_H \end{bmatrix} \tag{3.15}
$$

$$
x_t = \begin{bmatrix} T_t \\ SH_t \\ SW_t \end{bmatrix} \tag{3.15}
$$

$$
F = \begin{bmatrix} 1 & 1 & 0 & 0 \\ 0 & 1 & 0 & 0 \\ 0 & 0 & 1 & 0 \\ 0 & 0 & 0 & 1 \end{bmatrix}
$$
(3.16)

$$
w_t = \begin{bmatrix} e_{1t} \\ e_{2t} \\ e_{3t} \\ e_{4t} \end{bmatrix} \tag{3.17}
$$

$$
W_t = \begin{bmatrix} \sigma_{e_{1t}}^2 & 0 & 0 & 0 \\ 0 & \sigma_{e_{2t}}^2 & 0 & 0 \\ 0 & 0 & \sigma_{e_{3t}}^2 & 0 \\ 0 & 0 & 0 & \sigma_{e_{4t}}^2 \end{bmatrix}
$$
(3.18)

 Neste caso, para dados horários, com sazonalidade diária e semanal, o vetor de estados terá 192 linhas, pois serão necessários 23 fatores para a sazonalidade diária e 167 fatores para a sazonalidade semanal, contando ainda o

nível e a tendência. Portanto,  $F \in W_t$  serão matrizes de tamanho 192 x 192, o que implica que seria necessário calcular uma matriz de variância-covariância de tamanho 192.

## **3.1.1. Modelo MSOE**

 Uma das conjecturas da formulação MSOE consiste na independência dos erros. Assim, em um modelo de espaço de estado dado pelas equações a seguir, a matriz de variâncias e covariâncias será uma matriz diagonal:  $V_t = V'_t = 0$ .

Com isso, o modelo linear dinâmico de Harrison-West (West e Harrison, 1997) na formulação MSOE é escrito como:

$$
Y_t = g'x_t + u_t, u_t \sim N(0, \sigma_{u_t}^2)
$$
\n(3.19)

$$
x_t = F x_{t-1} + w_t, \quad w_t \sim N(0, W_t)
$$
\n(3.20)

Sendo  $u_t$  e  $w_t$  processos de erros mutuamente independentes.

Ao substituir a segunda equação na primeira:

$$
Y_t = g' F x_{t-1} + g' w_t + u_t \tag{3.21}
$$

Fazendo:

$$
g'F = h' \tag{3.22}
$$

$$
\varepsilon_t = g' w_t + u_t \tag{3.23}
$$

Chega-se a:

$$
Y_t = h'x_{t-1} + \varepsilon_t, \qquad \varepsilon_t \sim N(0, \sigma_t^2) \tag{3.24}
$$

Sendo:  $\sigma_t^2 = \sigma_{u_t}^2 + g'W_t$  $g \t (3.25)$ 

$$
V_t = W_t g \tag{3.26}
$$

#### **3.1.2. Modelo SSOE**

No modelo SSOE considera-se que todos os  $(k + 1)$  erros são perfeitamente correlatados. Dessa forma, assumindo normalidade, tem-se que existe somente um termo de erro, sendo sua formulação:

$$
Y_t = h'x_{t-1} + \varepsilon_t , \varepsilon_t \sim N(0, \sigma_t^2)
$$
\n(3.27)

$$
x_t = F x_{t-1} + \alpha \varepsilon_t \tag{3.28}
$$

Sendo: a matriz de covariância  $w_t = cov(\alpha \varepsilon_t) = \sigma_t^2 \alpha \alpha'$ , que, por construção, é o vetor de erro das equações de estado, que são perfeitamente correlacionados.

$$
V_t = \sigma_t^2 \alpha \tag{3.29}
$$

Com isso, o método de amortecimento exponencial de Holt pode ser escrito das seguintes formas:

- Formulação MSOE:

$$
Y_t = l_t + u_t \tag{3.30}
$$

$$
l_t = l_{t-1} + b_{t-1} + w_{1t} \tag{3.31}
$$

$$
b_t = b_{t-1} + w_{2t} \tag{3.32}
$$

$$
Como: Y_t = g'x_t + u_t
$$
\n
$$
(3.33)
$$
\n
$$
(3.34)
$$

$$
x_t = F x_{t-1} + w_t \tag{3.34}
$$

Dessa forma:

$$
g' = (1 \ 0) \tag{3.35}
$$

$$
F = \begin{pmatrix} 1 & 1 \\ 0 & 1 \end{pmatrix} \tag{3.36}
$$

$$
x_t = \begin{pmatrix} l_t \\ b_t \end{pmatrix} \tag{3.37}
$$

$$
W_t = \begin{pmatrix} \sigma_{w1t}^2 & 0 \\ 0 & \sigma_{w2t}^2 \end{pmatrix}
$$
 (3.38)

$$
V = \begin{pmatrix} 0 \\ 0 \end{pmatrix} \tag{3.39}
$$

- Formulação SSOE:

$$
Y_t = l_{t-1} + b_{t-1} + \varepsilon_t
$$
\n(3.40)\n
$$
l_t = l_{t-1} + b_{t-1} + \alpha_1 \varepsilon_t
$$
\n(3.41)

$$
b_t = b_{t-1} + \alpha_2 \varepsilon_t \tag{3.42}
$$

$$
Como: Y_t = h'x_{t-1} + \varepsilon_t \tag{3.43}
$$

$$
x_t = F x_{t-1} + \alpha \varepsilon_t \tag{3.44}
$$

Então:

 $h' = (1 \quad 1)$  (3.45)

$$
F = \begin{pmatrix} 1 & 1 \\ 0 & 1 \end{pmatrix} \tag{3.46}
$$

$$
x_t = \begin{pmatrix} l_t \\ b_t \end{pmatrix} \tag{3.47}
$$

$$
\alpha = \binom{\alpha_1}{\alpha_2} \tag{3.48}
$$

$$
w = \sigma^2 \begin{pmatrix} \alpha_1^2 & \alpha_1 \alpha_2 \\ \alpha_1 \alpha_2 & \alpha_2^2 \end{pmatrix}
$$
 (3.49)

$$
v = \sigma^2 \begin{pmatrix} \alpha_1 \\ \alpha_2 \end{pmatrix} \tag{3.50}
$$

De acordo com West & Harrison (1997), dois modelos que são observáveis e equivalentes produzirão as mesmas previsões. Para tanto, utilizaram as seguintes definições:

1- Um modelo em espaço de estado é dito observável se e somente se a matriz T, que é  $k \times k$ , possuir rank k.

$$
sendo: T = \begin{bmatrix} h' \\ h'F \\ \vdots \\ h'F^{k-1} \end{bmatrix}
$$
 (3.51)

- 2- Dado dois modelos em espaço de estado:  $M = \{h, F, \sigma_t^2, w_t\}$  e  $\tilde{M} =$  $\{\tilde{h}, \tilde{F}, \tilde{\sigma}_t^2, \widetilde{w}_t\}$ , eles serão similares se as matrizes de estado  $F$  e  $\tilde{F}$  forem similares, o que ocorrerá se  $F = H\ddot{F}H^{-1}$ , sendo H uma matriz nãosingular  $(k x k)$ .
- 3- Dois modelos similares em espaço de estado  $M \in \widetilde{M}$ , que possuem matriz de similaridade  $H = T^{-1}\tilde{T}$  e os seguintes momentos iniciais  $m_0 = H\tilde{m_0}$  e  $C_0 = H\overline{C_0}H'$ , serão chamadas equivalentes, isto é,  $M \equiv \overline{M}$ , se:  $\sigma_t^2 = \sigma_t^2$ , e  $w_t = H \widetilde{w_t} H'$ ,  $\forall t$  (3.52)

Pela modelagem MSOE, se o modelo  $M$  possui uma matriz diagonal  $w$ , então  $\tilde{M}$  terá uma matriz  $\tilde{w}$  em que os elementos que não pertencem à diagonal terão valores diferentes de zero. Por causa disso, existe a necessidade de garantir que  $w$  tenha uma estrutura especial, o que é feito mediante modelos canônicos, segundo proposta de West e Harrison (1997).

 Contudo, a modelagem SSOE é mais simples, não sendo necessária a especificação da forma canônica, considerando o teorema e o corolário abaixo (West e Harrison, 1997):

Teorema: Dado dois modelos SSOE,  $M \text{ e } \tilde{M}$ , se  $H = T^{-1} \tilde{T}$  (sendo  $T \text{ e } \tilde{T}$ pertencentes à definição 1 acima), então  $M \in \widetilde{M}$  serão equivalentes ( $M \equiv \widetilde{M}$ ), se e somente se  $\alpha = H\tilde{\alpha}$ .

Corolário: Se duas modelagens SSOE são equivalentes, então ambos terão todos os erros do processo de estado perfeitamente correlacionados.

 Em um modelo em espaço de estado, as equações de atualização ocorrem por filtro de Kalman, o que ocorre por meio das seguintes distribuições:

- posteriori no instante t-1:  $(x_{t-1} | I_{t-1}) \sim N[m_{t-1}, C_t]$  $(3.53)$
- priori no instante t:  $(x_{t-1}|I_{t-1}) \sim N[Fm_{t-1}, R_t]$  $(3.54)$

$$
sendo Rt = F Ct-1F' + wt
$$
\n(3.55)

- previsão um passo à frente:  $(Y_t | I_{t-1}) \sim N[f_t, Q_t]$  $(3.56)$ 

$$
sendo: f_t = h'm_{t-1} e Q_t = h'C_{t-1}h + \sigma_t^2
$$
\n(3.57)

- posteriori no instante t:  $(x_t|I_t) \sim N[m_t, C_t]$  $(3.58)$ 

$$
sendo: m_t = Fm_{t-1} + a_t e_t \tag{3.59}
$$

$$
C_t = R_t - a_t Q_t a'_t \tag{3.60}
$$

$$
a_t = (V_t + FC_{t-1}h)Q_t^{-1}
$$
\n(3.61)

$$
e_t = Y_t - f_t \tag{3.62}
$$

 No modelo SSOE, que tem variância constante, a variância da posteriori converge, no limite, a zero:  $\lim_{t\to\infty}(C_t) = 0$ . Dessa forma, a expressão da previsão um passo à frente ficará:

$$
f_t = h' x_{t-1} \tag{3.63}
$$

$$
Q_t = \sigma_t^2 \tag{3.64}
$$

#### **3.1.3 Aplicação do Modelo Estrutural**

 A modelagem em espaço de estado é interessante por permitir flexibilidade, existindo diferentes modelos para uma mesma equação, como por exemplo, as equivalências entre os modelos MSOE e SSOE.

 O modelo Holt-Winters com dois ciclos na modelagem em espaço de estado com a formulação SSOE é dado por:

$$
Y_t = S_{t-1} + T_{t-1} + SH_{t-S_1} + SW_{t-S_2} + \varepsilon_t
$$
\n(3.65)

$$
S_t = S_{t-1} + T_{t-1} + \alpha_1 \varepsilon_t \tag{3.66}
$$

$$
T_t = T_{t-1} + \alpha_2 \varepsilon_t \tag{3.67}
$$

$$
SH_t = SH_{t-S_1} + \alpha_3 \varepsilon_t \tag{3.68}
$$

$$
SW_t = SW_{t-S_2} + \alpha_4 \varepsilon_t \tag{3.69}
$$

$$
Como: Y_t = h'x_{t-1} + \varepsilon_t \tag{3.70}
$$

$$
x_t = F x_{t-1} + \alpha \varepsilon_t \tag{3.71}
$$

Então:

 $SW_t$ 

$$
h' = (1\ 1\ 1\ 1) \tag{3.72}
$$

$$
x_t = \begin{bmatrix} S_t \\ T_t \\ S H_t \\ \vdots \end{bmatrix} \tag{3.73}
$$

$$
F = \begin{bmatrix} 1 & 1 & 0 & 0 \\ 0 & 1 & 0 & 0 \\ 0 & 0 & 1 & 0 \\ 0 & 0 & 0 & 1 \end{bmatrix}
$$
 (3.74)

$$
\alpha = \begin{pmatrix} \alpha_1 \\ \alpha_2 \\ \alpha_3 \\ \alpha_4 \end{pmatrix} \tag{3.75}
$$

$$
W_t = \sigma^2 \begin{bmatrix} \alpha_1^2 & \alpha_1 \alpha_2 \\ \alpha_1 \alpha_2 & \alpha_2^2 \end{bmatrix} \tag{3.76}
$$

 Para dados horários, na modelagem MSOE, a sazonalidade horária terá tamanho 23 e a semanal terá tamanho 167, fazendo com que o vetor de estados tenha 192 linhas. Com isso,  $g'$  será um vetor de tamanho 192,  $F$  uma matriz 192 x 192 e  $W_t$  uma matriz diagonal também de tamanho 192.

 As equações acima mostram que, na prática, na modelagem SSOE, as atualizações das previsões dar-se-ão pelas equações de estado. O interessante desse resultado é permitir o uso de procedimentos heurísticos (como os métodos de amortecimento exponencial, como mostrado abaixo) continuando com as estruturas de previsão.

Ao usar a modelagem SSOE, a estimação dos parâmetros  $\alpha$  e  $\sigma$  pode ser calculada tanto por amortecimento exponencial quanto por filtro de Kalman.

 Essa substituição do filtro de Kalman pelo amortecimento exponencial é uma das características da modelagem SSOE, que resulta em:

$$
Y_t = h'x_{t-1} + \varepsilon_t \tag{3.77}
$$

$$
x_t = F x_{t-1} + \alpha \varepsilon_t \tag{3.78}
$$

Substituindo, tem-se: 
$$
x_t = Fx_{t-1} + \alpha (Y_t - h'x_{t-1}).
$$
 (3.79)

Como  $\varepsilon_t = Y_t - h' x_{t-1}$ , tenho que  $x_t$  pode ser calculado por meio de uma equação de amortecimento exponencial, isto é,  $x_t$  será igual à informação presente mais um hiperparâmetro que pondera a informação passada (a idéia do amortecimento). Dessa forma,  $x_t$  poderá ser calculado tanto por filtro de Kalman ou quanto por amortecimento exponencial.

Com essa equação,  $x_t$  pode ser calculado recursivamente para um dado valor inicial  $x_0$  e uma série  $Y_n = (y_1, y_2, ..., y_n)'$ . Com isso,  $x_t$  é escrito como  $(x_t|Y_{t-1}, x_0, \theta)$ , sendo  $\theta$  o vetor de parâmetros desconhecidos  $\theta = (h, F, \alpha, \sigma)$ . Na estimação, pode-se usar o filtro de Kalman ou o método de amortecimento exponencial, sendo que o primeiro só pode ser usado no processo de máxima verossimilhança caso o erro do modelo tenha distribuição normal, enquanto o segundo pode ser usado para qualquer tipo de distribuição de erro.

#### **3.1.4. Especificação Paramétrica do Modelo Estrutural**

 Decidida a forma de estimação a ser usada, é necessário atenção com a especificação do espaço paramétrico, pois se deseja que os parâmetros encontrados obedeçam às condições, de forma que seja inversível o seu correspondente modelo ARIMA reduzido (Hyndman, Akram & Archibald, 2003).

 Os modelos ARIMA podem ser escritos na formulação de espaço de estado, contudo, mesmo que esses sejam equivalentes formalmente, ocorrem algumas diferenças (Hyndman, Akram & Archibald, 2003 e Ord et al. 1997):

 - Os modelos em espaço de estado não requerem a hipótese de estacionariedade.

 - Não se podem usar os mesmos procedimentos de identificação do modelo para ambos os regimes, por exemplo: o modelo em espaço de estado sazonal que corresponde ao amortecimento exponencial sazonal aditivo de Holt-Winters não pode ser identificado por meio de modelos ARIMA.

 - O espaço paramétrico de um modelo em espaço de estado não é necessariamente o mesmo do espaço paramétrico do seu correspondente modelo ARIMA.

 No modelo MSOE, os limites do espaço paramétrico são os definidos pela região em que as variâncias são não-negativas. Já no modelo SSOE, primeiro fazse o ajuste com relação ao erro e somente depois se verifica se o espaço paramétrico pode ser restringido.

 Os requisitos das equações de amortecimento exponencial clássico é que todos os parâmetros estejam entre 0 e 1, sendo esses levados para as equações na forma de correção do erro.

 No caso dos modelos SSOE formulados mediante um dos métodos exponenciais clássicos não-sazonal, o espaço paramétrico clássico contém o espaço paramétrico para invertibilidade, sendo as restrições clássicas:  $0 < \alpha_1 < 1$ e  $0 < \alpha_2 < 1$ , e as condições de invertibilidade:  $0 < \alpha_1 < 2$  e  $0 < \alpha_2 < 4 - 2\alpha_1$ .

 Entretanto, isso não é válido para os métodos de amortecimento exponencial sazonal, pois não contemplam uma região que seja inversível para seus parâmetros. Assim, seu espaço paramétrico é definido pelas restrições clássicas  $0 < \alpha_1 < 1$ ,  $0 < \alpha_2 < \alpha_1 < 1$  e  $0 < \alpha_3 < 1 - \alpha_1$ , sendo que essas contêm o espaço paramétrico que assegura a previsibilidade (Snyder, 2005).

 Essa questão da falta da região de invertibilidade pode ser corrigida substituindo-se o fator sazonal na equação de estado pela equação dos fatores sazonais normalizados.

### **3.1.5. Filtragem no Modelo Estrutural**

 As equações de atualização fornecem o procedimento recursivo de gerar as estimativas de  $x_t$  dada as observações recentes até  $t-1$ , sendo  $x_{t/t-1}$  o estimador filtrado. Porém, é possível melhorar essa estimação, o que ocorre ao utilizar todas as T observações, assim $x_{t/T}$  é denominado estimador amortecido, sendo calculado pelos mínimos quadrados.

 No modelo SSOE, como as estruturas de erro são perfeitamente correlacionadas, pode-se dizer que  $x_{t/t-1}$  converge em probabilidade para  $x_t$ :  $x_{t/t-1} \underset{p}{\rightarrow} x_t$ , quando  $t \rightarrow \infty$ .

Com isso, para qualquer vetor a, tem-se  $V(a'x_{t/T}) \leq V(a'x_{t/t-1})$ , acarretando em  $x_{t/t-1}$ ,  $\frac{x_{t/T}}{p}$ , o que diz que o uso da série inteira não aprimora a estimação do vetor de estado.

 Dessa forma, na modelagem SSOE, a estimação das variáveis de estado converge em probabilidade para seus valores verdadeiros, tornando possível o uso de métodos empíricos para calcular as previsões, usando as equações de estado. Essa formulação permite ainda usar técnicas que não são inversíveis, mas que produzem previsões válidas.

 Com tudo isso, constata-se que há procedimentos de estimação eficientes para o uso do modelo SSOE, não sendo necessário o uso direto do Filtro de Kalman e a seleção de forma canônica.

#### **3.1.6. Inicialização dos Parâmetros**

 Para a inicialização dos parâmetros do modelo Holt-Winters com dois ciclos, Taylor (2003a) utilizou o mesmo procedimento usado em Williams & Miller (1999). Essa idéia foi empregada aqui, como explicado abaixo (Miranda, 2007).

 Para o cálculo dos parâmetros inicias utilizou-se um mês de dados, o primeiro da série histórica. O nível inicial,  $S_0$ , é calculado como sendo a média da última semana desses dados. A tendência,  $T_0$ , caso fosse incorporada ao modelo, seria inicializada pela subtração da média das duas últimas semanas, dividida pelo número de observações constantes em uma semana.

 Com relação ao cálculo dos fatores sazonais iniciais, utilizou-se um mês de dados. Para o ciclo diário,  $SD_{0,S_1}$ , calcula-se a média diária, subtraindo, posteriormente, cada elemento pela sua respectiva média. Depois, computa-se a média horária, já encontrando os fatores do ciclo diário, que terá comprimento  $S_1$ . Por fim, é necessário normalizar esses fatores, de forma que sua soma seja zero (pois o modelo será aditivo; caso fosse multiplicativo, a soma seria  $S_1$ ).

 O ciclo semanal é calculado de forma similar ao diário, fazendo a média semanal e subtraindo-a de cada elemento. Depois, faz-se a média da quantidade de elementos contidos em uma semana (neste caso, como os dados são horários, consideram-se 168 horas em uma semana). Aqui, é necessário retirar os fatores diários desses fatores semanais, o que ocorre subtraindo o primeiro do segundo (neste ponto, têm-se os fatores do ciclo semanal, que terá comprimento  $S_2$ ). Por fim, resta apenas normalizar esses fatores semanais de forma a garantir que a soma seja zero.

## **3.2. Inserção da Variável Exógena**

 Destaca-se que o consumo de energia é elástico com relação às variáveis climáticas, principalmente à temperatura. Diversos estudos já demonstraram essa relação, como: Cancelo & Espasa (1996); Cancelo, Espasa & Grafe (2008); Valor, Meneu & Caselles (2001); Engle, Mustafa & Rice (1992); Lam (1998); Taylor & Buizza (2003); e Pardo, Meneu & Valor (2002).

 Dessa forma, o consumo de energia elétrica sofre variações de acordo com as flutuações climáticas. E é exatamente essa relação que propomos incorporar ao modelo univariado Holt-Winters com múltiplos ciclos.

 Alguns autores como Li & Sailor (1995) disseram que a temperatura é, normalmente, a variável climática que mais influencia o consumo de energia elétrica. Contudo, consideramos a sensação térmica uma variável até mais importante que a própria temperatura. Ela é calculada por meio de variáveis, além da temperatura, como a umidade relativa do ar e a velocidade do vento, e indica a percepção da população sobre a temperatura, o que pode diferir da temperatura medida.

 Além disso, outras variáveis climáticas – como precipitação, velocidade do vento, pressão atmosférica e radiação solar – poderiam ser usadas no modelo junto com a temperatura. Contudo, no Brasil é difícil ter esse tipo de base de dados, ainda mais com um histórico razoável. A única variável obtida para este trabalho foi a temperatura, em base horária, da mesma região pertencente aos dados de demanda de energia e, por esse motivo, é apenas com ela que trabalharemos.

 Para definirmos como a temperatura entraria no modelo, estudamos como ocorre essa relação, como se vê na figura 3.01, que mostra a variação no consumo de energia e a temperatura. Verifica-se que, em duas semanas de dados, seu impacto não apresenta comportamento sazonal. Esse fato já era esperado intuitivamente, dado que a temperatura não apresenta um comportamento sazonal. Portanto, seu efeito não será considerado na equação do modelo Holt-Winters, mas sim na equação de atualização do nível, uma vez que não há impacto da temperatura nos fatores sazonais.

 Pela figura 3.02 e pela tabela 3.01 é possível verificar uma relação entre a demanda e a temperatura da base de dados obtida. Na figura, percebe-se que, existe uma diferença com relação aos países europeus, que apresentam estações bem definidas, provocando invernos e verões marcantes. Nesses países, essa figura teria um formato de "U", o que indica que a demanda é afetada tanto por temperaturas baixas quanto por temperaturas altas. Pela tabela é possível verificar uma alta correlação significante, principalmente ao se separar pelo tipo de carga.

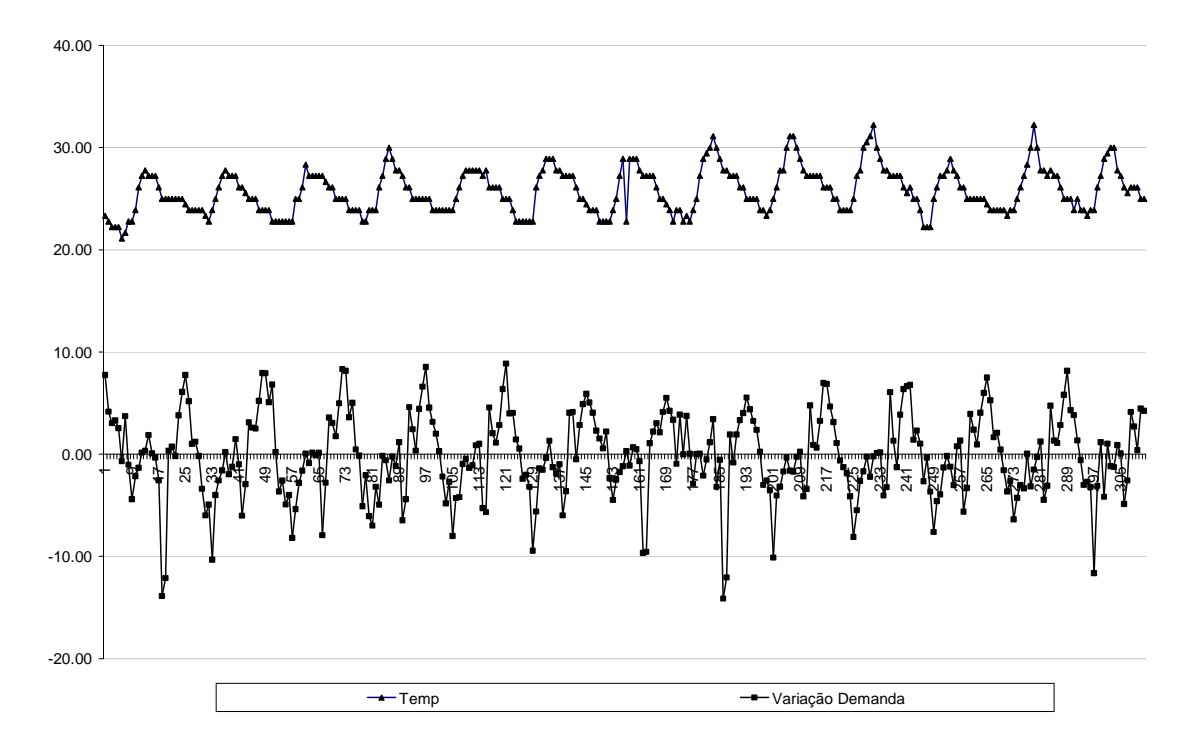

Figura 3.01 – Temperatura e variação na demanda – base de 8/5/2005 a 20/5/2005

No Brasil e principalmente na região Sudeste, devido às diferenças climáticas, o impacto na demanda ocorre, primordialmente, nos períodos de temperatura alta, acarretando um incremento na demanda de energia nesses

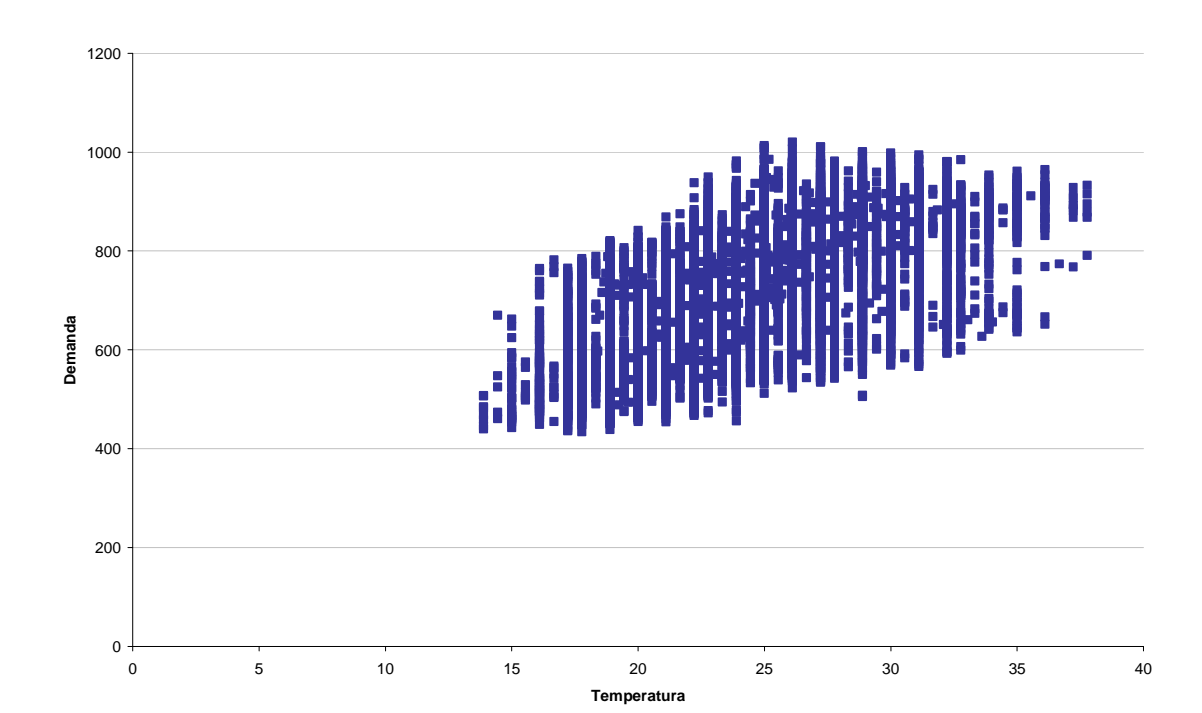

períodos. Destaca-se aqui a ocorrência de blecautes em dias muito quentes, o que caracteriza que o fornecimento de energia elétrica foi subestimado.

Figura 3.02: Demanda x temperatura horária – base completa: 1º/1/2005 a 31/12/2009

| Base               | Completa | Carga Leve | Carga Média | Carga Pesada |
|--------------------|----------|------------|-------------|--------------|
| Correlação         | 0,634    | 0,778      | 0,591       | 0,431        |
| Tamanho da amostra | 38.160   | 11.130     | 19.080      | 7.950        |
| p-valor            | 0.000    | 0,000      | 0,000       | 0,000        |

Tabela 3.01: Correlação demanda x temperatura horária

Portanto, a inovação desta tese consiste em inserir a variável temperatura na equação do nível do modelo Holt-Winters com múltiplos ciclos, não afetando diretamente na maneira como o ciclo diário e o semanal irão se comportar. Sabese também que o efeito ocorrerá nos períodos de temperatura alta, incluindo aqui períodos adjacentes, dependendo de como ocorrerá o impacto da temperatura. Com isso, por meio da inclusão de variáveis exógenas em um modelo univariado, pretende-se aprimorar o poder preditivo de um método de previsão de carga para curtíssimo prazo.

 Assim, o modelo Holt-Winters com dois ciclos e inserção de variáveis exógenas será:

$$
Y_t = S_{t-1} + T_{t-1} + VE + SH_{t-S_1} + SW_{t-S_2} + \varepsilon_t
$$
\n(3.80)

$$
S_t = S_{t-1} + T_{t-1} + V\boldsymbol{E} + \alpha_1 \varepsilon_t \tag{3.81}
$$

$$
T_t = T_{t-1} + \alpha_2 \varepsilon_t \tag{3.82}
$$

$$
SH_t = SH_{t-S_1} + \alpha_3 \varepsilon_t \tag{3.83}
$$

$$
SW_t = SW_{t-S_2} + \alpha_4 \varepsilon_t \tag{3.84}
$$

Sendo:

 $S_t$ , o nível no instante t  $T_t$ , a tendência no instante t  $SD_t$ , o primeiro ciclo sazonal no instante t SW<sub>t</sub>, o segundo ciclo sazonal no isntante t  $S<sub>1</sub>$ , o comprimento do primeiro ciclo sazonal  $S<sub>2</sub>$ , o comprimento do segundo ciclo sazonal VE, a variável exógena a ser inserida no modelo

 A variável exógena obtida, como explicado anteriormente, foi apenas a temperatura, em base horária. Essa variável pode ser incluída no modelo tanto em sua forma primitiva quanto na derivada, como, um indicador de períodos quentes, denominado *cooling degree days* (CDD), ou de períodos frios, chamado *heating degree days* (HDD). Pode ainda ser inserida em uma estrutura dinâmica, mostrando um efeito defasado na influência da temperatura à demanda de energia (inclusive, esse efeito é esperado dado que estamos trabalhando com dados de alta freqüência observacional).

 A forma de relacionar a carga com a temperatura é complexa. Geralmente ela é não-linear e a influência é assimétrica, assim um aumento de um grau quando a temperatura está alta é diferente do mesmo aumento quando a temperatura está baixa (Valor, Meneu, & Caselles, 2001).

 Por isso, além de testar o uso do CDD e o HDD, serão também considerados esses indicadores com nível de saturação (a partir de um ponto, o efeito da temperatura sobre a demanda de energia é constante, pois essa influência já atingiu todo o seu potencial), denominados CDDS e HDDS. Assim, tem-se:

 $HDDX_t = \frac{0}{(Temp\;Threshold - Temp_t)}$  se Temp Threshold $\geq 1$ emp (T*emp Threshold — Temp<sub>t</sub>),* se Temp Saturação $<$ Temp<sub>t</sub> $<$  Temp Threshold

 $\textit{CDDX}_t = \frac{0}{\textit{Temp}_t} < \textit{Temp}_t$  , se Temp  $\textit{Temp}_t$  and  $\textit{Temp}_t$ ( $\mathit{Temp}_t-\mathit{Temp}$  Threshold), se Temp Threshold $<$ Temp $_{\rm t}$  $<$ Temp Saturação

 $HDDSX_t^{\mathcal{Y}} = (Temp\ Threshold - Temp_t)$ , se Temp Saturação $<$ Temp<sub>t</sub> $<$  Temp Threshold 0, se Temp Threshold $>$  Temp<sub>t</sub>  $(Temp\ Threshold - Temp\ Saturn\ Gaturação)$ , se Temp<sub>t</sub> < Temp Saturação

 $\textit{CDDSX}^y_t = (\textit{Temp}_t - \textit{Temp Threshold}),$  se Temp Threshold $\texttt{ Saturação$ 0, se Temp<sub>t</sub><Temp Threshold  $(Temp Saturação - Temp Threshold)$ , se Temp<sub>t</sub>> Temp Saturação

#### Sendo:

Temp Threshold é a temperatura a partir da qual não há mais influência na demanda;

Temp Saturação é a temperatura a partir da qual a influência na demanda atingiu sua saturação, sendo constante a partir desse ponto;

 $X \notin A$  temperatura a ser considerada como Threshold;

| é a temperatura a ser considerada como Saturação.

 Tendo isso em vista, no próximo capítulo, apresentam-se a análise e os resultados com os dados reais e é estudado de que forma ocorrerá a inserção da temperatura no nível do modelo Holt-Winters com dois ciclos.

 Por possuir vantagens como parâmetros estimados diretamente por mínimos quadrados, sem necessitar do Filtro de Kalman e identificação das equações de atualização nas equações do modelo, possibilitando uma interpretação mais direta, será utilizada, nesta tese, a formulação SSOE. Assim, será modelado o método Holt-Winters com múltiplos ciclos e, incorporado a ele, variáveis explicativas de forma a aprimorar o poder preditivo.

 Aqui, será utilizada uma série de demanda de energia elétrica. Como será mostrado no próximo capítulo, ela contém dois ciclos sazonais com diferentes comprimentos: diário e semanal.

## **4 Análise de dados reais**

 A influência dos fatores climáticos na demanda de energia elétrica já vem sendo pesquisada a algum tempo (Al-Zayer e Al-Ibrahim, 1996 e Sailor e Muñoz, 1997). No entanto, até o momento, ainda não havia sido estudada a possibilidade de contemplá-los no método Holt-Winters com múltiplos ciclos, que já se mostrou bastante aderente a dados de demanda de energia em alta freqüência.

 Por isto, a proposta aqui é avaliar esse método com a inserção de variáveis climáticas visando aprimorar o poder preditivo em dados de alta freqüência observacional. Para tanto, o modelo foi submetido aos dados da concessionária responsável pela cidade do Rio de Janeiro e, para garantir seu caráter confidencial, eles serão apresentados em uma escala transformada. Para este estudo, foram disponibilizados cinco anos de dados, a partir de janeiro de 2005 a dezembro de 2009.

 Os dados climáticos foram adquiridos do *National Climatic Data Center*, pertencente ao Departamento de Comércio dos Estados Unidos<sup>8</sup>. Obtiveram-se dados da temperatura, em base horária, da cidade do Rio de Janeiro, no período entre janeiro de 1973 a janeiro de 2012. Esta se encontrava em graus fahrenheit e na chamada Hora de Greenwich. Após fazer a conversão para a escala de graus Celsius e as devidas correções para trazer a temperatura para o horário brasileiro, tem-se na figura 1 a base de dados de temperatura que se utilizou.

 Nessa base, havia pouquíssimos *missing values*, apenas 553 pontos em um total de 38.160, o que resulta em 1,44% de dados faltantes. Nesse ponto, ressalto o quão difícil foi a obtenção de dados climáticos confiáveis visto que, no Brasil, não dispomos de extensas bases de dados e as que tínhamos conseguido obter apresentaram mais de 25% de horas sem observação.

 Foram feitas inúmeras tentativas de tratamento nessas bases, porém não se encontrou uma regra comum para tratar todos os *missings*, o que estava viesando os dados e, consequentemente, não seria fidedigno à realidade, afetando os resultados do modelo.

l

<sup>&</sup>lt;sup>8</sup> No site www.ncdc.noaa.gov.

 Na base obtida do NOAA, como havia poucos dados faltantes, seu tratamento foi feito pela média entre a hora anterior e a posterior. Acredita-se ser esta uma razoável medida visto que em poucos períodos existia uma quantidade superior a quatro observações faltantes. E dado que em um curto espaço de tempo a temperatura não tende a variar muito e, ainda, devido à pouca ocorrência desse fato, acredita-se que possíveis distorções quanto aos valores observados da temperatura vão impactar muito pouco no modelo e serão diluídos no resultado final.

 Nas figuras 4.01 a 4.07 são apresentadas as observações da demanda. Esta série não continha nenhum *missing value*. Contudo, ressalta-se que a ocorrência de feriados afeta a demanda de energia do dia em que ele ocorre e também, dependendo do dia da semana, pode influenciar nos dias anteriores e posteriores (mais detalhes sobre um estudo do comportamento da série em dias de feriado pode ser encontrada em Miranda, 2007).

 Alguns autores preferem, ao invés de desconsiderar esses dias, substituílos pela média entre os dados do mesmo dia da semana anterior e da semana posterior. Na minha visão, caso seja um modelo genuinamente univariado, tal alternativa pode não afetar muito os resultados visto que a demanda tende a ter um comportamento de padrões sazonais. No entanto, ao utilizar variáveis exógenas, não há a menor garantia que o valor dessas variáveis seja próximo do valor da média entre os mesmos dias da semana anterior e posterior. Assim, estar-se-ia embutindo relações errôneas entre a variável dependente e as variáveis exógenas.

 Sabe-se que, dependendo do objetivo, a previsão dos dias de feriado faz-se importante, e o intuito aqui não é dizer que esses dias devem ser abandonados, mas sim que merecem tratamento diferenciado, não podendo ser humildemente substituídos pela média de seus pares semanais.

 Dessa forma, a fim de evitar viés ou dúvidas quanto ao resultado do modelo, podendo realmente verificar seu poder preditivo, optou-se por retirar da base de dados os dias de feriado nacional e estadual e os seus feriados-ponte, estando no anexo B todos os dias removidos.

 Além desses, foi também eliminado da base o dia 15 de junho de 2009, pois como mostrado na figura 4.01 – *outlier* existente no final da série –, sua demanda está com perfil totalmente diferente no esperado. Para ser ter uma idéia, o consumo desse dia caiu para aproximadamente 2/3 do que deveria ser.

 Foram buscadas explicações para essa queda tanto no boletim diário de operação quanto no semanal, do Operador Nacional do Sistema. Contudo, nenhum evento foi encontrado, apenas um problema em Furnas no dia 16 de junho de 2009. Este dia também não apresentou a temperatura mais fria do ano, o que poderia ser outra causa. Destaca-se que aqui não queremos eliminar dados que apresentam altos erros quando inseridos no modelo de previsão, mas sim buscamos entendê-los. Como não houve uma explicação para este fenômeno, pode ser, por exemplo, que a informação esteja errada ou que houve um blecaute que não foi documentado, consideramos essa informação como um *outlier*, justificando assim a sua retirada.

 Como observado na figura 4.01, não há uma forte tendência de crescimento ao se observar os cincos anos da base de dados. Além disso, como o objetivo aqui é a previsão de curtíssimo prazo, e como observado nas figuras 4.02 e 4.03, não há crescimento na demanda em períodos tão curtos. Portanto, optou-se pela retirada da componente tendência do modelo.

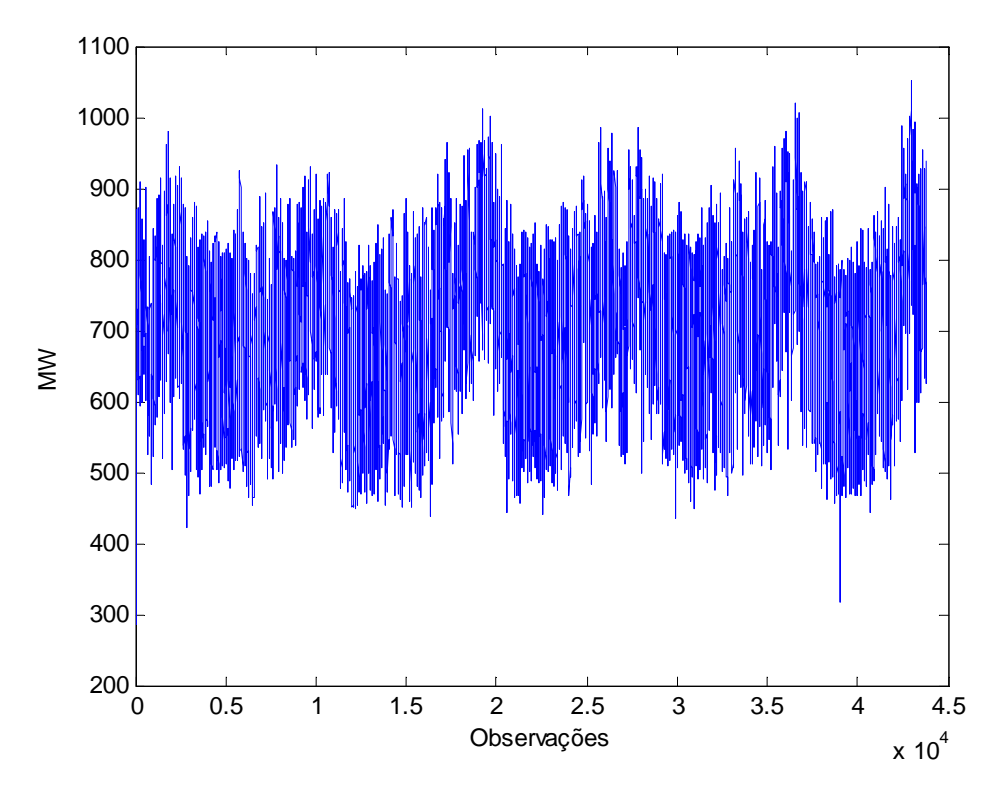

Figura 4.01 - Demanda horária – Base completa: 1º/1/2005 a 31/12/2009

 As figuras 4.04 a 4.07 mostram o comportamento da demanda por hora, demonstrando que a volatilidade cresce ao longo do dia e que existe uma tendência, em algumas horas, ao passar dos anos.

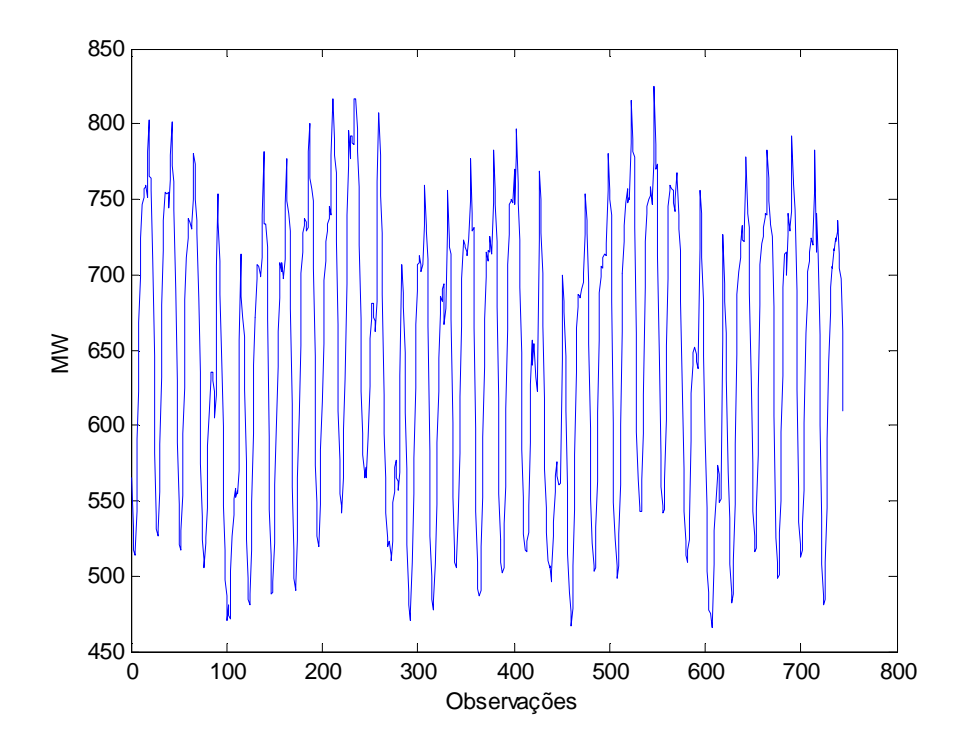

Figura 4.02 - Demanda horária – Amostra mensal: 1º/7 a 31/7/2009

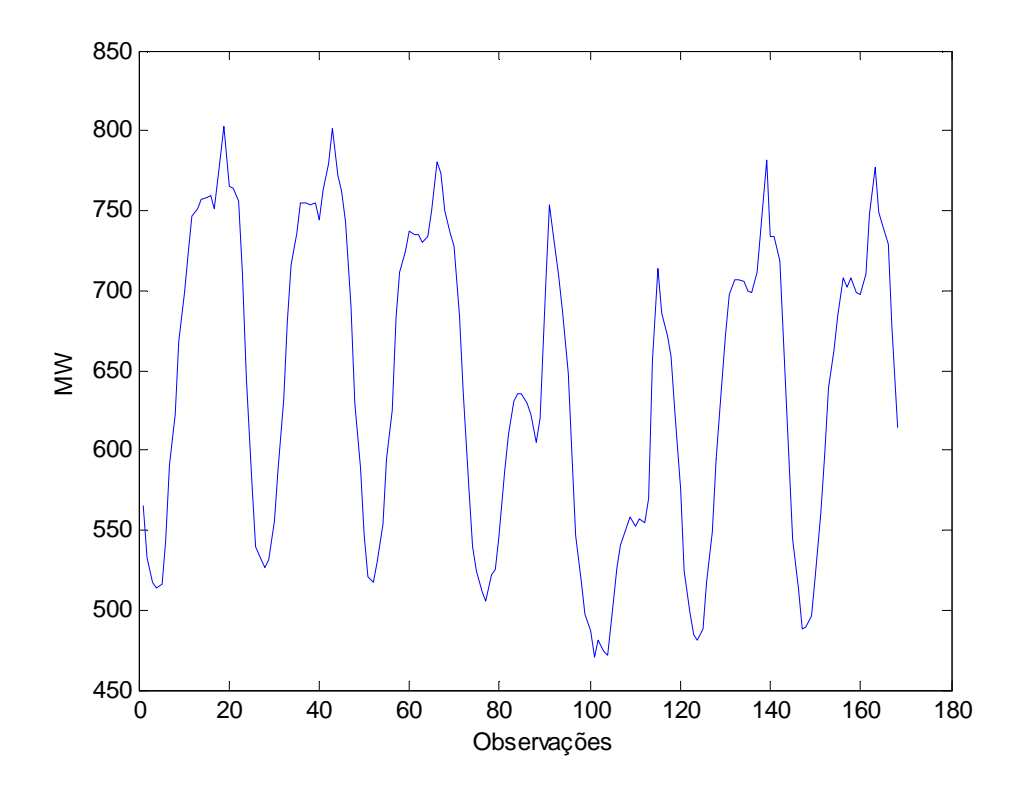

Figura 4.03 - Demanda horária – Amostra semanal: 1º/7 a 7/7/2009

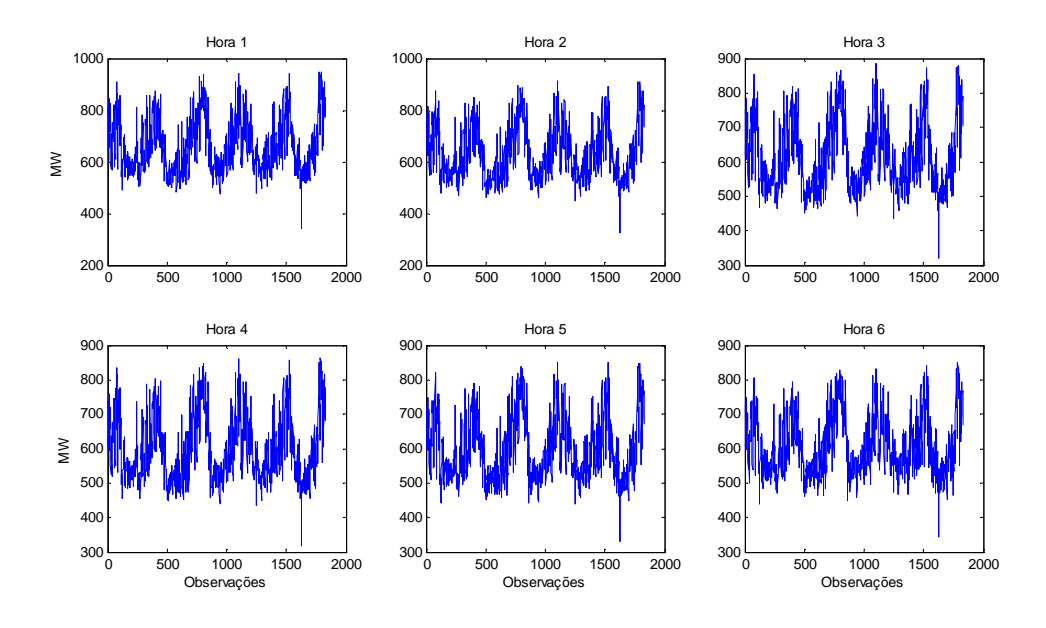

Figura 4.04 - Demanda das 1h às 6h – 1º/1/2005 a 31/12/2009

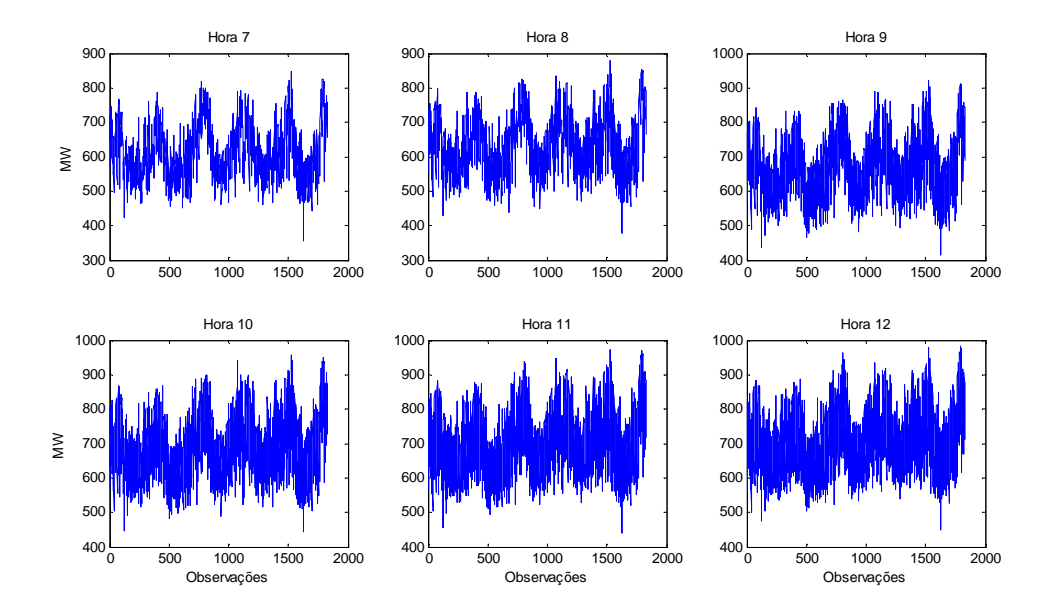

Figura 4.05 - Demanda das 7h às 12h – 1º/1/2005 a 31/12/2009

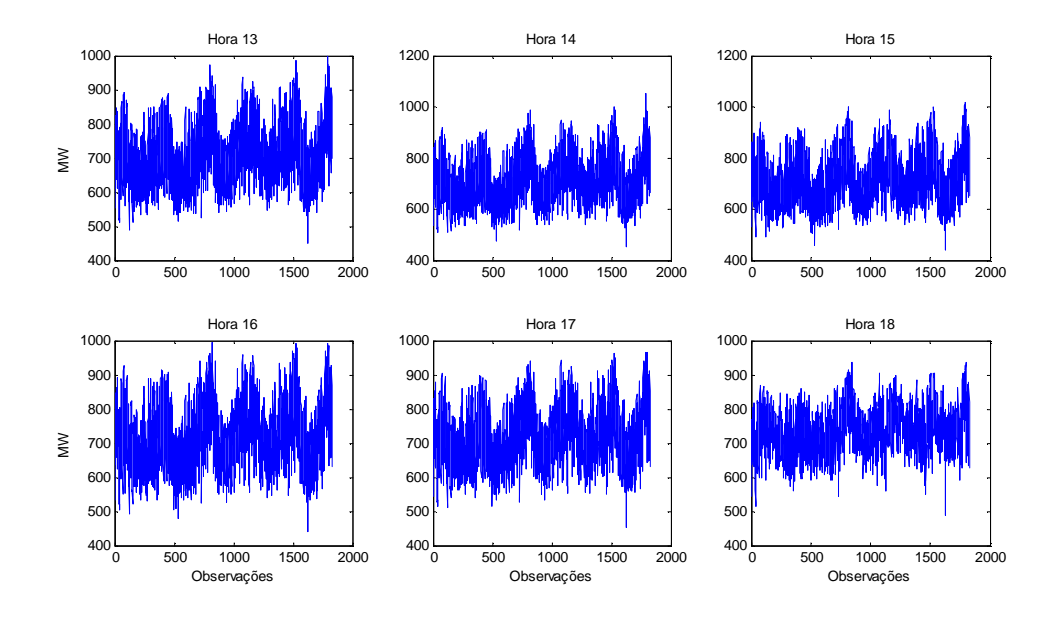

Figura 4.06 - Demanda das 13h às 18h – 1º/1/2005 a 31/12/2009

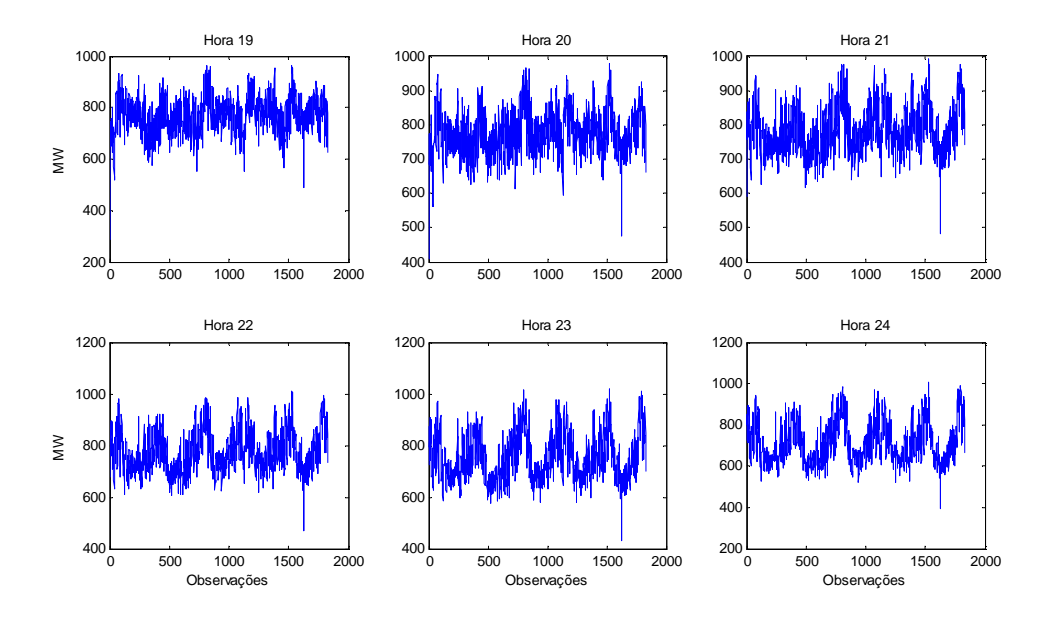

Figura 4.07 - Demanda das 19h às 24h – 1º/1/2005 a 31/12/2009

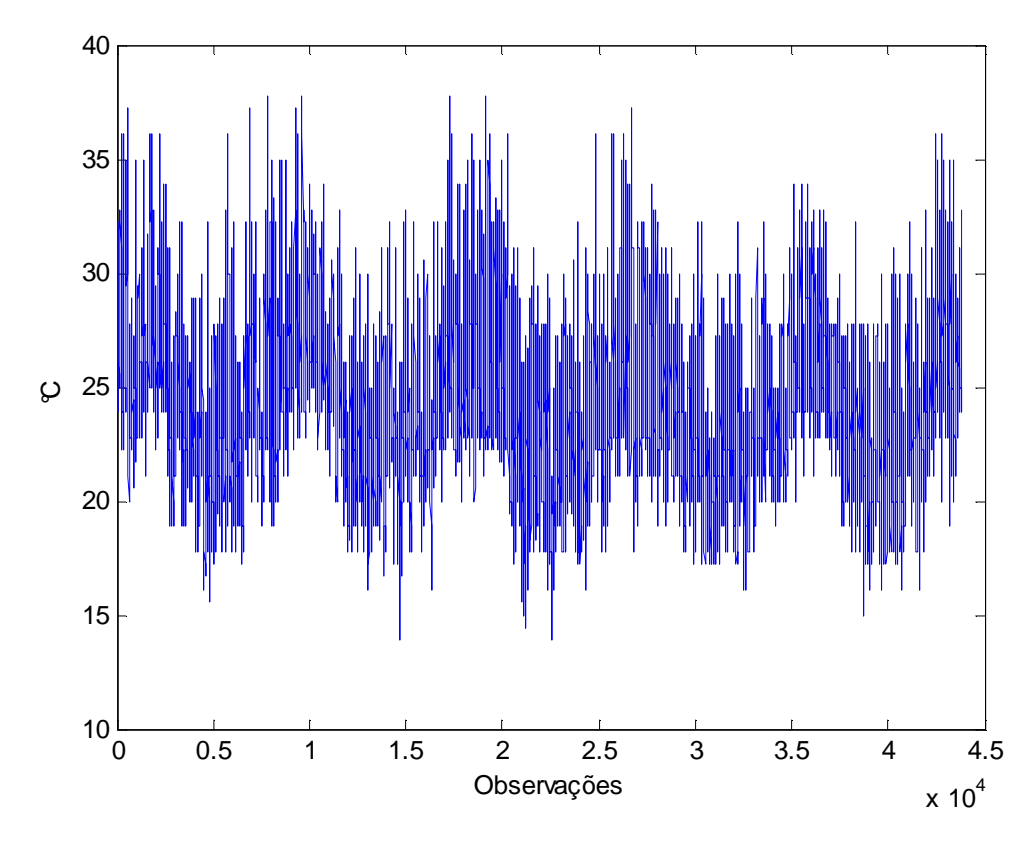

Figura 4.08 - Temperatura – base completa: 1º/1/2005 a 31/12/2009

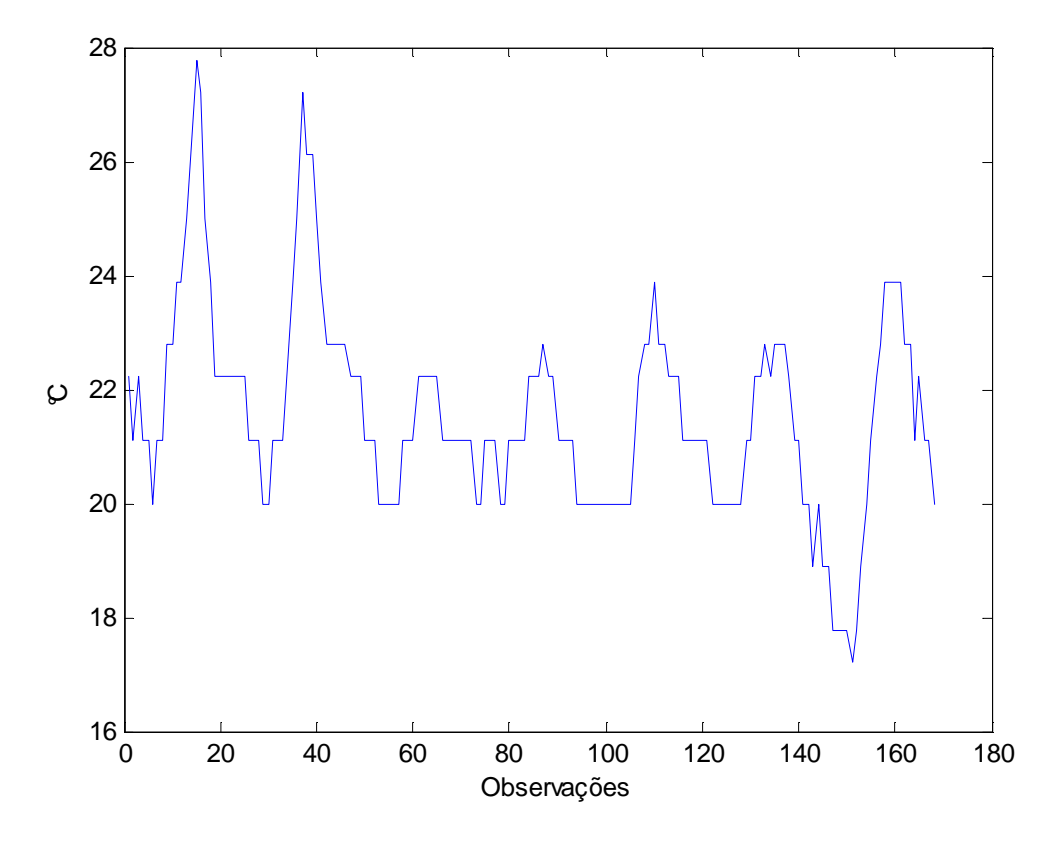

Figura 4.09 - Temperatura – amostra mensal: 1º/7 a 31/7/2009

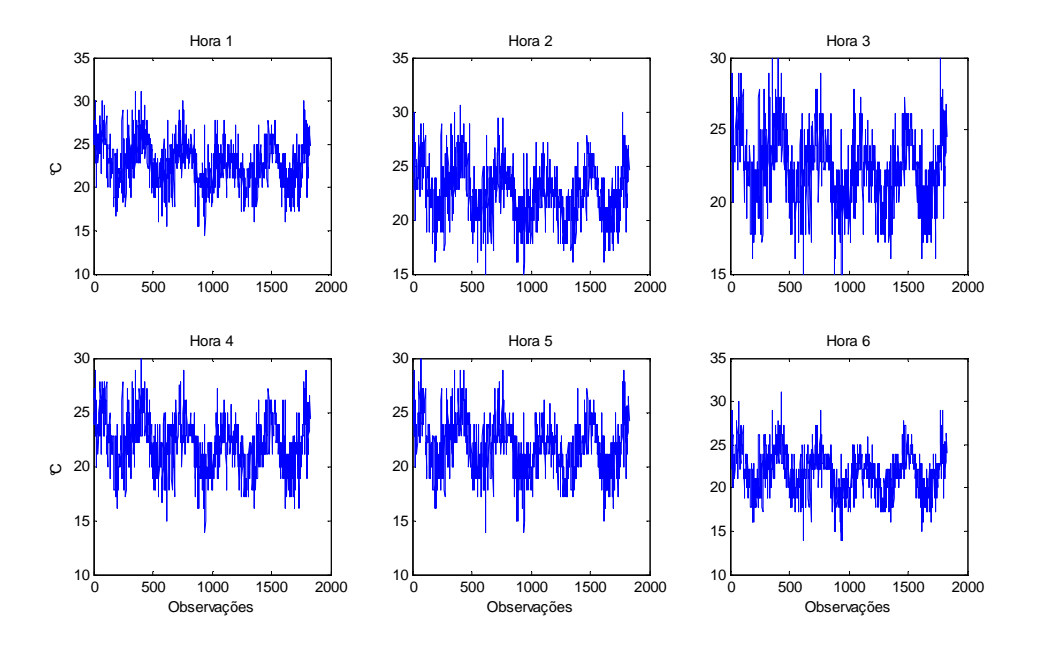

Figura 4.10 - Temperatura das 1h às 6h – 1º/1/2005 a 31/12/2009

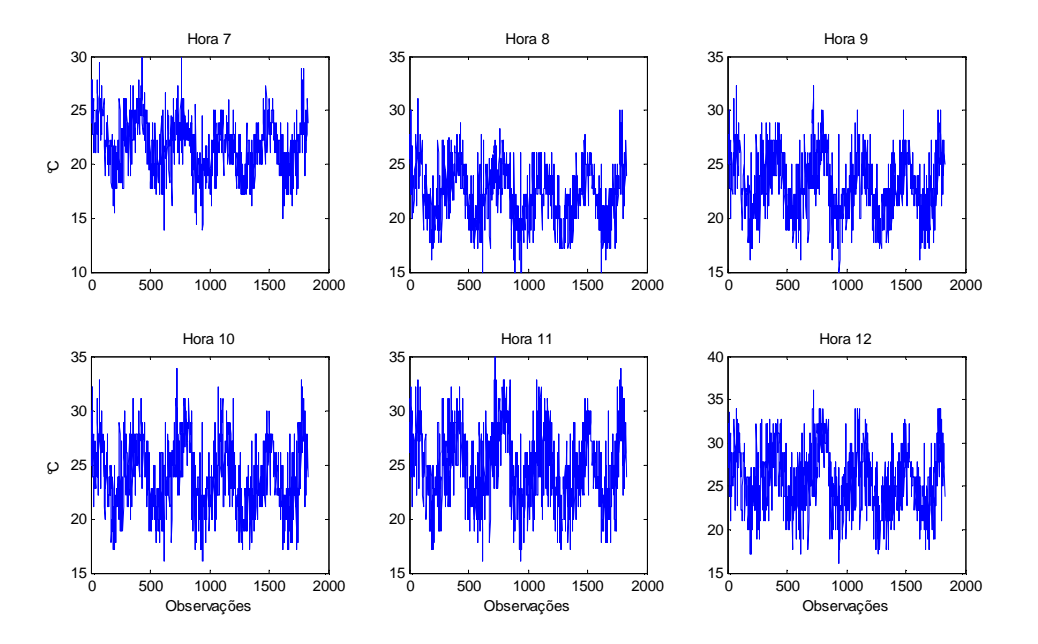

Figura 4.11 - Temperatura das 7h às 12h – 1º/1/2005 a 31/12/2009

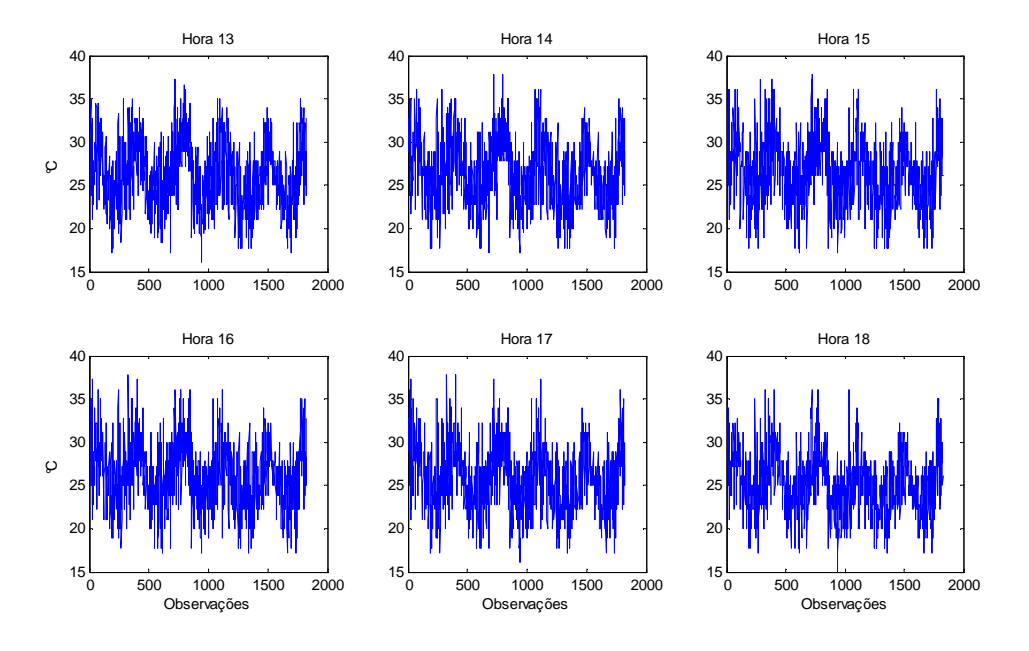

Figura 4.12 - Temperatura das 13h às 18h – 1º/1/2005 a 31/12/2009

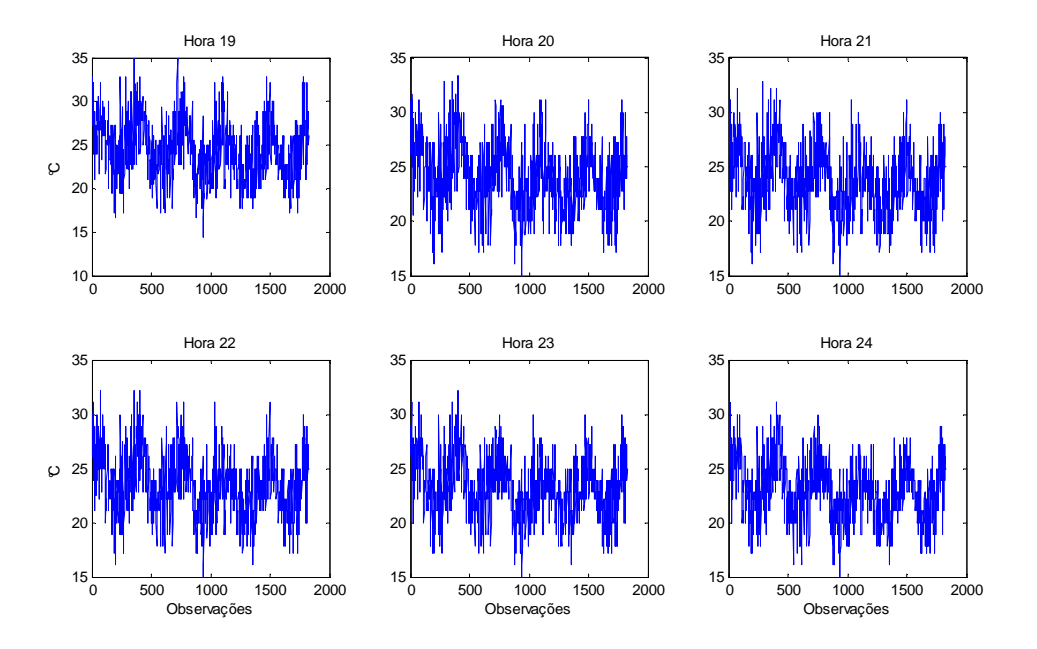

Figura 4.13 - Temperatura das 19h às 24h – 1º/1/2005 a 31/12/2009

 Então, a proposta aqui é testar o modelo Holt-Winters com dois ciclos e esse modelo com a inclusão de variáveis de temperatura.

### **4.1 Modelagem Modelo Básico**

 $+$   $+$   $+$ 

 O modelo Holt-Winters com dois ciclos foi estimado em sua forma aditiva e sem a componente tendência, pois como o objetivo é a previsão em dados de alta freqüência observacional, não há indicação de crescimento na série. Assim, o modelo ficou:

$$
Y_t = S_{t-1} + SH_{t-S_1} + SW_{t-S_2} + \varepsilon_t \tag{4.1}
$$

$$
S_t = S_{t-1} + \alpha_1 \varepsilon_t \tag{4.2}
$$

$$
SH_t = SH_{t-S_1} + \alpha_2 \varepsilon_t \tag{4.3}
$$

$$
SW_t = SW_{t-S_2} + \alpha_3 \varepsilon_t \tag{4.4}
$$

Sendo:

 $c_{II}$ 

 $CII$ 

 $S_t$ , o nível no instante t SD $_{t}$ , o primeiro ciclo sazonal no instante t SW $_{t}$ , o segundo ciclo sazonal no isntante t  $S_1$ , o comprimento do primeiro ciclo sazonal  $S_2$ , o comprimento do segundo ciclo sazonal

 Os hiperparâmetros foram definidos por meio da minimização da soma do quadrado dos erros, dos primeiros quatro anos (2005-2008), sendo encontrados os seguintes valores:

 $\alpha_1 = 0.833$ 

 $\alpha_2 = 0.154$ 

 $\alpha_3 = 0.046$ 

 A fim de mensurar os erros cometidos nos dias previstos, será utilizado o MAPE – erro percentual médio absoluto.

$$
MAPE = \frac{1}{N} \left( \sum_{i=1}^{N} abs \left( \frac{y_i - \hat{y}_i}{y_i} \right) \right) \times 100 \tag{4.5}
$$

sendo:

*i y* a saída deseja para a previsão no instante i, isto é, o valor real em i;

 $\hat{y}_i$  a previsão no instante i;

*N* o número de previsões realizadas;

 As constantes de amortecimento otimizadas foram aplicadas no período de teste que foi o ano de 2009. Na figura 4.14 tem-se o gráfico da demanda prevista e realizada no período de 1 de janeiro a 31 de dezembro de 2009. Nesse período o MAPE foi 1,5652%, estando na figura 4.15 o erro percentual absoluto de cada período.

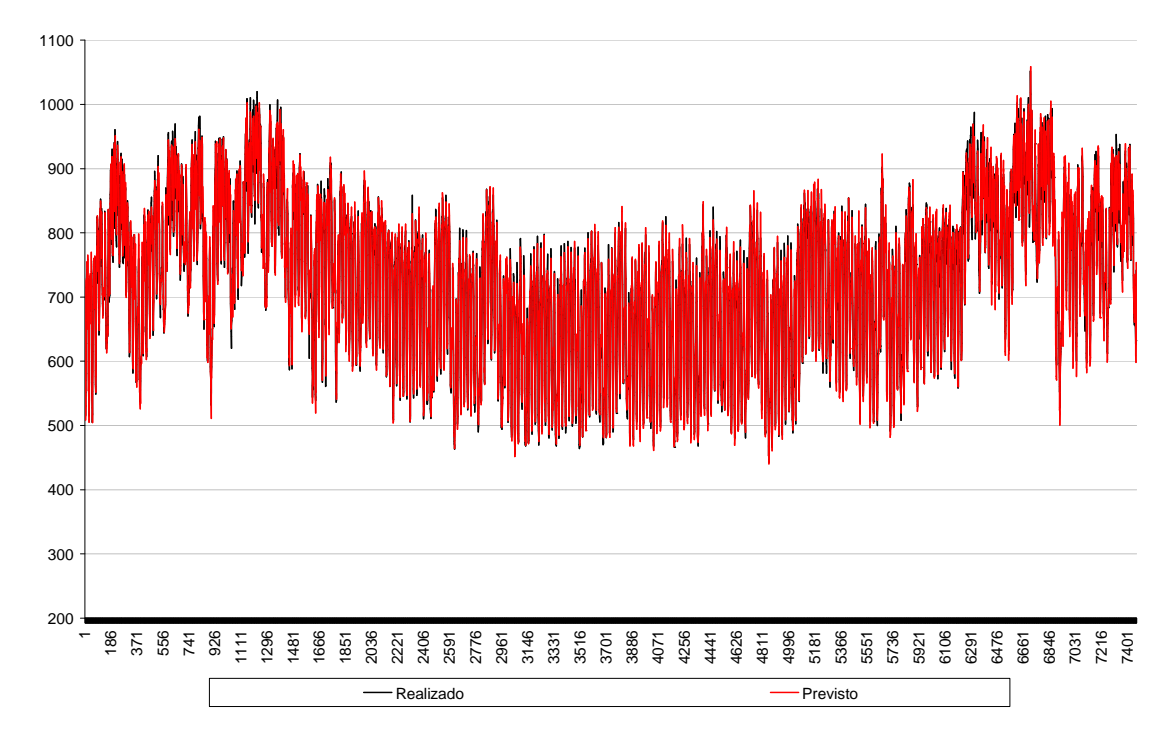

Figura 4.14 - previsto x realizado – 1º/1 a 31/12/2009

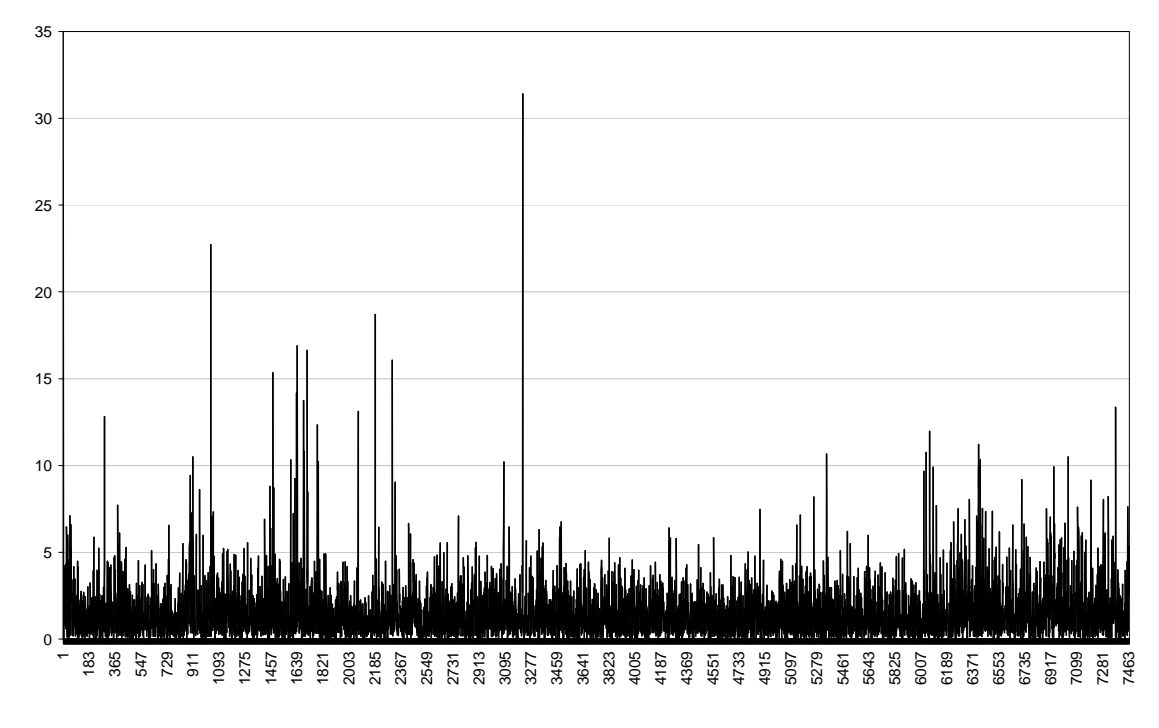

Figura  $4.15$  – Erro percentual absoluto –  $1\degree$ /1 a  $31/12/2009$ 

### **4.2. Modelo com Temperatura**

 Nesse modelo básico, será incluída a variável relacionada à temperatura. Na figura 4.16 tem-se a relação entre a demanda e a temperatura, em toda a base (desconsiderando os feriados e feriados-pontes). Nessa, é possível verificar uma relação entre a demanda e temperatura. Portanto, na figura 4.17 são apresentados os dados separados por mês, na qual se percebe que há diferenças no comportamento entre os meses. O mesmo ocorre na figura 4.18 em que a relação de demanda e temperatura é apresentada por hora.

 Por isto, decidiu-se fazer a relação entre a demanda e a temperatura, separando pelos patamares, que foram distinguidos da seguinte forma: leve: 1, 2, 3, 4, 5, 6 e 7 horas; média: 8, 9, 10, 11, 12, 13, 14, 15, 16, 17, 23 e 24 horas; e pesada: 18, 19, 20, 21 e 22 horas, e pelas estações do ano, como apresentado na figura 4.19.

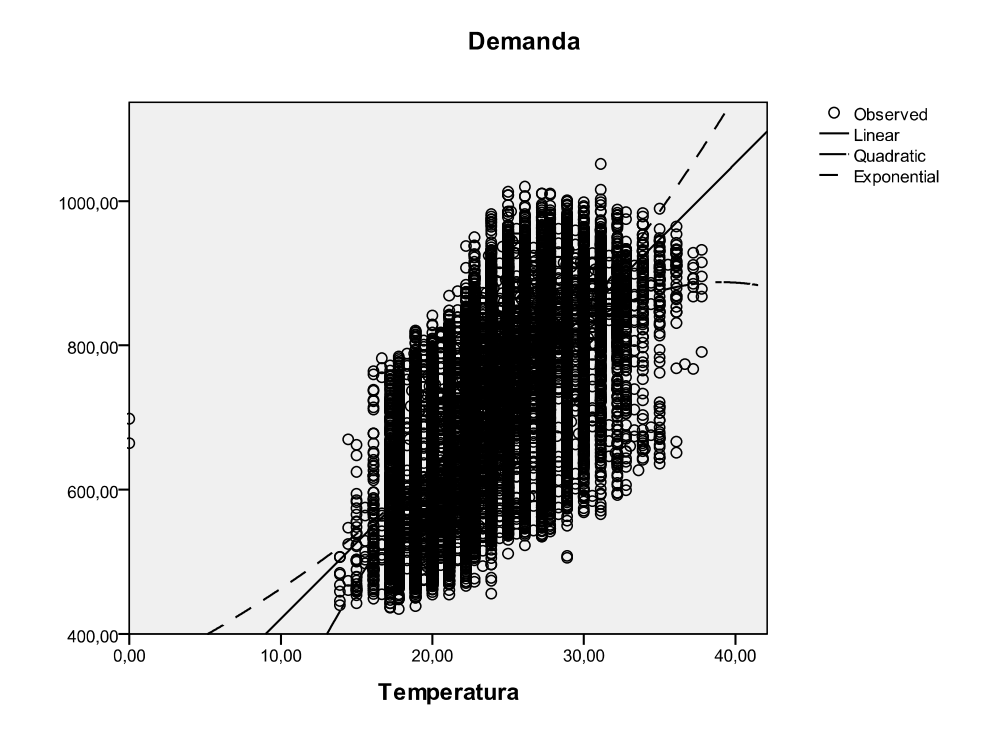

Figura 4.16 – Demanda x Temperatura

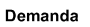

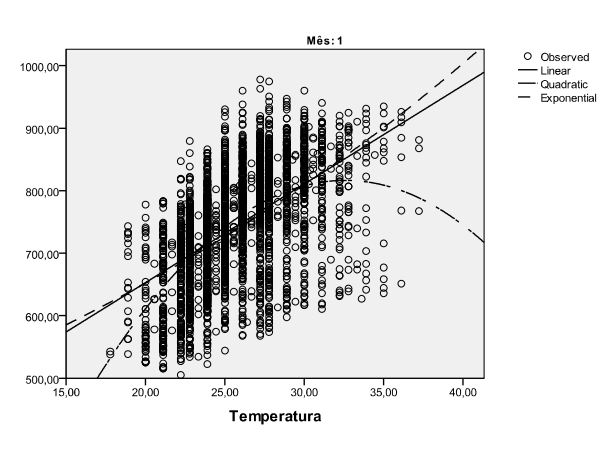

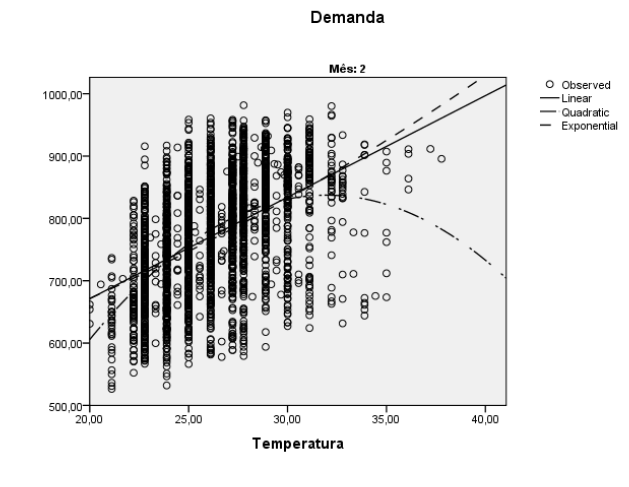

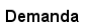

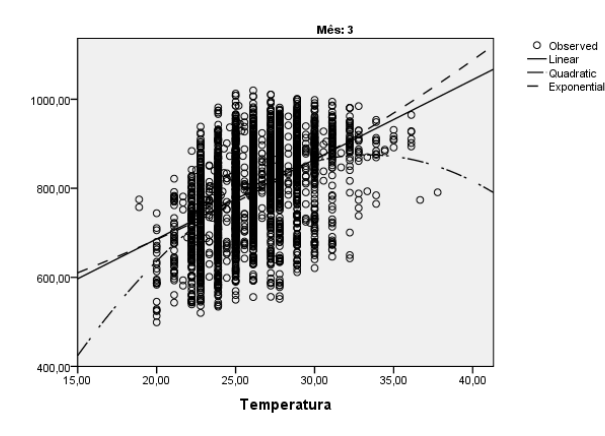

PUC-Rio - Certificação Digital Nº 0711226/CA 0711226/CB

PUC-Rio - Certificação Digital Nº 0711226/CB

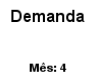

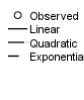

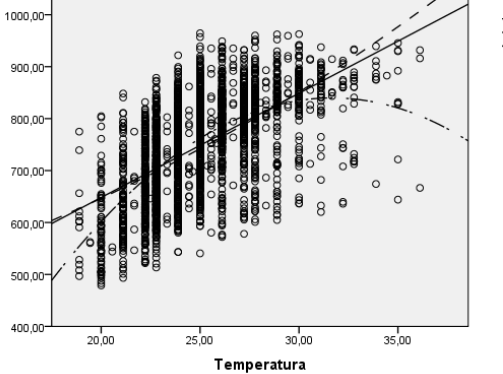

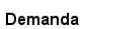

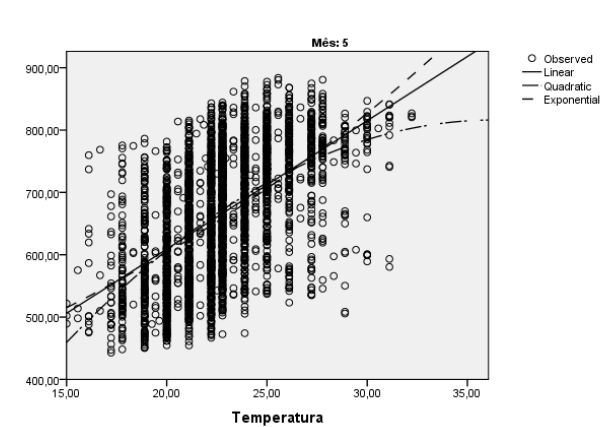

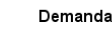

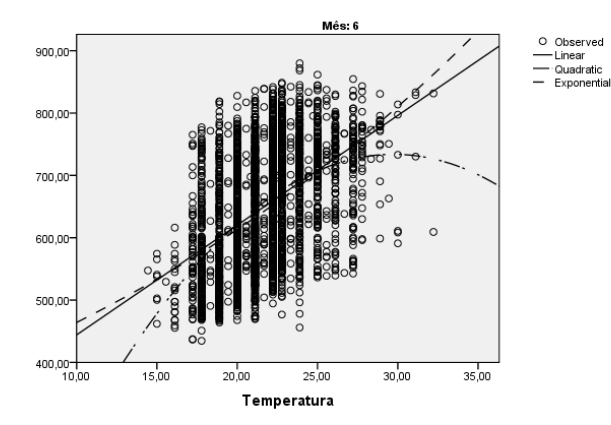
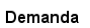

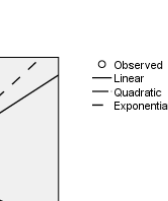

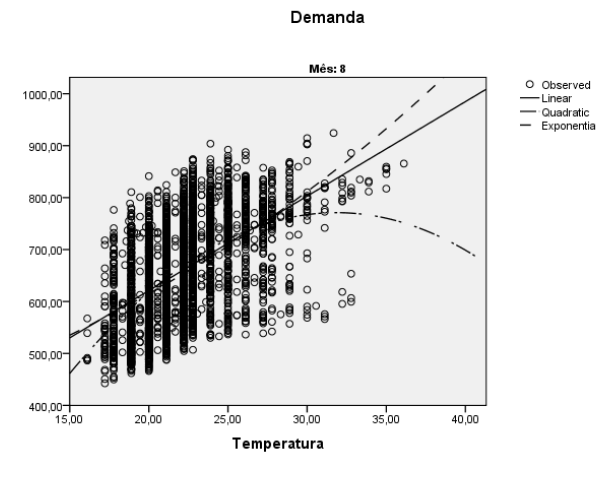

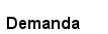

 $25,00$ 

Temperatura

 $30,00$ 

 $35,00$ 

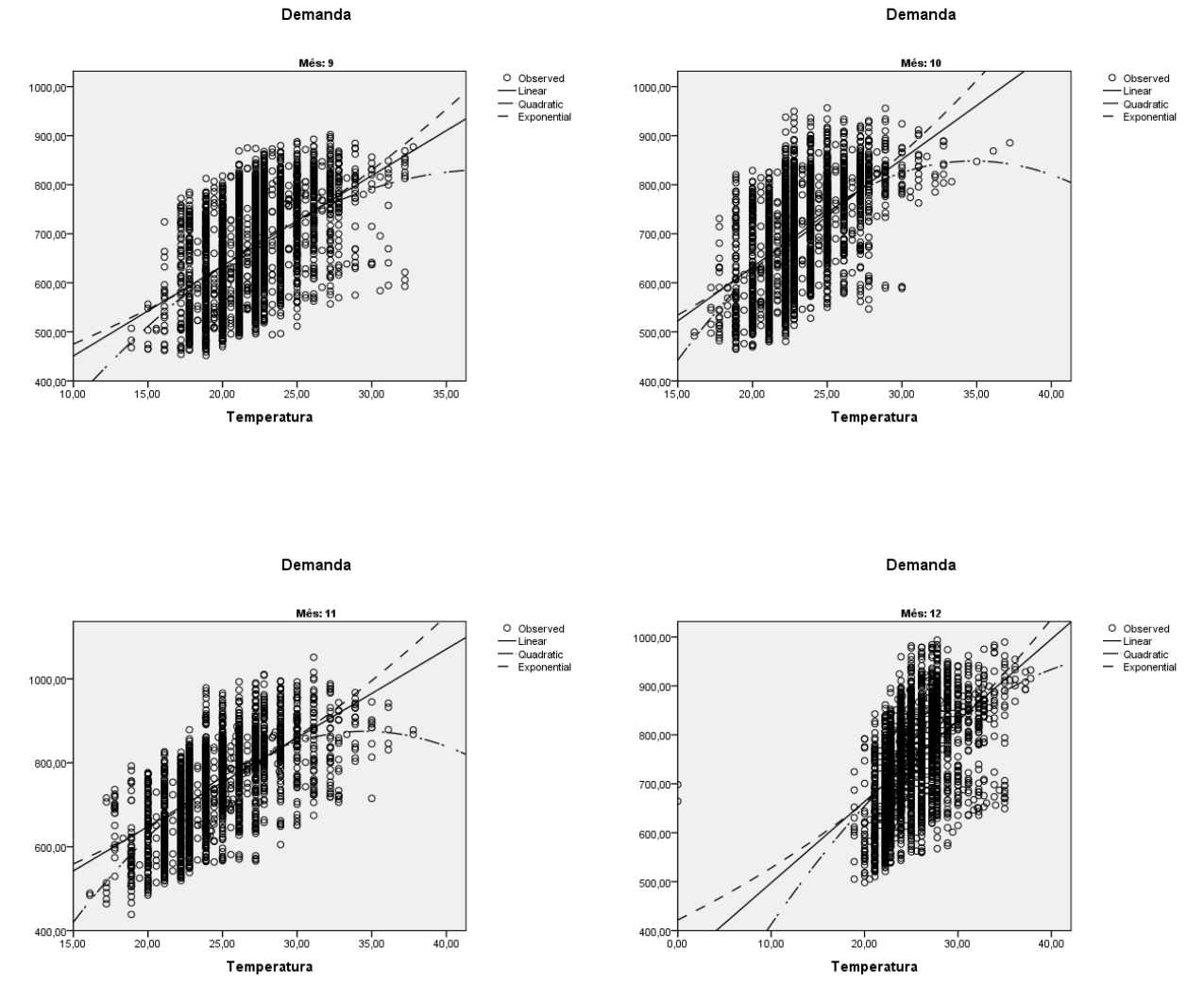

Figura 4.17 – Demanda x Temperatura, por mês

900.00

800,00

700,00

600,00

500,0

 $400,00$ 

 $88$ 

 $15,00$ 

 $20,00$ 

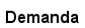

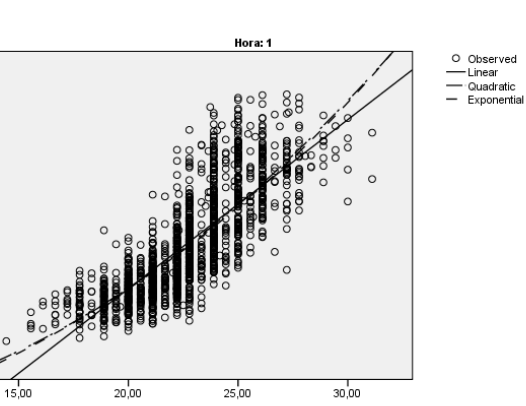

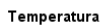

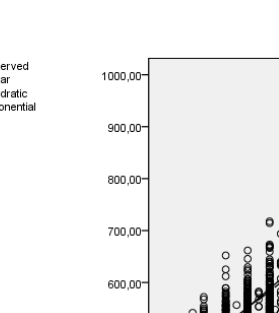

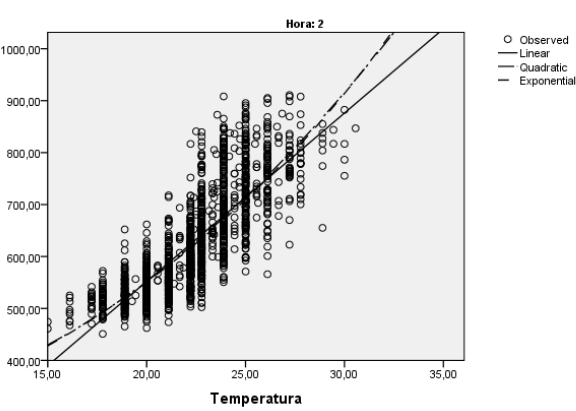

Demanda

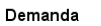

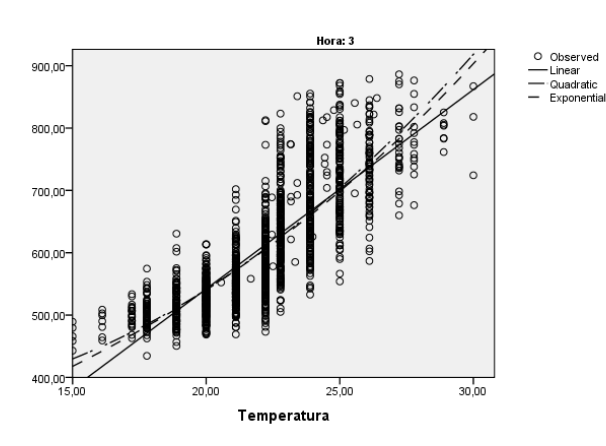

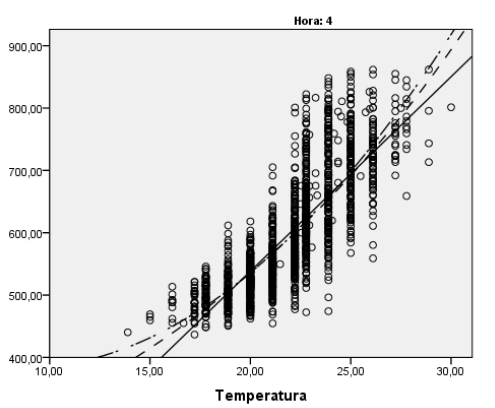

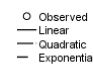

Demanda

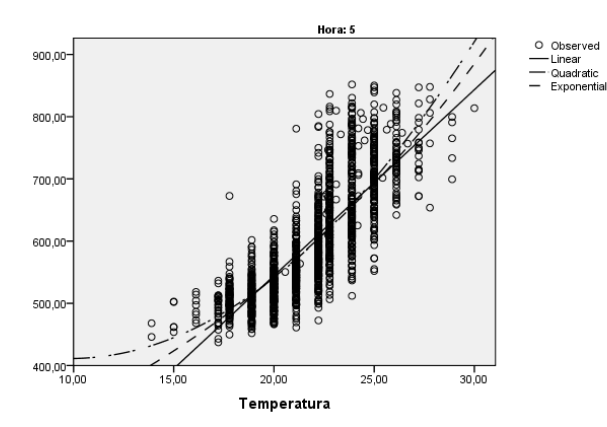

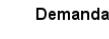

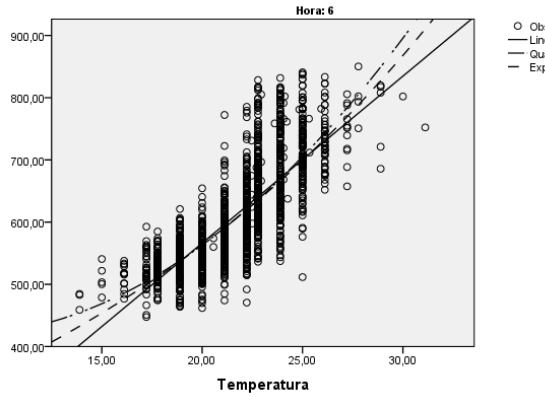

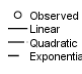

1000,00

900.00

800,00

700,00

600,00

500,0

400,00

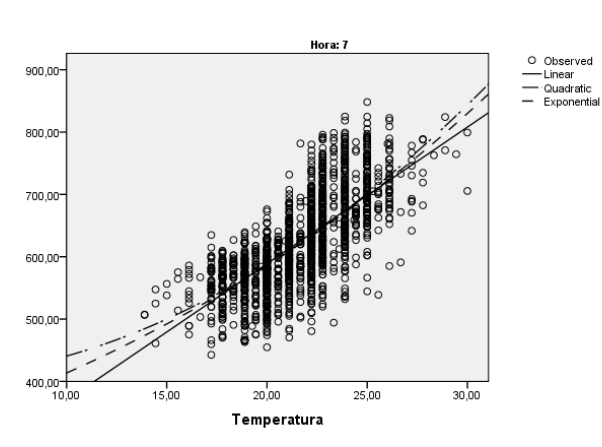

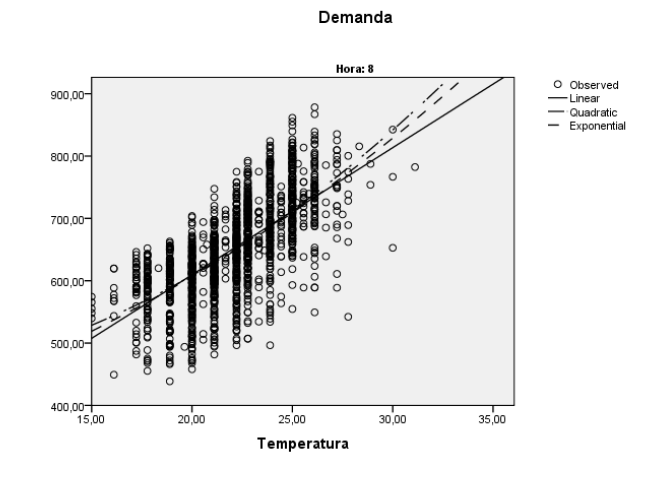

Demanda

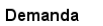

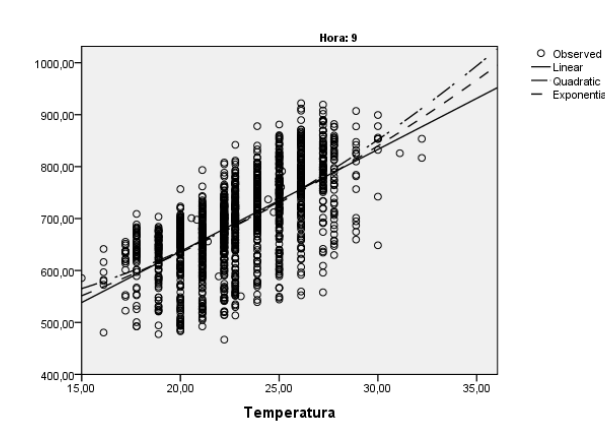

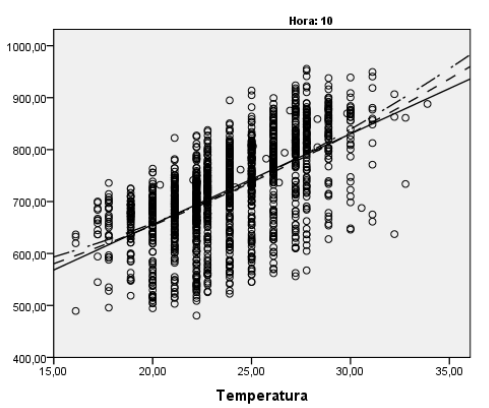

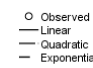

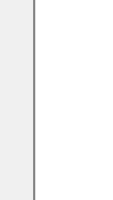

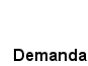

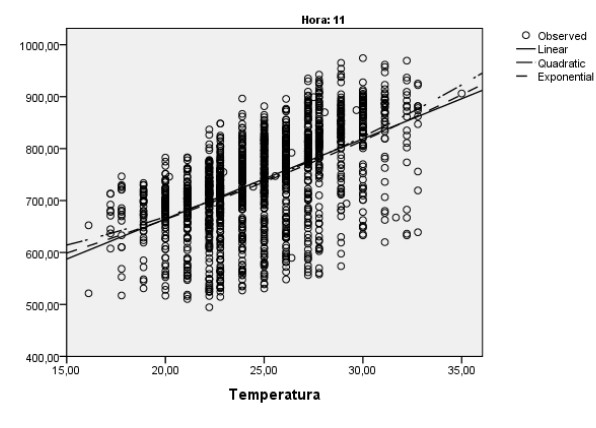

Demanda

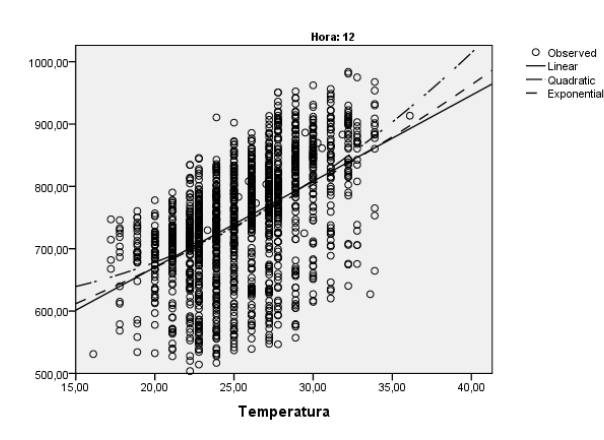

PUC-Rio - Certificação Digital Nº 0711226/CB PUC-Rio - Certificação Digital Nº 0711226/CA 0711226/CB

Demanda

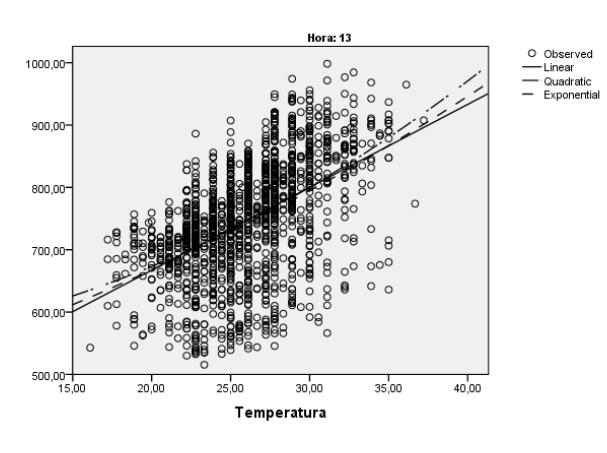

Demanda

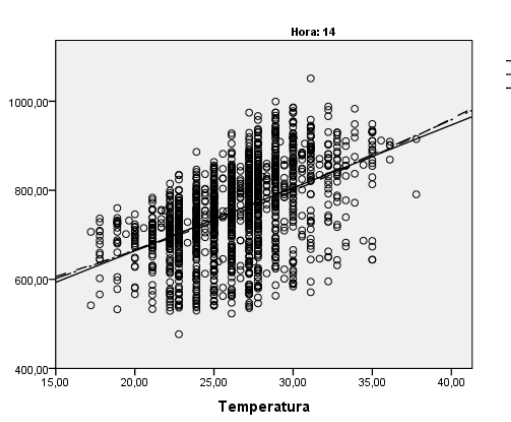

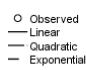

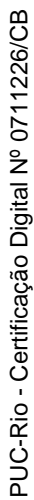

1000,00

800,00

600

 $400,00 +$ <br>15,00

 $20,00$ 

 $25,00$ 

 $30,00$ 

Temperatura

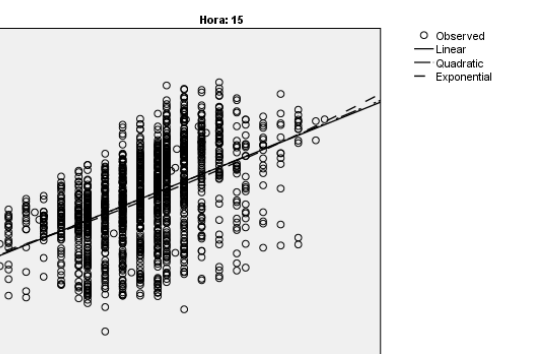

 $35,00$ 

 $40,00$ 

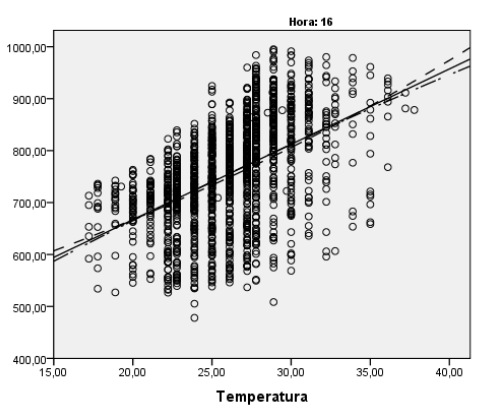

Demanda

O Observed<br>
— Linear<br>
— Quadratic<br>
— Exponentia

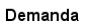

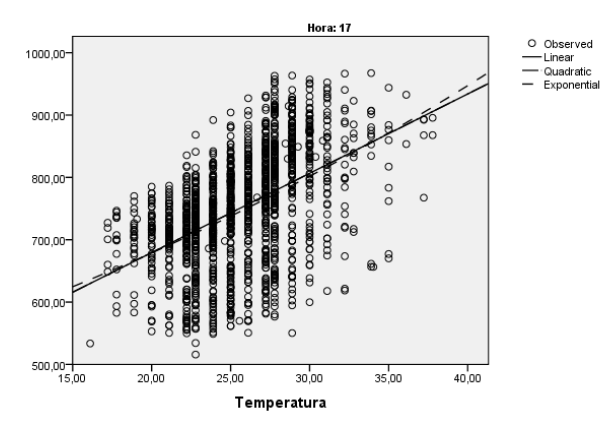

Demanda

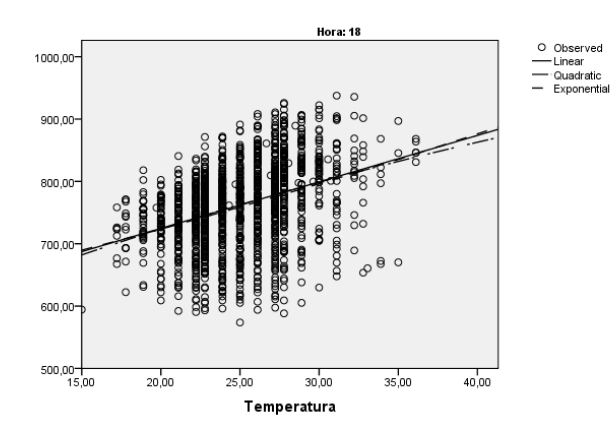

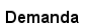

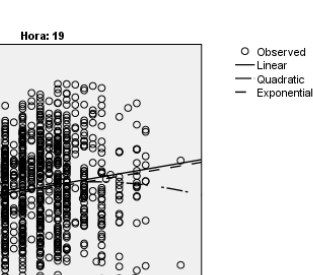

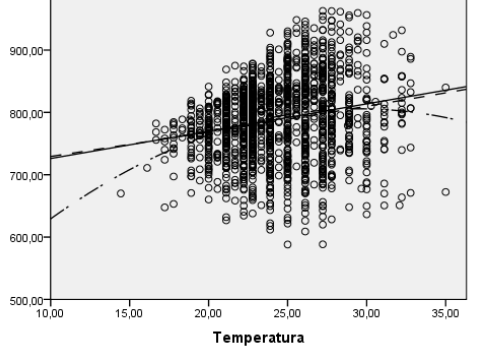

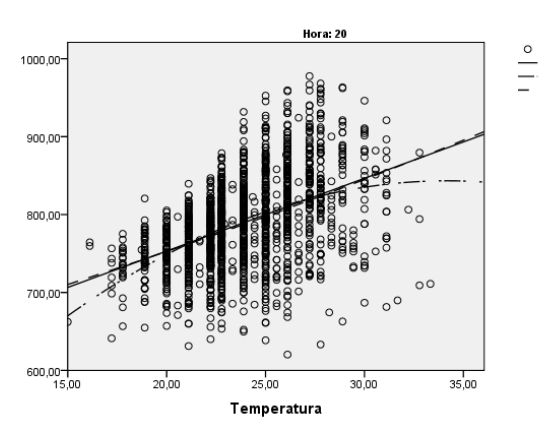

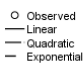

1000,00

900,00

800,00

700,00

600,00

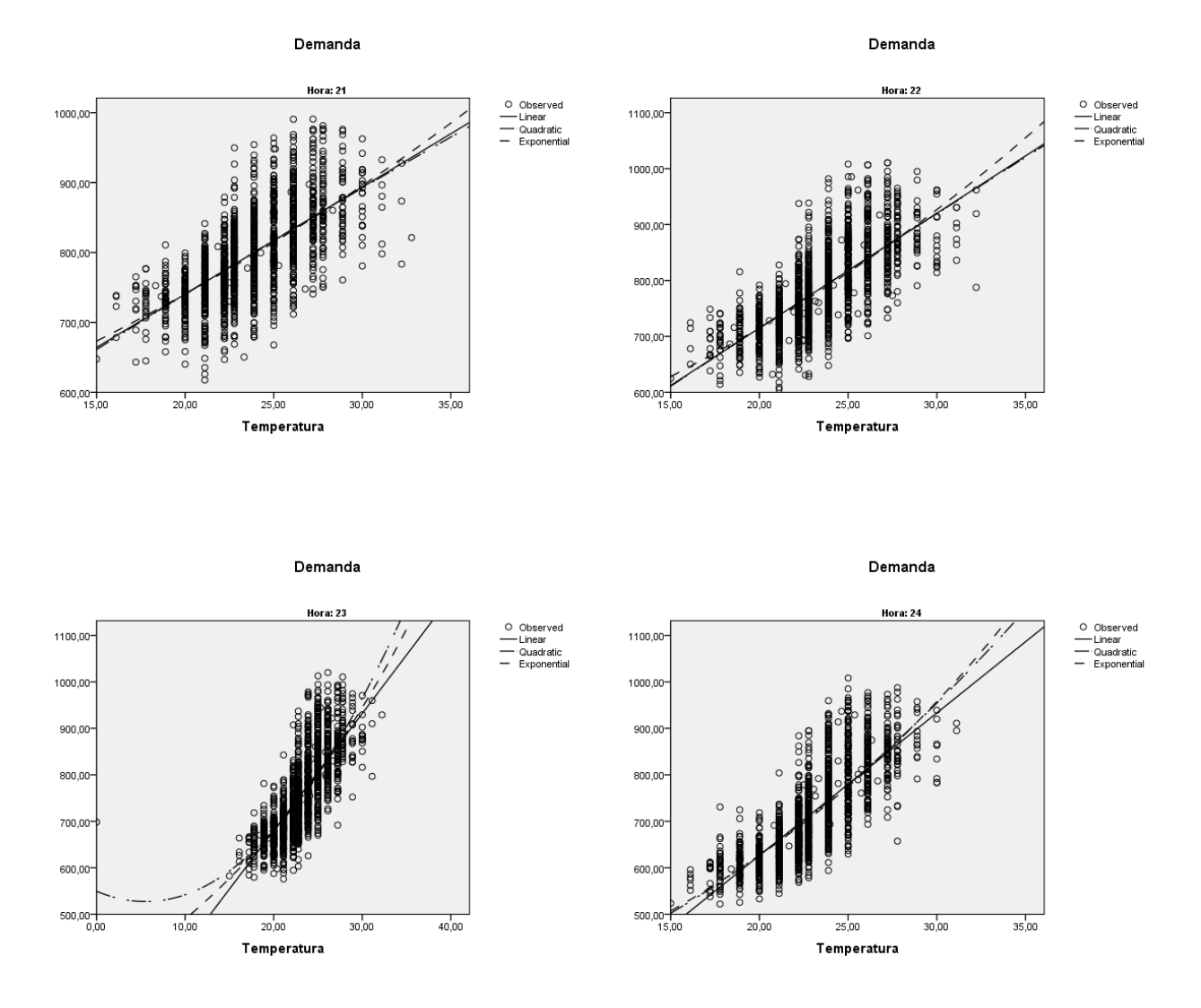

Figura 4.18 – Demanda x Temperatura, por hora

1000.00 900.00

800,00

700,00

600,0

500,0

400,00

PUC-Rio - Certificação Digital Nº 0711226/CB

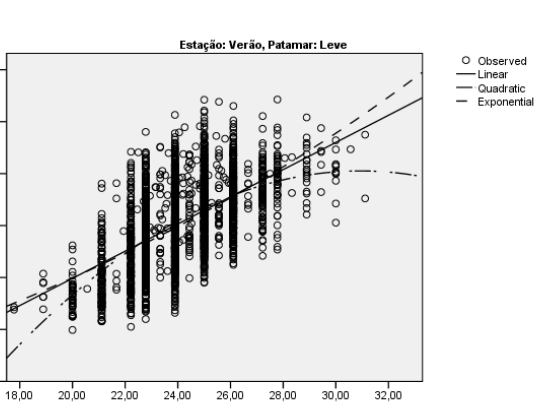

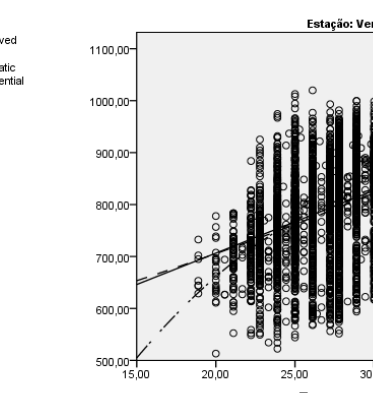

 $20,00$ 

 $25,00$ 

 $30,00$ 

Demanda

Temperatura

Demanda

 $35,00$ 

 $40,00$ 

Demanda

Temperatura

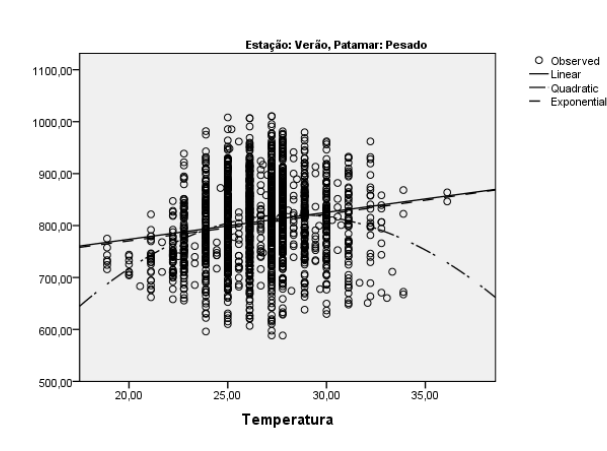

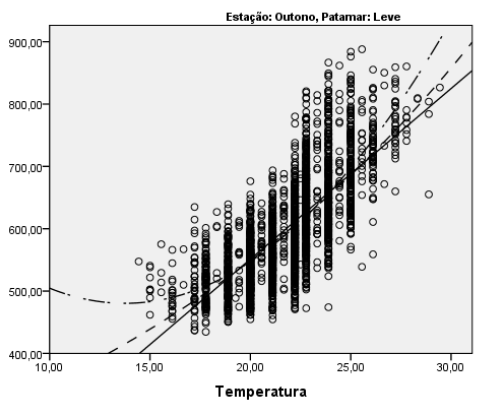

O Observed<br>
— Linear<br>
— Quadratic<br>
— Exponentia

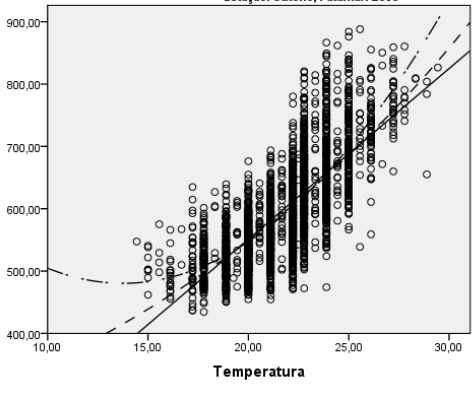

Demanda

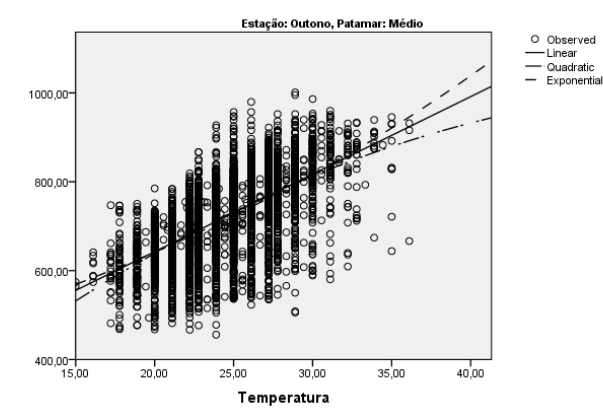

Demanda

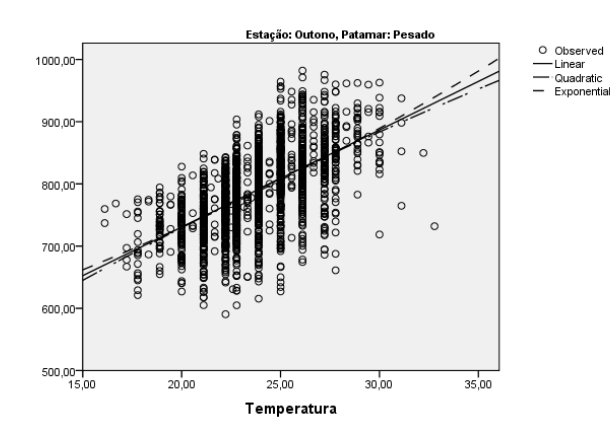

O Observed<br>
— Linear<br>
— Quadratic<br>
— Exponential

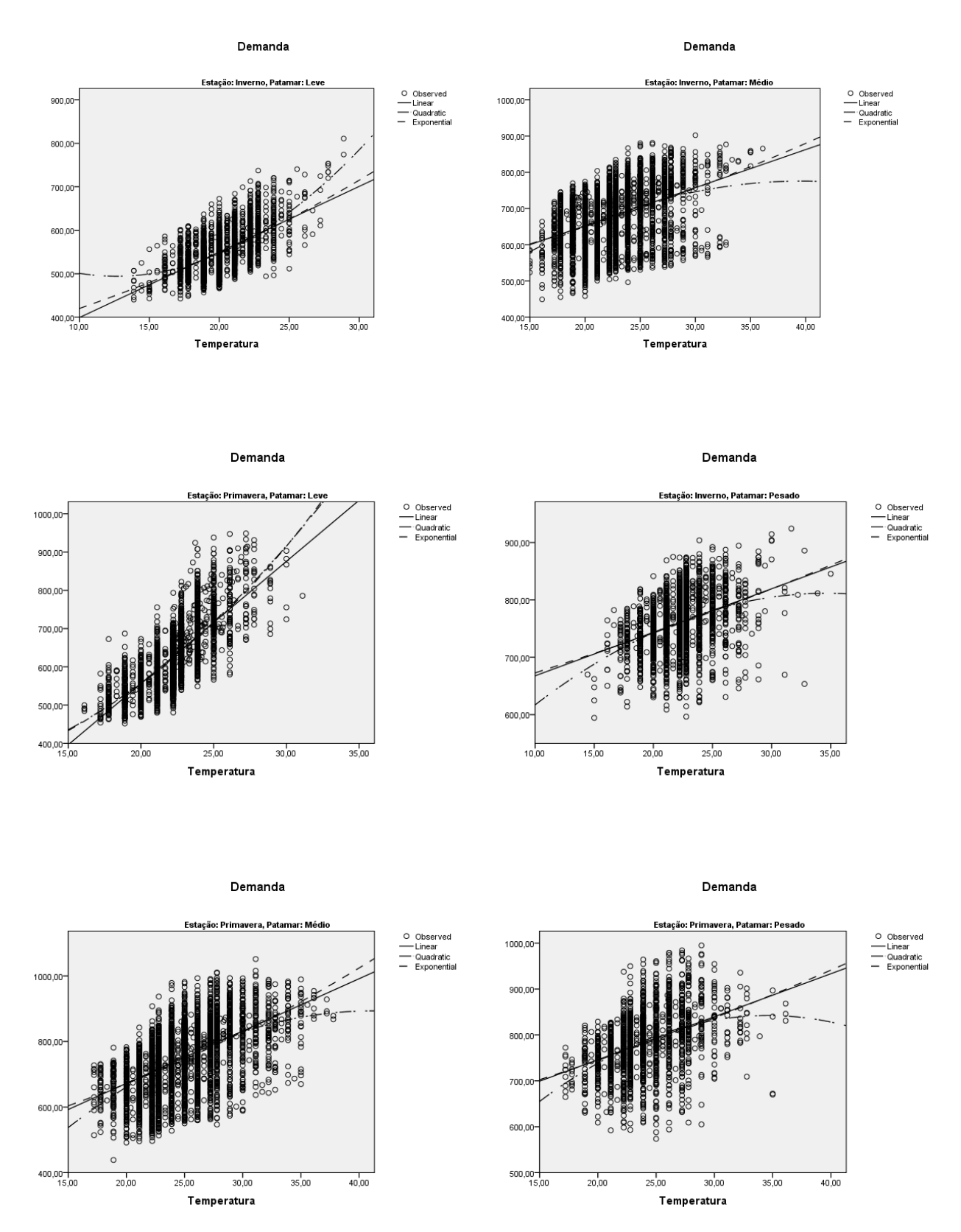

Figura 4.19 – Demanda x Temperatura, por estação e patamar

 Pela figura 4.19 é possível ver uma clara relação entre a temperatura e a demanda, existindo alguns pontos de saturação, indicando que a partir de certa temperatura, não há mais influência dessa sobre a demanda de energia.

 Para auxiliar na definição dos pontos de temperatura que influenciam a demanda de energia, examinaram-se os coeficientes de correlação e da temperatura e alguns CDDs e HDDs, por estação do ano e tipo de carga, o que está dividido nas tabelas 4.01 a 4.03.

|                   | Carga Leve |              |           | Carga Leve Verão |           | Carga Leve Outono |           |                |           | Carga Leve Inverno Carga Leve Primavera |
|-------------------|------------|--------------|-----------|------------------|-----------|-------------------|-----------|----------------|-----------|-----------------------------------------|
|                   | Corr       | p-valor      | Corr      | p-valor          | Corr      | p-valor           | Corr      | p-valor        | Corr      | p-valor                                 |
| Temp              | 0.7777     | $\Omega$     | 0.5718    | 0                | 0.7344    | 0                 | 0.616     | $\Omega$       | 0.7549    | 0                                       |
| CDD18             | 0.7849     | $\Omega$     | 0.5718    | 0                | 0.7445    | 0                 | 0.6202    | 0              | 0.7569    | 0                                       |
| CDD <sub>19</sub> | 0.7903     | $\Omega$     | 0.5717    | 0                | 0.7507    | 0                 | 0.6224    | 0              | 0.7607    | 0                                       |
| CDD <sub>20</sub> | 0.7911     | $\Omega$     | 0.5714    | 0                | 0.7528    | 0                 | 0.6063    | $\Omega$       | 0.7621    | 0                                       |
| CDD <sub>21</sub> | 0.7766     | $\Omega$     | 0.5652    | 0                | 0.7418    | 0                 | 0.5599    | $\Omega$       | 0.7502    | 0                                       |
| CDD <sub>22</sub> | 0.7311     | $\Omega$     | 0.5462    | 0                | 0.6945    | 0                 | 0.4738    | 0              | 0.7086    | 0                                       |
| CDD <sub>25</sub> | 0.3961     | $\Omega$     | 0.3436    | 0                | 0.3517    | o                 | 0.2569    | 0              | 0.3889    | 0                                       |
| CDD <sub>28</sub> | 0.1389     | $\Omega$     | 0.1449    | 0                | 0.0897    | O                 | 0.1255    | 0              | 0.1465    |                                         |
| CDD <sub>29</sub> | 0.0908     | <sub>0</sub> | 0.0994    | 0                | 0.0512    | 0.0077            | 0.1075    | $\overline{0}$ | 0.0942    |                                         |
| CDD <sub>30</sub> | 0.0371     | 0.0001       | 0.0449    | 0.0214           | 0.0276    | 0.0182            | 0.0947    | 0              | 0.0344    | 0.0777                                  |
| CDD32             | 0.0257     | 0.0001       | 0.0256    | 0.0398           | 0.0198    | 0.0199            | 0.0239    | $\overline{0}$ | 0.205     | 0.0798                                  |
| CDD35             | 0.0103     | 0.0001       | 0.0078    | 0.0429           | 0.0195    | 0.0258            | 0l        | $\overline{0}$ | 0.0169    | 0.0851                                  |
| HDD18             | $-0.2021$  | $\Omega$     | $-0.0563$ | 0.0039           | $-0.1907$ | 0                 | $-0.2558$ | $\overline{0}$ | $-0.1831$ | 0                                       |
| HDD19             | $-0.293$   | $\Omega$     | $-0.0676$ | 0.0005           | $-0.2739$ | 0                 | $-0.3301$ | $\overline{0}$ | $-0.2649$ | O                                       |
| HDD20             | $-0.3893$  | $\Omega$     | $-0.0933$ | $\overline{0}$   | $-0.3618$ | 0                 | $-0.411$  | $\overline{0}$ | $-0.3516$ | 0                                       |
| HDD21             | $-0.5057$  | $\Omega$     | $-0.226$  | 0                | $-0.4765$ | 0                 | $-0.4998$ | 0              | $-0.4489$ | 0                                       |
| HDD22             | $-0.6016$  | $\Omega$     | $-0.3509$ | 0                | $-0.5713$ | 0                 | $-0.5557$ | 0              | $-0.5457$ | 0                                       |
| HDD25             | $-0.7641$  | $\Omega$     | $-0.571$  | 0                | $-0.7202$ | 0                 | $-0.6057$ | $\Omega$       | $-0.7393$ | 0                                       |
| HDD28             | $-0.7782$  | $\Omega$     | $-0.5755$ | 0                | $-0.7344$ | 0                 | $-0.6153$ | $\Omega$       | $-0.7566$ | 0                                       |
| HDD29             | $-0.778$   | <sub>0</sub> | $-0.574$  | 0                | $-0.7344$ | 0                 | $-0.616$  | 0              | $-0.7556$ | 0                                       |
| HDD30             | $-0.7778$  | $\Omega$     | $-0.5722$ | 0                | $-0.7344$ | 0                 | $-0.616$  | 0              | $-0.7551$ | 0                                       |
| HDD32             | $-0.7777$  | $\Omega$     | $-0.5718$ | 0                | $-0.7344$ | 0                 | $-0.616$  | 0              | $-0.7549$ | 0                                       |
| HDD35             | $-0.7777$  | $\Omega$     | $-0.5718$ | 0                | $-0.7344$ | 0                 | $-0.616$  | 0              | $-0.7549$ | 0                                       |

Tabela 4.01 - Correlação – Carga Leve

|                   | Carga Média |                | Carga Média Verão |         |           |                |           |         | Carga Média Outono   Carga Média Inverno   Carga Média Primavera |         |
|-------------------|-------------|----------------|-------------------|---------|-----------|----------------|-----------|---------|------------------------------------------------------------------|---------|
|                   | Corr        | p-valor        | Corr              | p-valor | Corr      | p-valor        | Corr      | p-valor | Corr                                                             | p-valor |
| Temp              | 0.5901      | 0              | 0.3815            | 0       | 0.6016    | $\Omega$       | 0.422     | 0       | 0.5436                                                           |         |
| CDD <sub>18</sub> | 0.591       | 0              | 0.3845            | 0       | 0.6018    | 0              | 0.4187    | O       | 0.5438                                                           |         |
| CDD19             | 0.5906      | 0              | 0.3845            | 0       | 0.6011    | $\Omega$       | 0.4153    | 0       | 0.544                                                            |         |
| CDD <sub>20</sub> | 0.5886      | 0              | 0.3843            | 0       | 0.5983    | $\Omega$       | 0.4084    | 0       | 0.5434                                                           |         |
| CDD <sub>21</sub> | 0.5818      | 0              | 0.3831            | 0       | 0.5911    | $\Omega$       | 0.3909    | 0       | 0.5389                                                           | O       |
| CDD <sub>22</sub> | 0.5684      | 0              | 0.3802            | 0       | 0.5772    | $\overline{0}$ | 0.3627    | 0       | 0.5274                                                           |         |
| CDD <sub>25</sub> | 0.4781      | 0              | 0.3387            | 0       | 0.4835    | $\Omega$       | 0.25      | U       | 0.4347                                                           | O       |
| CDD <sub>28</sub> | 0.3185      | 0              | 0.2263            | 0       | 0.3269    | 0              | 0.1491    | 0       | 0.3027                                                           | 0       |
| CDD <sub>29</sub> | 0.2632      | $\Omega$       | 0.1781            | 0       | 0.269     | $\Omega$       | 0.1326    | 0       | 0.2655                                                           | 0       |
| CDD <sub>30</sub> | 0.2125      | 0              | 0.1374            | 0       | 0.2048    | 0              | 0.12      | 0       | 0.2343                                                           | O       |
| CDD32             | 0.1442      | $\overline{0}$ | 0.0876            | 0       | 0.126     | $\Omega$       | 0.0982    | O       | 0.1787                                                           | 0       |
| CDD35             | 0.0689      | 0              | 0.0679            | 0       | 0.0322    | 0.0282         | 0.0346    | 0.0108  | 0.0782                                                           | O       |
| HDD18             | $-0.0834$   | 0              | $-0.0255$         | 0.0871  | $-0.1215$ | $\Omega$       | $-0.182$  | 0       | $-0.0873$                                                        | 0       |
| HDD19             | $-0.1583$   | 0              | $-0.0261$         | 0.0804  | $-0.1808$ | $\Omega$       | $-0.2214$ | 0       | $-0.1186$                                                        | O       |
| <b>HDD20</b>      | $-0.2238$   | 0              | $-0.0307$         | 0.0392  | $-0.241$  | $\Omega$       | $-0.2565$ | 0       | $-0.1576$                                                        | ŋ       |
| <b>HDD21</b>      | $-0.3043$   | 0              | $-0.0504$         | 0.0007  | $-0.3213$ | $\Omega$       | $-0.3146$ | 0       | $-0.2265$                                                        |         |
| <b>HDD22</b>      | $-0.3748$   | 0              | $-0.0914$         | 0       | $-0.39$   | $\Omega$       | $-0.3583$ | 0       | $-0.3047$                                                        | O       |
| HDD25             | $-0.5367$   | 0              | $-0.3038$         | 0       | $-0.5459$ | $\Omega$       | $-0.4203$ | 0       | $-0.5007$                                                        | O       |
| HDD28             | $-0.5894$   | 0              | $-0.3925$         | 0       | $-0.5948$ | $\Omega$       | $-0.4232$ | 0       | $-0.5467$                                                        | O       |
| HDD29             | $-0.5947$   | 0              | $-0.4019$         | 0       | $-0.6001$ | $\Omega$       | $-0.4222$ | 0       | $-0.5507$                                                        | O       |
| HDD30             | $-0.5958$   | 0              | $-0.4006$         | 0       | $-0.603$  | $\Omega$       | $-0.4215$ | 0       | $-0.5507$                                                        | O       |
| HDD32             | $-0.5938$   | 0              | $-0.3923$         | 0       | $-0.6033$ | $\Omega$       | $-0.4212$ | 0       | $-0.5475$                                                        | O       |
| HDD35             | $-0.5905$   | 0              | $-0.3822$         | 0       | $-0.6018$ | $\overline{0}$ | $-0.4219$ | 0       | $-0.544$                                                         | 0       |

Tabela 4.02 - Correlação – Carga Média

Tabela 4.03 - Correlação – Carga Pesada

|                   | Carga Pesada |          |           |              |           |          |           |         |           | Carga Pesada Verão Carga Pesada Outono Carga Pesada Inverno Carga Pesada Primavera |
|-------------------|--------------|----------|-----------|--------------|-----------|----------|-----------|---------|-----------|------------------------------------------------------------------------------------|
|                   | Corr         | p-valor  | Corr      | p-valor      | Corr      | p-valor  | Corr      | p-valor | Corr      | p-valor                                                                            |
| Temp              | 0.4307       | 0        | 0.1651    | 0            | 0.5828    | 0        | 0.3688    | O       | 0.3966    |                                                                                    |
| CDD18             | 0.43         | 0        | 0.1651    | <sup>0</sup> | 0.5839    |          | 0.3632    |         | 0.3964    |                                                                                    |
| CDD19             | 0.4288       | 0        | 0.165     | 0            | 0.5842    | 0        | 0.3588    | 0       | 0.3956    |                                                                                    |
| CDD <sub>20</sub> | 0.4263       | 0        | 0.1644    | 0            | 0.585     | 0        | 0.3503    | 0       | 0.3937    |                                                                                    |
| CDD <sub>21</sub> | 0.4186       | 0        | 0.1623    | 0            | 0.5814    | 0        | 0.3287    | 0       | 0.3883    |                                                                                    |
| CDD <sub>22</sub> | 0.4019       | 0        | 0.1568    | 0            | 0.5647    | 0        | 0.2945    | 0       | 0.3748    |                                                                                    |
| CDD <sub>25</sub> | 0.2856       | $\Omega$ | 0.0962    | O            | 0.407     | 0        | 0.1721    | 0       | 0.2891    |                                                                                    |
| CDD <sub>28</sub> | 0.1122       | 0        | $-0.0092$ | 0.6905       | 0.177     | 0        | 0.1066    | 0       | 0.1443    |                                                                                    |
| CDD <sub>29</sub> | 0.0737       | 0        | $-0.0193$ | 0.4041       | 0.097     |          | 0.0792    | 0.0002  | 0.1042    |                                                                                    |
| CDD30             | 0.0455       | 0        | $-0.0221$ | 0.3394       | 0.0253    | 0.266    | 0.0566    | 0.0071  | 0.0766    | 0.0009                                                                             |
| CDD32             | 0.0218       | 0.0518   | $-0.0125$ | 0.5894       | $-0.0131$ | 0.5635   | 0.043     | 0.0407  | 0.0385    | 0.0955                                                                             |
| CDD35             | 0.0249       | 0.0262   | 0.0202    | 0.3814       | $-0.0199$ | 0.674    | 0.0307    | 0.0541  | 0.0377    | 0.1028                                                                             |
| HDD18             | $-0.1088$    | n        | $-0.0483$ | 0.0198       | $-0.0824$ | 0.0003   | $-0.1747$ | ŋ       | $-0.0862$ | 0.0002                                                                             |
| HDD19             | $-0.1466$    | 0        | $-0.0536$ | 0.0203       | $-0.1466$ |          | $-0.2051$ |         | $-0.1111$ |                                                                                    |
| <b>HDD20</b>      | $-0.1851$    | n        | $-0.0536$ | 0.0203       | $-0.1948$ |          | $-0.2349$ | 0       | $-0.1496$ |                                                                                    |
| <b>HDD21</b>      | $-0.2454$    | 0        | $-0.0832$ | 0.0003       | $-0.2738$ | ი        | $-0.2874$ | 0       | $-0.2028$ |                                                                                    |
| <b>HDD22</b>      | $-0.3074$    | 0        | $-0.1278$ | 0            | $-0.361$  | ი        | $-0.3279$ | O       | $-0.2611$ |                                                                                    |
| HDD25             | $-0.4385$    | $\Omega$ | $-0.2363$ | 0            | $-0.5578$ | 0        | $-0.3732$ | O       | $-0.3835$ |                                                                                    |
| HDD28             | $-0.4516$    | 0        | $-0.2195$ | <sup>0</sup> | $-0.5852$ | 0        | $-0.3693$ | O       | $-0.4115$ |                                                                                    |
| HDD <sub>29</sub> | $-0.4466$    | $\Omega$ | $-0.1993$ | <sup>0</sup> | $-0.5866$ | $\Omega$ | $-0.3701$ | O       | $-0.4115$ | U                                                                                  |
| HDD30             | $-0.4409$    | $\Omega$ | $-0.1835$ | 0            | $-0.5852$ | 0        | $-0.3707$ | 0       | $-0.4082$ |                                                                                    |
| HDD32             | $-0.4338$    | 0        | $-0.1689$ | O            | $-0.5833$ | 0l       | $-0.3694$ | O       | $-0.4023$ |                                                                                    |
| HDD35             | $-0.4309$    | 0        | $-0.1651$ | 0            | $-0.5828$ | ი        | $-0.3688$ | 0       | $-0.397$  | 0                                                                                  |

Esses coeficientes de correlação subsidiaram a definição do modelo,

ficando da seguinte forma:

 $\hat{Y}_t =$  $S_{t-1}$  +  $i \sum V E (verao) + j \sum V E (outono) + p \sum V E (inverno) + q \sum V E (primavera) +$  $SD_{t-S_1} + SW_{t-S_2}$  $(4.6)$  $S_t =$  $S_{t-1}$  +  $i \sum VE (verao) + j \sum VE (outono) + p \sum VE (inverno) + q \sum VE (primavera) +$  $0,88e_{t-1}$  $(4.7)$  $SD_t = SD_{t-S_1} + 0.12e_{t-1}$  $(4.8)$  $SW_t = SW_{t-S_2} + 0.04e_{t-1}$  $(4.9)$ Se verão, então  $i = 1$  e  $j = p = q = 0$ Se outono, então  $j = 1$  e  $i = p = q = 0$ Se inverno, então  $p = 1$  e i = j = q = 0 Se primavera, então  $q = 1$ ,  $i = j = p = 0$  $VE(verao) = \beta_{1,1} CDDS22_{t-1}^{28} + \beta_{2,1} HDDS25_{t-1}^{35} + \beta_{1,2} CDDS18_{t-1}^{21} +$  $\beta_{2,2}HDDS28_{t-1}^{35} + \beta_{1,3}CDDS18_{t-1}^{22} + \beta_{2,3}HDDS25_{t-1}^{29}$  $(4.10)$ sendo:  $\beta_{1,1} = -11.79$ ;  $\beta_{2,1} = 6.25$ ;  $\beta_{1,2} = 2.18$ ;  $\beta_{2,2} = -0.27$ ;  $\beta_{1,3} =$  $-1,27; \beta_{2,3} = -11,43$  $VE(outono) = \beta_{1,1} CDDS18_{t-1}^{21} + \beta_{2,1} HDDS25_{t-1}^{35} + \beta_{1,2} CDDS18_{t-1}^{21} +$  $\beta_{2,2}HDDS28_{t-1}^{35} + \beta_{1,3}CDDS18_{t-1}^{21} + \beta_{2,3}HDDS28_{t-1}^{35}$  $(4.11)$ sendo:  $\beta_{1,1} = -3.94$ ;  $\beta_{2,1} = 3.12$ ;  $\beta_{1,2} = 5.14$ ;  $\beta_{2,2} = 1.16$ ;  $\beta_{1,3} =$ 10,29;  $\beta_{2,3} = -16,28$  $VE(inverno) = \beta_{1,1} CDDS18_{t-1}^{20} + \beta_{2,1} HDDS25_{t-1}^{35} + \beta_{1,2} CDDS18_{t-1}^{21} +$  $\beta_{2,2}HDDS25_{t-1}^{35} + \beta_{1,3}CDDS18_{t-1}^{20} + \beta_{2,3}2HDDS25_{t-1}^{35}$ 

 $(4.12)$ 

sendo:  $\beta_{1,1} = -16,73$ ;  $\beta_{2,1} = 2,69$ ;  $\beta_{1,2} = 5,50$ ;  $\beta_{2,2} = 0,61$ ;  $\beta_{1,3} =$ 13,06;  $\beta_{2.3} = -7,66$ 

 $VE(primavera) = \beta_{1,1} CDDS18_{t-1}^{21} + \beta_{2,1} HDDS28_{t-1}^{35} + \beta_{1,2} CDDS18_{t-1}^{22} +$  $\beta_{2,2} HDDS28_{t-1}^{35} + \beta_{1,3} CDDS18_{t-1}^{22} + \beta_{2,3} HDDS25_{t-1}^{35}$  $(4.13)$ 

 $sendo: \beta_{1,1} = -16,33; \beta_{2,1} = 3,25; \beta_{1,2} = 12,62; \beta_{2,2} = -4,44; \beta_{1,3} =$ 2,74;  $\beta_{2,3} = 2,36$ 

Feito isso, fez-se a correlação entre o erro deste modelo e as variáveis de temperatura com defasagem de 24 horas, sendo os resultados apresentados nas tabelas 4.04 a 4.06.

|                   | Carga Leve Verão |         |           | Carga Leve Outono |           | Carga Leve Inverno | Carga Leve Primavera |         |
|-------------------|------------------|---------|-----------|-------------------|-----------|--------------------|----------------------|---------|
|                   | Corr             | p-valor | Corr      | p-valor           | Corr      | p-valor            | Corr                 | p-valor |
| CDD14             | $-0.0596$        | 0.0023  | $-0.096$  | $\overline{0}$    | 0.0225    | 0.2065             | 0.0426               | 0.0296  |
| CDD15             | $-0.0596$        | 0.0023  | $-0.0961$ | $\overline{0}$    | 0.0217    | 0.2234             | 0.0426               | 0.0296  |
| CDD16             | $-0.0596$        | 0.0023  | $-0.0963$ | 0                 | 0.0203    | 0.2543             | 0.0426               | 0.0296  |
| CDD17             | $-0.0596$        | 0.0023  | $-0.097$  | $\overline{0}$    | 0.0202    | 0.2582             | 0.0424               | 0.0305  |
| CDD18             | $-0.0596$        | 0.0024  | $-0.0966$ | $\boldsymbol{0}$  | 0.0179    | 0.315              | 0.0419               | 0.0327  |
| CDD19             | $-0.0595$        | 0.0024  | $-0.0974$ | $\overline{0}$    | 0.0128    | 0.4733             | 0.0412               | 0.0355  |
| CDD <sub>20</sub> | $-0.0596$        | 0.0024  | $-0.1002$ | 0                 | 0.0012    | 0.9476             | 0.0415               | 0.0344  |
| CDD21             | $-0.0612$        | 0.0018  | $-0.0997$ | $\overline{0}$    | 0.0025    | 0.8893             | 0.0411               | 0.036   |
| CDD <sub>22</sub> | $-0.0645$        | 0.001   | $-0.0958$ | $\overline{0}$    | 0.0015    | 0.9347             | 0.031                | 0.1134  |
| CDD <sub>23</sub> | $-0.0656$        | 0.0008  | $-0.0854$ | 0                 | $-0.0042$ | 0.8127             | 0.0123               | 0.5298  |
| CDD <sub>24</sub> | $-0.0565$        | 0.0039  | $-0.0722$ | 0.0002            | $-0.005$  | 0.7798             | $-0.0029$            | 0.8834  |
| CDD <sub>25</sub> | $-0.0401$        | 0.0407  | $-0.0445$ | 0.021             | $-0.016$  | 0.3683             | $-0.0157$            | 0.422   |
| CDD <sub>26</sub> | $-0.0332$        | 0.0909  | $-0.03$   | 0.12              | $-0.0226$ | 0.2048             | $-0.0119$            | 0.5443  |
| CDD <sub>27</sub> | $-0.0245$        | 0.2123  | $-0.0277$ | 0.1506            | $-0.021$  | 0.2381             | $-0.009$             | 0.6448  |
| CDD <sub>28</sub> | $-0.0245$        | 0.2108  | $-0.023$  | 0.2331            | $-0.0134$ | 0.4514             | $-0.012$             | 0.5402  |
| CDD <sub>29</sub> | $-0.0247$        | 0.2084  | $-0.0123$ | 0.5249            | $-0.0116$ | 0.5378             | $-0.013$             | 0.5083  |
| CDD30             | $-0.0126$        | 0.5204  | $-0.0169$ | 0.5356            | $-0.0112$ | 0.5514             | $-0.003$             | 0.8777  |
| CDD32             | $-0.0127$        | 0.579   | $-0.0171$ | 0.5813            | $-0.0081$ | 0.5942             | $-0.001$             | 0.8965  |
| CDD33             | $-0.0118$        | 0.5832  | $-0.0182$ | 0.6379            | $-0.0074$ | 0.6395             | 0.002                | 0.8988  |
| CDD34             | $-0.0106$        | 0.6819  | $-0.0189$ | 0.6951            | $-0.008$  | 0.6619             | 0.0029               | 0.9056  |
| CDD35             | $-0.0108$        | 0.7009  | $-0.0197$ | 0.7439            | $-0.0097$ | 0.6841             | 0.0041               | 0.9531  |
| CDD36             | $-0.008$         | 0.7167  | $-0.0254$ | 0.8561            | $-0.0099$ | 0.6977             | 0.0057               | 0.9759  |
| HDD14             | 0.0199           | 0.5462  | $-0.017$  | 0.6741            | $-0.0258$ | 0.1479             | $-0.0109$            | 0.4761  |
| <b>HDD15</b>      | 0.0194           | 0.4971  | $-0.01$   | 0.6044            | $-0.033$  | 0.0642             | $-0.0128$            | 0.4378  |
| HDD16             | 0.0186           | 0.4478  | 0.0086    | 0.6562            | $-0.0373$ | 0.0362             | $-0.0136$            | 0.4091  |
| HDD17             | 0.018            | 0.4154  | 0.0101    | 0.6022            | $-0.0253$ | 0.1564             | $-0.0184$            | 0.3489  |
| HDD18             | 0.0173           | 0.3768  | 0.0316    | 0.1015            | $-0.0303$ | 0.0895             | $-0.0283$            | 0.1494  |
| <b>HDD19</b>      | 0.0164           | 0.4021  | 0.0397    | 0.0396            | $-0.035$  | 0.0496             | $-0.0281$            | 0.1519  |
| HDD20             | 0.0102           | 0.6044  | 0.0437    | 0.0237            | $-0.0413$ | 0.0207             | $-0.0257$            | 0.1909  |
| HDD21             | 0.0024           | 0.9027  | 0.0591    | 0.0022            | $-0.0308$ | 0.0837             | $-0.028$             | 0.1538  |
| HDD22             | 0.0026           | 0.8961  | 0.071     | 0.0002            | $-0.0267$ | 0.1347             | $-0.0414$            | 0.0347  |
| HDD23             | 0.0192           | 0.3272  | 0.0812    | $\overline{0}$    | $-0.0258$ | 0.1476             | $-0.0528$            | 0.0071  |
| HDD24             | 0.0433           | 0.0271  | 0.0885    | $\overline{0}$    | $-0.0245$ | 0.1696             | $-0.0541$            | 0.0058  |
| HDD25             | 0.0567           | 0.0038  | 0.0942    | $\overline{0}$    | $-0.0248$ | 0.1649             | $-0.0523$            | 0.0077  |
| HDD26             | 0.0584           | 0.0029  | 0.0957    | $\overline{0}$    | $-0.0243$ | 0.1737             | $-0.0475$            | 0.0154  |
| HDD27             | 0.0597           | 0.0023  | 0.0957    | $\overline{0}$    | $-0.0234$ | 0.1902             | $-0.0449$            | 0.0219  |
| HDD28             | 0.059            | 0.0026  | 0.0958    | $\overline{0}$    | $-0.0228$ | 0.2016             | $-0.0439$            | 0.025   |
| HDD29             | 0.0591           | 0.0026  | 0.096     | $\overline{0}$    | $-0.0226$ | 0.2052             | $-0.0432$            | 0.0275  |
| HDD30             | 0.0595           | 0.0024  | 0.096     | $\overline{0}$    | $-0.0226$ | 0.2052             | $-0.0427$            | 0.0294  |
| HDD32             | 0.0596           | 0.0023  | 0.096     | $\overline{0}$    | $-0.0226$ | 0.2052             | $-0.0426$            | 0.0296  |
| HDD33             | 0.0596           | 0.0023  | 0.096     | $\overline{0}$    | $-0.0226$ | 0.2052             | $-0.0426$            | 0.0296  |
| HDD34             | 0.0596           | 0.0023  | 0.096     | $\overline{0}$    | $-0.0226$ | 0.2052             | $-0.0426$            | 0.0296  |
| HDD35             | 0.0596           | 0.0023  | 0.096     | $\overline{0}$    | $-0.0226$ | 0.2052             | $-0.0426$            | 0.0296  |
| HDD36             | 0.0596           | 0.0023  | 0.096     | $\overline{0}$    | $-0.0226$ | 0.2052             | $-0.0426$            | 0.0296  |

Tabela 4.04 - Correlação Lag 24 – Carga Leve

|                   | Carga Média Verão |                  | Carga Média Outono |             | Carga Média Inverno |                  | Carga Média Primavera |                |
|-------------------|-------------------|------------------|--------------------|-------------|---------------------|------------------|-----------------------|----------------|
|                   | Corr              | p-valor          | Corr               | p-valor     | Corr                | p-valor          | Corr                  | p-valor        |
| CDD14             | $-0.1633$         | $\mathbf 0$      | $-0.1192$          | 0           | $-0.0779$           | $\overline{0}$   | $-0.0607$             | 0              |
| CDD15             | $-0.1634$         | $\mathbf 0$      | $-0.1192$          | 0           | $-0.0779$           | 0                | $-0.0607$             | 0              |
| CDD16             | $-0.1636$         | $\mathbf 0$      | $-0.1193$          | 0           | $-0.0778$           | 0                | $-0.0607$             | 0              |
| CDD17             | $-0.1638$         | 0                | $-0.1193$          | 0           | $-0.0771$           | $\mathbf 0$      | $-0.0607$             | 0              |
| CDD18             | $-0.164$          | $\mathbf 0$      | $-0.1193$          | 0           | $-0.0762$           | $\mathbf 0$      | $-0.0607$             | 0              |
| CDD19             | $-0.1641$         | $\mathbf 0$      | $-0.1198$          | 0           | $-0.0756$           | $\mathbf 0$      | $-0.0607$             | 0              |
| CDD <sub>20</sub> | $-0.164$          | $\mathbf 0$      | $-0.1196$          | 0           | $-0.0761$           | $\mathbf 0$      | $-0.061$              |                |
| CDD21             | $-0.1637$         | $\mathbf 0$      | $-0.1169$          | 0           | $-0.0741$           | $\mathbf 0$      | $-0.0585$             | 0.0001         |
| CDD22             | $-0.1638$         | $\mathbf 0$      | $-0.1111$          | 0           | $-0.0706$           | $\overline{0}$   | $-0.0553$             | 0.0002         |
| CDD <sub>23</sub> | $-0.1639$         | $\mathbf 0$      | $-0.1042$          | 0           | $-0.0649$           | $\mathbf 0$      | $-0.0529$             | 0.0004         |
| CDD <sub>24</sub> | $-0.1642$         | $\mathbf 0$      | $-0.0973$          | 0           | $-0.0577$           | 0                | $-0.0507$             | 0.0007         |
| CDD <sub>25</sub> | $-0.1625$         | 0                | $-0.0906$          | 0           | $-0.0521$           | 0.0001           | $-0.0482$             | 0.0013         |
| CDD <sub>26</sub> | $-0.1524$         | $\mathbf 0$      | $-0.0794$          | 0           | $-0.0445$           | 0.0011           | $-0.0423$             | 0.0046         |
| CDD <sub>27</sub> | $-0.1324$         | $\mathbf 0$      | $-0.0696$          | 0           | $-0.0289$           | 0.0332           | $-0.0331$             | 0.027          |
| CDD <sub>28</sub> | $-0.108$          | $\mathbf 0$      | $-0.0595$          | 0.0001      | $-0.0177$           | 0.1923           | $-0.0271$             | 0.0701         |
| CDD <sub>29</sub> | $-0.0852$         | $\mathbf 0$      | $-0.0498$          | 0.0007      | $-0.0133$           | 0.3264           | $-0.0246$             | 0.1004         |
| CDD <sub>30</sub> | $-0.0606$         | $\mathbf 0$      | $-0.0448$          | 0.0023      | $-0.0088$           | 0.5155           | $-0.0218$             | 0.1445         |
| CDD32             | $-0.0356$         | 0.0173           | $-0.0324$          | 0.0279      | $-0.014$            | 0.3017           | $-0.0162$             | 0.2789         |
| CDD33             | $-0.0268$         | 0.0728           | $-0.0233$          | 0.1126      | $-0.0119$           | 0.3806           | $-0.0125$             | 0.4018         |
| CDD34             | $-0.0172$         | 0.2493           | $-0.0215$          | 0.1449      | $-0.0102$           | 0.4542           | $-0.0118$             | 0.4307         |
| CDD35             | 0.0003            | 0.986            | $-0.0142$          | 0.3339      | $-0.0073$           | 0.5919           | $-0.0146$             | 0.3292         |
| CDD36             | 0.0173            | 0.2483           | $-0.0142$          | 0.3339      | $-0.0073$           | 0.5919           | $-0.0194$             | 0.1938         |
| HDD14             | $-0.0117$         | 0.4347           | $-0.0109$          | 0.5741      | 0.0039              | 0.3851           | 0.0063                | 0.5642         |
| HDD15             | $-0.0117$         | 0.4347           | $-0.0084$          | 0.6629      | 0.006               | 0.3385           | 0.0085                | 0.5249         |
| HDD16             | $-0.0117$         | 0.4347           | $-0.0059$          | 0.6906      | 0.014               | 0.3029           | 0.0095                | 0.4971         |
| HDD17             | $-0.0117$         | 0.4347           | 0.0049             | 0.7381      | 0.0359              | 0.0083           | 0.0107                | 0.4671         |
| HDD18             | $-0.0117$         | 0.4347           | 0.0223             | 0.1293      | 0.0486              | 0.0004           | 0.0115                | 0.4406         |
| HDD19             | $-0.0113$         | 0.4498           | 0.0267             | 0.0698      | 0.0474              | 0.0005           | 0.014                 | 0.3502         |
| HDD20             | $-0.008$          | 0.5927           | 0.0403             | 0.0062      | 0.0445              | 0.0011           | 0.0144                | 0.3361         |
| HDD21             | 0.0006            | 0.9673           | 0.0646             | 0           | 0.0534              | 0.0001           | 0.036                 | 0.016          |
| HDD22             | 0.0129            | 0.3887           | 0.087              | 0           | 0.0606              | 0                | 0.0485                | 0.0012         |
| HDD23             | 0.0343            | 0.0216           | 0.1024             | $\pmb{0}$   | 0.0675              | $\pmb{0}$        | 0.0536                | 0.0003         |
| HDD24             | 0.057             | 0.0001           | 0.1102             | 0           | 0.0728              | $\overline{0}$   | 0.0554                | 0.0002         |
| HDD25             | 0.0801            | 0                | 0.1128             | 0           | 0.0746              | $\mathbf 0$      | 0.0563                | 0.0002         |
| HDD26             | 0.1116            | 0                | 0.1177             | 0           | 0.0767              | $\mathbf 0$      | 0.0601                | 0.0001         |
| HDD27             | 0.1376            | 0                | 0.119              | 0           | 0.0793              | $\boldsymbol{0}$ | 0.0637                | 0              |
| HDD28             | 0.1545            | $\mathbf 0$      | 0.1195             | 0           | 0.0798              | $\mathbf 0$      | 0.0641                | 0              |
| HDD29             | 0.1629            | $\mathbf 0$      | 0.1197             | 0           | 0.0793              | $\mathbf 0$      | 0.0632                | $\overline{0}$ |
| HDD30             | 0.1667            | 0                | 0.1189             | 0           | 0.0789              | 0                | 0.0626                | 0              |
| HDD32             | 0.1646            | 0                | 0.1191             | 0           | 0.0779              | $\mathbf 0$      | 0.0616                | 0              |
| HDD33             | 0.1629            | 0                | 0.1192             | 0           | 0.0778              | $\mathbf 0$      | 0.0613                | $\overline{0}$ |
| HDD34             | 0.162             | $\pmb{0}$        | 0.1192             | 0           | 0.0779              | $\mathbf 0$      | 0.0609                | 0              |
| HDD35             | 0.1614            | $\boldsymbol{0}$ | 0.1192             | 0           | 0.0779              | $\boldsymbol{0}$ | 0.0606                | 0              |
| HDD36             | 0.1608            | $\boldsymbol{0}$ | 0.1192             | $\mathbf 0$ | 0.0779              | $\mathbf 0$      | 0.0605                | 0.0001         |

Tabela 4.05 - Correlação Lag 24 – Carga Média

|                   | Carga Pesada Verão |         |           | Carga Pesada Outono |           |         | Carga Pesada Inverno   Carga Pesada Primavera |         |
|-------------------|--------------------|---------|-----------|---------------------|-----------|---------|-----------------------------------------------|---------|
|                   | Corr               | p-valor | Corr      | p-valor             | Corr      | p-valor | Corr                                          | p-valor |
| CDD14             | 0.0178             | 0.4438  | 0.0137    | 0.5484              | 0.0446    | 0.0349  | 0.0843                                        | 0.0003  |
| CDD15             | 0.0178             | 0.4438  | 0.0137    | 0.5484              | 0.0445    | 0.035   | 0.0843                                        | 0.0003  |
| CDD <sub>16</sub> | 0.0178             | 0.4438  | 0.0137    | 0.5484              | 0.0449    | 0.0334  | 0.0843                                        | 0.0003  |
| CDD17             | 0.0178             | 0.4438  | 0.0137    | 0.5486              | 0.0447    | 0.0343  | 0.0843                                        | 0.0003  |
| CDD18             | 0.0178             | 0.4438  | 0.0138    | 0.5467              | 0.0428    | 0.0426  | 0.0846                                        | 0.0003  |
| CDD19             | 0.0179             | 0.4414  | 0.0146    | 0.5235              | 0.0394    | 0.062   | 0.0855                                        | 0.0002  |
| CDD <sub>20</sub> | 0.0187             | 0.4206  | 0.016     | 0.4847              | 0.0358    | 0.0902  | 0.0855                                        | 0.0002  |
| CDD <sub>21</sub> | 0.0199             | 0.3933  | 0.0175    | 0.4453              | 0.0306    | 0.1473  | 0.0872                                        | 0.0002  |
| CDD <sub>22</sub> | 0.0212             | 0.3621  | 0.0226    | 0.3224              | 0.027     | 0.2017  | 0.0864                                        | 0.0002  |
| CDD23             | 0.026              | 0.2633  | 0.0272    | 0.2354              | 0.0278    | 0.1881  | 0.0843                                        | 0.0003  |
| CDD <sub>24</sub> | 0.0313             | 0.1776  | 0.0253    | 0.269               | 0.0253    | 0.2306  | 0.0779                                        | 0.0008  |
| CDD <sub>25</sub> | 0.0385             | 0.098   | 0.0251    | 0.2736              | 0.0253    | 0.2321  | 0.0669                                        | 0.004   |
| CDD <sub>26</sub> | 0.0404             | 0.0826  | 0.0358    | 0.1175              | 0.0265    | 0.2103  | 0.0558                                        | 0.0163  |
| CDD <sub>27</sub> | 0.0386             | 0.0971  | 0.0458    | 0.0451              | 0.019     | 0.3686  | 0.0411                                        | 0.0772  |
| CDD <sub>28</sub> | 0.0267             | 0.2507  | 0.0582    | 0.011               | 0.0101    | 0.6337  | 0.0179                                        | 0.4417  |
| CDD <sub>29</sub> | $-0.0012$          | 0.959   | 0.0693    | 0.0024              | 0.0125    | 0.5544  | 0.0009                                        | 0.97    |
| CDD <sub>30</sub> | $-0.0158$          | 0.4977  | 0.0798    | 0.0005              | 0.0187    | 0.3752  | $-0.0065$                                     | 0.7813  |
| CDD32             | $-0.0117$          | 0.6135  | 0.0767    | 0.0008              | 0.0356    | 0.0918  | 0.0015                                        | 0.9471  |
| CDD33             | $-0.0008$          | 0.972   | 0.0788    | 0.0005              | 0.0368    | 0.0816  | 0.0099                                        | 0.6688  |
| CDD34             | $-0.0059$          | 0.7986  | 0.0813    | 0.0007              | 0.0335    | 0.1133  | 0.0146                                        | 0.5295  |
| CDD35             | $-0.0059$          | 0.7986  | 0.0897    | 0.0007              | 0.0299    | 0.1581  | 0.0183                                        | 0.4321  |
| CDD36             | $-0.0059$          | 0.7986  | 0.0899    | 0.0006              | 0.0211    | 0.1734  | 0.0183                                        | 0.4321  |
| HDD14             | 0.0291             | 0.2587  | $-0.0051$ | 0.9712              | $-0.0037$ | 0.8613  | 0.0024                                        | 0.8917  |
| HDD15             | 0.0294             | 0.2391  | $-0.0039$ | 0.9598              | $-0.0053$ | 0.8022  | 0.0027                                        | 0.8861  |
| HDD16             | 0.0294             | 0.2391  | $-0.0032$ | 0.9478              | 0.0115    | 0.5863  | 0.0033                                        | 0.8619  |
| HDD17             | 0.0294             | 0.2391  | $-0.0021$ | 0.9257              | $-0.0051$ | 0.8104  | 0.0035                                        | 0.8573  |
| HDD18             | 0.0296             | 0.2257  | $-0.001$  | 0.9639              | $-0.0328$ | 0.1201  | 0.0048                                        | 0.8361  |
| HDD19             | 0.0297             | 0.2015  | 0.0076    | 0.7415              | $-0.0477$ | 0.0238  | 0.0057                                        | 0.8075  |
| HDD <sub>20</sub> | 0.0297             | 0.2015  | 0.0105    | 0.6462              | $-0.0504$ | 0.0171  | $-0.0139$                                     | 0.5509  |
| HDD21             | 0.0299             | 0.1987  | 0.0083    | 0.7174              | $-0.0533$ | 0.0117  | $-0.0178$                                     | 0.4434  |
| HDD22             | 0.0263             | 0.2579  | 0.0136    | 0.5512              | $-0.0506$ | 0.0166  | $-0.0338$                                     | 0.1461  |
| HDD23             | 0.0387             | 0.0961  | 0.0112    | 0.6236              | $-0.0449$ | 0.0334  | $-0.0485$                                     | 0.037   |
| HDD24             | 0.0358             | 0.1236  | 0.0007    | 0.974               | $-0.0447$ | 0.0345  | $-0.0643$                                     | 0.0057  |
| HDD25             | 0.0315             | 0.1749  | $-0.0043$ | 0.8515              | $-0.0434$ | 0.04    | $-0.0769$                                     | 0.0009  |
| HDD <sub>26</sub> | 0.0166             | 0.4755  | $-0.0038$ | 0.8674              | $-0.0426$ | 0.0437  | $-0.0832$                                     | 0.0003  |
| HDD27             | 0.0036             | 0.8776  | $-0.0054$ | 0.8134              | $-0.044$  | 0.0372  | $-0.0873$                                     | 0.0002  |
| HDD28             | $-0.0093$          | 0.6891  | $-0.0069$ | 0.7645              | $-0.045$  | 0.0331  | $-0.0917$                                     | 0.0001  |
| HDD29             | $-0.0212$          | 0.363   | $-0.0089$ | 0.6975              | $-0.0444$ | 0.0355  | $-0.0925$                                     | 0.0001  |
| HDD30             | $-0.0225$          | 0.3342  | $-0.0107$ | 0.6409              | $-0.0439$ | 0.0376  | $-0.0907$                                     | 0.0001  |
| HDD32             | $-0.019$           | 0.4148  | $-0.0132$ | 0.5652              | $-0.0436$ | 0.0388  | $-0.0861$                                     | 0.0002  |
| HDD33             | $-0.018$           | 0.4396  | $-0.0137$ | 0.5484              | $-0.044$  | 0.0374  | $-0.0848$                                     | 0.0003  |
| HDD34             | $-0.018$           | 0.438   | $-0.0137$ | 0.5484              | $-0.0443$ | 0.036   | $-0.0844$                                     | 0.0003  |
| HDD35             | $-0.0179$          | 0.4407  | $-0.0137$ | 0.5484              | $-0.0446$ | 0.0349  | $-0.0843$                                     | 0.0003  |
| HDD36             | $-0.0178$          | 0.4435  | $-0.0137$ | 0.5484              | $-0.0446$ | 0.0349  | $-0.0843$                                     | 0.0003  |

Tabela 4.06 - Correlação Lag 24 – Carga Pesada

 Com essas correlações do erro do modelo com as variáveis CDD e HDD defasadas em 24 horas, chegou-se ao seguinte modelo:

```
\hat{Y}_t =S_{t-1} +
i \sum V E (verao) + j \sum V E (outono) + p \sum V E (inverno) + q \sum V E (prima (orSD_{t-S_1} + SW_{t-S_2}(4.14)
S_t =S_{t-1} +
i \sum VE (verao) + j \sum VE (outono) + p \sum VE (inverno) + q \sum VE (primavera) +0,88e_{t-1}(4.15)
SD_t = SD_{t-S_1} + 0.12e_{t-1}(4.16)
SW_t = SW_{t-S_2} + 0.04e_{t-1}(4.17)
Se verão, então i = 1 e j = p = q = 0Se outono, então i = 1 e i = p = q = 0Se inverno, então p = 1 e i = j = q = 0Se primavera, então q = 1 e i = j = p = 0
VE(verao) = \beta_{1,1} CDDS18_{t-1}^{28} + \beta_{2,1} HDDS25_{t-1}^{35} + \beta_{3,1} CDDS14_{t-24}^{25} +\beta_{4,1}HDDS24_{t-24}^{36} + \beta_{1,2} CDDS18_{t-1}^{21} + \beta_{2,2} HDDS28_{t-1}^{35} + \beta_{3,2} CDDS14_{t-24}^{32} +\beta_{4,2}HDDS23^{36}_{t-24} + +\beta_{1,3}CDDS18^{22}_{t-1} + \beta_{2,3}HDDS25^{29}_{t-1} (4.18) 
sendo: \beta_{1,1} = -11.49; \beta_{2,1} = 3.09; \beta_{3,1} = -0.55; \beta_{3,1} = 2.75; \beta_{1,2} =3,37; \beta_{2,2} = -2,08; \beta_{3,2} = -0,12; \beta_{4,2} = 1,69; \beta_{1,3} = 3,15; \beta_{2,3} = -11,60VE(outono) = \beta_{1,1} CDDS18_{t-1}^{21} + \beta_{2,1} HDDS25_{t-1}^{35} + \beta_{3,1} CDDS14_{t-24}^{25} +\beta_{4,1}HDDS19_{t-24}^{36} + \beta_{1,2}CDDS18_{t-1}^{21} + \beta_{2,2}HDDS28_{t-1}^{35} + \beta_{3,2}CDDS14_{t-24}^{32} +\beta_{4,2}HDDS20^{36}_{t-24} + +\beta_{1,3}CDDS18^{21}_{t-1} + \beta_{2,3}HDDS28^{35}_{t-1} + \beta_{3,3}HDDS27^{32}_{t-24} (4.19)
sendo: \beta_{1,1} = -4.76; \beta_{2,1} = -0.53; \beta_{3,1} = 1.46; \beta_{4,1} = 1.50; \beta_{1,2} =2,91; \beta_{2,2} = -5,85; \ \beta_{3,2} = 1,78; \ \beta_{4,2} = 3,71; \ \beta_{1,3} = 10,40; \ \beta_{2,3} =-17,61; \beta_{3,3} = -4,77
```
 $VE(inverno) = \beta_{1,1} CDDS18_{t-1}^{20} + \beta_{2,1} HDDS25_{t-1}^{35} + \beta_{3,1} HDD16_{t-24} +$  $\beta_{4,1}HDD20_{t-24} + \beta_{1,2}CDDS18_{t-1}^{21} + \beta_{2,2}HDDS25_{t-1}^{35} + \beta_{3,2}CDDS14_{t-24}^{27} +$ 

 $\beta_{4,2}HDDS17_{t-24}^{36} + +\beta_{1,3}CDDS18_{t-1}^{20} + \beta_{2,3}HDDS25_{t-1}^{35} + \beta_{3,3}HDDS14_{t-24}^{18} +$  $\beta_{4}$ 3HDDS19 $^{36}_{t-24}$  $(4.20)$ sendo:  $\beta_{1,1} = -14,81; \ \beta_{2,1} = 1,79; \ \beta_{3,1} = -13,91; \ \beta_{4,1} = 2,00; \ \beta_{1,2} =$ 2,94;  $\beta_{2,2} = -2.97$ ;  $\beta_{3,2} = 2.10$ ;  $\beta_{4,2} = 2.32$ ;  $\beta_{1,3} = 23.13$ ;  $\beta_{2,3} =$  $-0.09; \beta_{3,3} = -26.22; \beta_{4,3} = -0.004$  $VE(primavera) = \beta_{1,1} CDDS18_{t-1}^{21} + \beta_{2,1} HDDS28_{t-1}^{35} + \beta_{3,1} CDDS14_{t-24}^{21} +$  $\beta_{4,1}HDDS22_{t-24}^{36} + \beta_{1,2}CDDS18_{t-1}^{22} + \beta_{2,2}HDDS28_{t-1}^{35} + \beta_{3,2}CDDS14_{t-24}^{27} + \beta_{4,2}HDDS21_{t-24}^{36} + + \beta_{1,3}CDDS18_{t-1}^{22} + \beta_{2,3}HDDS25_{t-1}^{35} + \beta_{3,3}HDDS14_{t-24}^{26} +$  $\beta_{4,3}$ HDDS23 $_{t=24}^{36}$  $(4.21)$ sendo:  $\beta_{1,1} = -13,73$ ;  $\beta_{2,1} = -13,91$ ;  $\beta_{3,1} = 2,65$ ;  $\beta_{4,1} = 6,94$ ;  $\beta_{1,2} =$ 

11,98;  $\beta_{2,2} = -5.30$ ;  $\beta_{3,2} = 0.32$ ;  $\beta_{4,2} = 1.00$ ;  $\beta_{1,3} = 8.03$ ;  $\beta_{2,3} =$  $-3,21; \beta_{3,3} = -2,92; \beta_{4,3} = 0,68$ 

O MAPE out-of-sample desse modelo foi de 1,493%, contudo percebe-se pelas figuras 4.20 e 4.21 que a autocorrelação não apresentou muita melhora com relação a esse aspecto do modelo anterior.

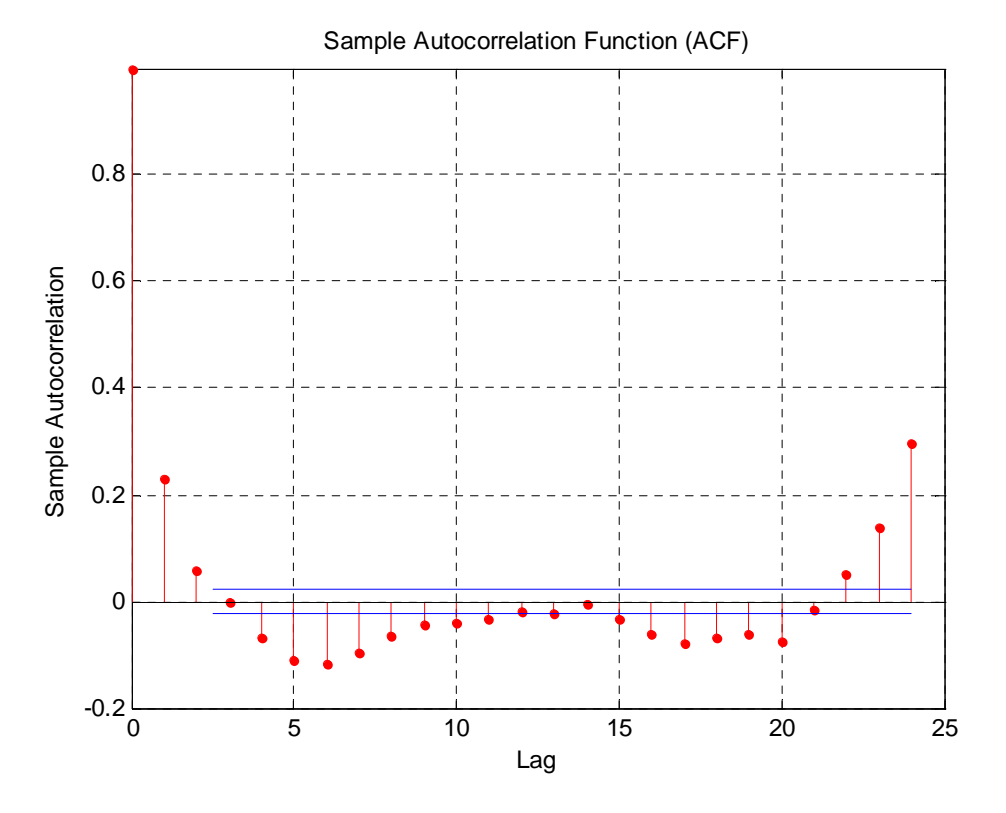

Figura 4.20 – Função de Autocorrelação Amostral

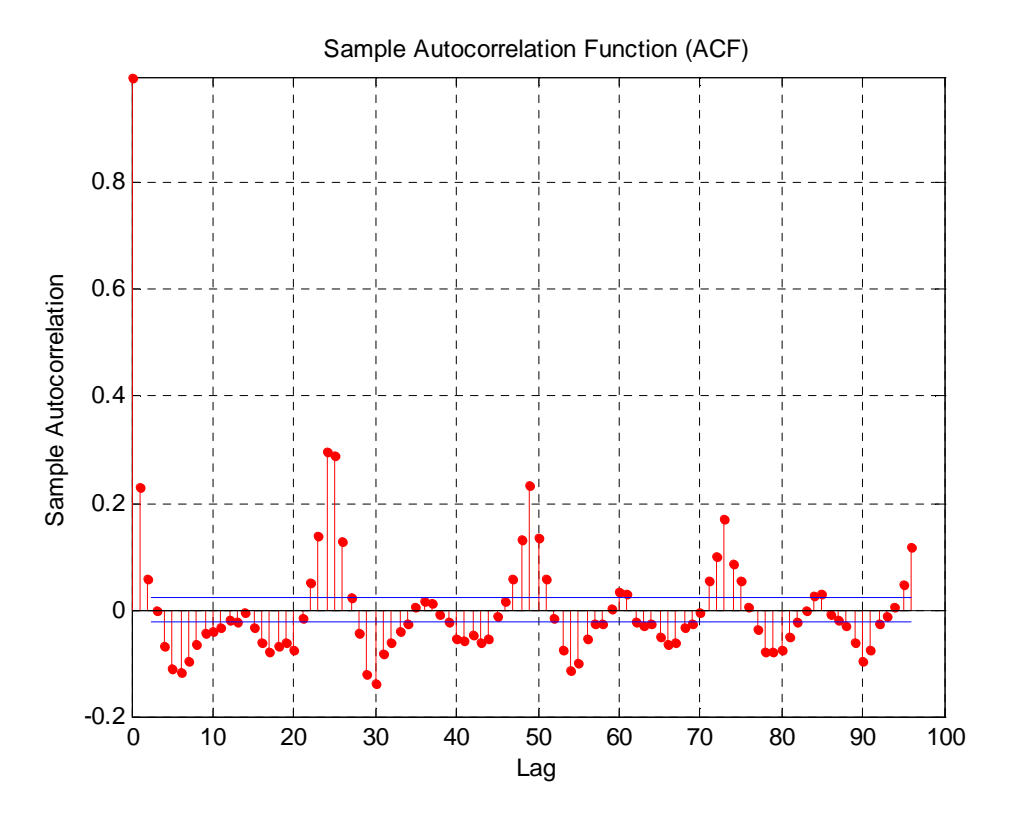

Figura 4.2a – Função de Autocorrelação Amostral

 Tendo isso em vista, propõem-se os modelos acima acrescentando um termo do erro autorregressivo de lag 1, como feito por Taylor (2008).

 Para o primeiro modelo apresentado aqui, cuja equação está escrita a seguir com o acréscimo do termo do erro autorregressivo, o MAPE foi de 1,483% e as figuras 4.22 e 4.23 apresentam os gráficos da autocorrelação dos resíduos.

 $\hat{Y}_t =$  $S_{t-1}$  +  $i \sum V E (verao) + j \sum V E (outono) + p \sum V E (inverno) + q \sum V E (primavera) +$  $SD_{t-S_1} + SW_{t-S_2} + 0.17e_{t-1}$ (4.22)  $S_t =$  $S_{t-1}$  + i  $\sum VE (verao) + j \sum VE (outono) + p \sum VE (inverno) + q \sum VE (primeavera) +$ 0,73 $e_{t-1}$ (4.23)  $SD_t = SD_{t-S_1} + 0.12e_{t-1}$ (4.24)  $SW_t = SW_{t-S_2} + 0.05e_{t-1}$ (4.25)

Se verão, então  $i = 1$  e  $j = p = q = 0$ Se outono, então  $j = 1$  e  $i = p = q = 0$ Se inverno, então  $p = 1$  e  $i = j = q = 0$ Se primavera, então q = 1 e i = j = p = 0

$$
VE(verao) = \beta_{1,1} CDDS22_{t-1}^{28} + \beta_{2,1} HDDS25_{t-1}^{35} + \beta_{1,2} CDDS18_{t-1}^{21} + \beta_{2,2} HDDS28_{t-1}^{35} + \beta_{1,3} CDDS18_{t-1}^{22} + \beta_{2,3} HDDS25_{t-1}^{29}
$$
  
(4.26)

sendo:  $\beta_{1,1} = -13,60; \ \beta_{2,1} = 7,41; \ \beta_{1,2} = 1,10; \ \beta_{2,2} = -0,15; \ \beta_{1,3} =$  $-0.05$ ;  $\beta_{2.3} = -13.12$ 

 $VE(outono) = \beta_{1,1} CDDS18_{t-1}^{21} + \beta_{2,1} HDDS25_{t-1}^{35} + \beta_{1,2} CDDS18_{t-1}^{21} +$  $\beta_{2,2} HDDS28^{35}_{t-1} + \beta_{1,3} CDDS18^{21}_{t-1} + \beta_{2,3} HDDS28^{35}_{t-1}$ (4.27)

sendo:  $\beta_{1,1} = -2.31$ ;  $\beta_{2,1} = 2.96$ ;  $\beta_{1,2} = 3.45$ ;  $\beta_{2,2} = 1.19$ ;  $\beta_{1,3} =$ 12,02;  $\beta_{2,3} = -15,82$ 

$$
VE(inverno) = \beta_{1,1} CDDS18_{t-1}^{20} + \beta_{2,1} HDDS25_{t-1}^{35} + \beta_{1,2} CDDS18_{t-1}^{21} + \beta_{2,2} HDDS25_{t-1}^{35} + \beta_{1,3} CDDS18_{t-1}^{20} + \beta_{2,3} HDDS25_{t-1}^{35}
$$
  
(4.28)

 $sendo: \beta_{1,1} = -13,84$ ;  $\beta_{2,1} = 2,57$ ;  $\beta_{1,2} = 5,60$ ;  $\beta_{2,2} = 0,39$ ;  $\beta_{1,3} =$  $10,12$ ;  $\beta_{2,3} = -7,14$ 

 $VE(primavera) = \beta_{1,1} CDDS18_{t-1}^{21} + \beta_{2,1} HDDS28_{t-1}^{35} + \beta_{1,2} CDDS18_{t-1}^{22} +$  $\beta_{2,2}HDDS28_{t-1}^{35} + \beta_{1,3}CDDS18_{t-1}^{22} + \beta_{2,3}HDDS25_{t-1}^{35}$ (4.29)

 $sendo: \beta_{1,1} = -13,28; \beta_{2,1} = 2,89; \beta_{1,2} = 8,44; \beta_{2,2} = -2,30; \beta_{1,3} =$ 5,06 ;  $\beta_{2,3} = -3.75$ 

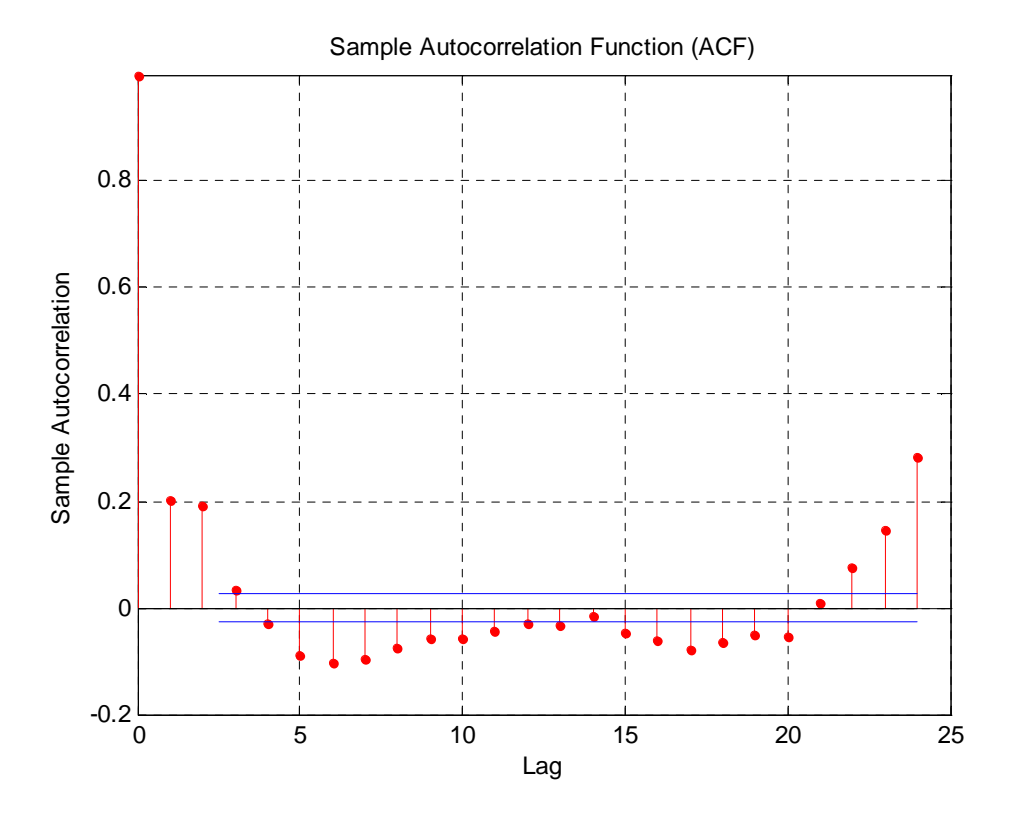

Figura 4.22 – Função de Autocorrelação Amostral

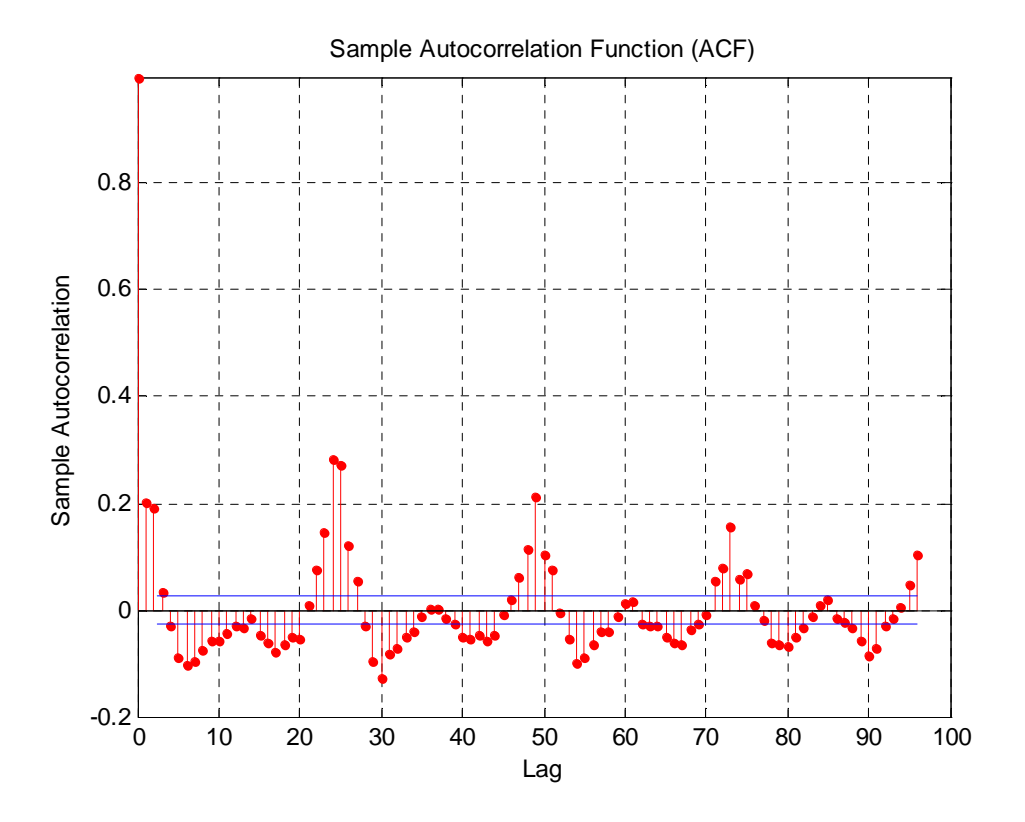

Figura 4.23 – Função de Autocorrelação Amostral

 Já o segundo modelo apresentado nesta tese, com a inclusão do termo do erro autorregressivo com defasagem 1, conforme descrito a seguir, apresentou MAPE de 1,477% e os gráficos das autocorrelações dos resíduos são apresentados nas figuras 4.24 e 4.25.

 $\hat{Y}_t =$  $S_{t-1}$  +  $i \sum V E (verao) + j \sum V E (outono) + p \sum V E (inverno) + q \sum V E (primavera) +$  $SD_{t-S_1} + SW_{t-S_2} + 0.18e_{t-1}$ (4.30)  $S_t =$  $S_{t-1}$  +  $i \sum V E (verao) + j \sum V E (outono) + p \sum V E (inverno) + q \sum V E (prima (or$  $0,72e_{t-1}$ (4.31)  $SD_t = SD_{t-S_1} + 0.12e_{t-1}$ (4.32)  $SW_t = SW_{t-S_2} + 0.05e_{t-1}$ (4.33) Se verão, então  $i = 1$  e  $j = p = q = 0$ Se outono, então  $j = 1$  e  $i = p = q = 0$ Se inverno, então  $p = 1$  e i = j = q = 0 Se primavera, então q = 1 e i = j = p = 0  $VE(verao) = \beta_{1,1} CDDS18_{t-1}^{28} + \beta_{2,1} HDDS25_{t-1}^{35} + \beta_{3,1} CDDS14_{t-24}^{25} +$  $\beta_{4,1}HDDS24_{t-24}^{36} + \beta_{1,2}CDDS18_{t-1}^{21} + \beta_{2,2}HDDS28_{t-1}^{35} + \beta_{3,2}CDDS14_{t-24}^{32} +$  $\beta_{4,2}HDDS23_{t-24}^{36} + +\beta_{1,3}CDDS18_{t-1}^{22} + \beta_{2,3}HDDS25_{t-1}^{29}$  (4.34)  $sendo: \beta_{1,1} = -10,16$ ;  $\beta_{2,1} = 4,81; \beta_{3,1} = -1,61; \beta_{3,1} = 2,15; \beta_{1,2} =$ 12,83;  $\beta_{2,2} = -1,99$ ;  $\beta_{3,2} = -1,81$ ;  $\beta_{4,2} = 0,53$ ;  $\beta_{1,3} = 1,63$ ;  $\beta_{2,3} = -13,32$  $VE(outono) = \beta_{1,1} CDDS18_{t-1}^{21} + \beta_{2,1} HDDS25_{t-1}^{35} + \beta_{3,1} CDDS14_{t-24}^{25} +$  $\beta_{4,1}HDDS19_{t-24}^{36} + \beta_{1,2}CDDS18_{t-1}^{21} + \beta_{2,2}HDDS28_{t-1}^{35} + \beta_{3,2}CDDS14_{t-24}^{32} +$  $\beta_{4,2}HDDS20^{36}_{t-24}$  + + $\beta_{1,3}CDDS18^{21}_{t-1}$  +  $\beta_{2,3}HDDS28^{35}_{t-1}$  +  $\beta_{3,3}HDDS27^{32}_{t-24}$  (4.35)  $\text{sendo: } \beta_{1,1} = -2.57; \ \beta_{2,1} = -3.08; \ \beta_{3,1} = 2.15; \ \beta_{4,1} = 2.77; \ \beta_{1,2} =$ 3,06;  $\beta_{2,2} = -3,18$ ;  $\beta_{3,2} = 0,79$ ;  $\beta_{4,2} = 2,49$ ;  $\beta_{1,3} = 12,49$ ;  $\beta_{2,3} =$ 

 $-17,26$ ;  $\beta_{3,3} = 1,36$ 

 $VE(inverno) = \beta_{1,1} CDDS18_{t-1}^{20} + \beta_{2,1} HDDS25_{t-1}^{35} + \beta_{3,1} HDD16_{t-24} +$  $\beta_{4,1} HDD20_{t-24} + \beta_{1,2} CDDS18_{t-1}^{21} + \beta_{2,2} HDDS25_{t-1}^{35} + \beta_{3,2} CDDS14_{t-24}^{27} +$  $\beta_{4,2}HDDS17_{t-24}^{36} + +\beta_{1,3}CDDS18_{t-1}^{20} + \beta_{2,3}HDDS25_{t-1}^{35} + \beta_{3,3}HDDS14_{t-24}^{18} +$  $\beta_{4,3} H D D S 19_{t-24}^{36}$  $(4.36)$ 

sendo:  $\beta_{1,1} = -12,31; \ \beta_{2,1} = 1,83; \ \beta_{3,1} = -10,35; \ \beta_{4,1} = 1,48; \ \beta_{1,2} =$ 3,48;  $\beta_{2,2} = -4,41$ ;  $\beta_{3,2} = 2,31$ ;  $\beta_{4,2} = 2,94$ ;  $\beta_{1,3} = 17,13$ ;  $\beta_{2,3} =$  $-3,36; \beta_{3,3} = -18,29; \beta_{4,3} = 0,86$ 

 $VE(primavera) = \beta_{1,1} CDDS18_{t-1}^{21} + \beta_{2,1} HDDS28_{t-1}^{35} + \beta_{3,1} CDDS14_{t-24}^{21} +$  $\beta_{4,1}HDDS22_{t-24}^{36} + \beta_{1,2}CDDS18_{t-1}^{22} + \beta_{2,2}HDDS28_{t-1}^{35} + \beta_{3,2}CDDS14_{t-24}^{27} +$  $\beta_{4,2}HDDS21_{t-24}^{36}$  + + $\beta_{1,3}CDDS18_{t-1}^{22}$  +  $\beta_{2,3}HDDS25_{t-1}^{35}$  +  $\beta_{3,3}HDDS14_{t-24}^{26}$  +  $\beta_{4,3}$ HDDS23 $_{t-24}^{36}$  $(4.37)$ 

sendo:  $\beta_{1,1} = -13,08; \ \beta_{2,1} = -4,98; \ \beta_{3,1} = 2,08; \ \beta_{4,1} = 2,75; \ \beta_{1,2} =$ 12,27;  $\beta_{2,2} = -4.08$ ;  $\beta_{3,2} = -1.35$ ;  $\beta_{4,2} = 1.60$ ;  $\beta_{1,3} = 8.81$ ;  $\beta_{2,3} =$  $-4,33; \ \beta_{3,3} = -1,87; \ \beta_{4,3} = 0,04$ 

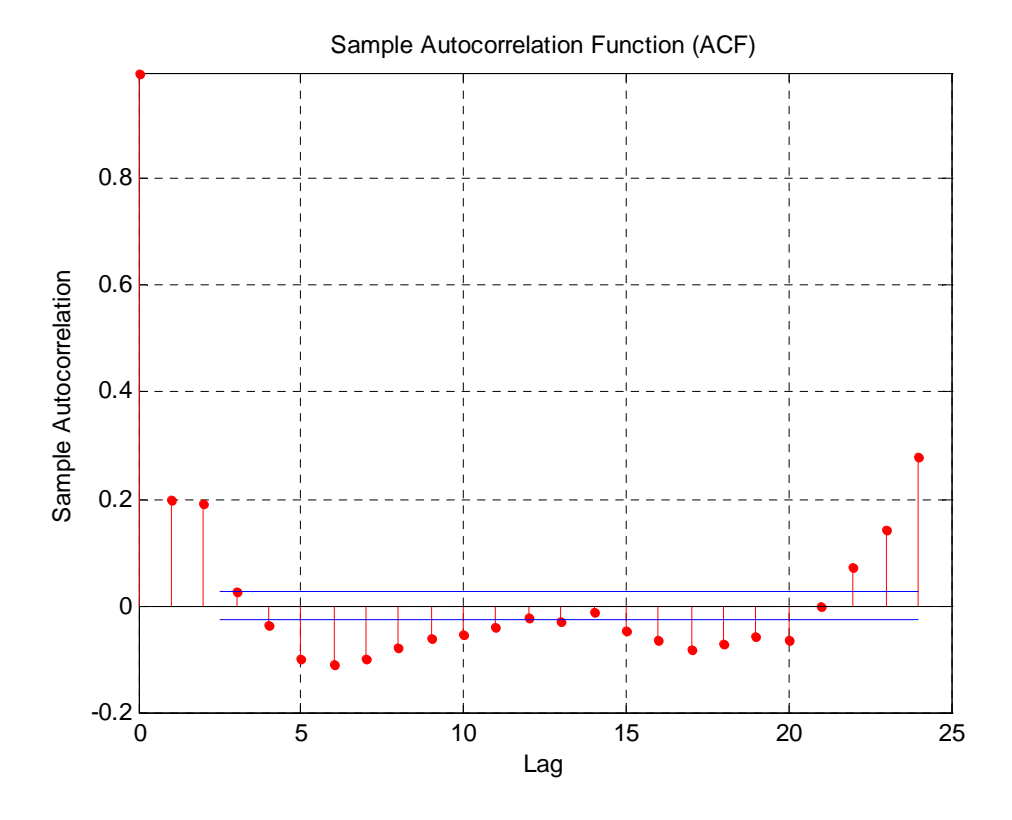

Figura 4.24 – Função de Autocorrelação Amostral

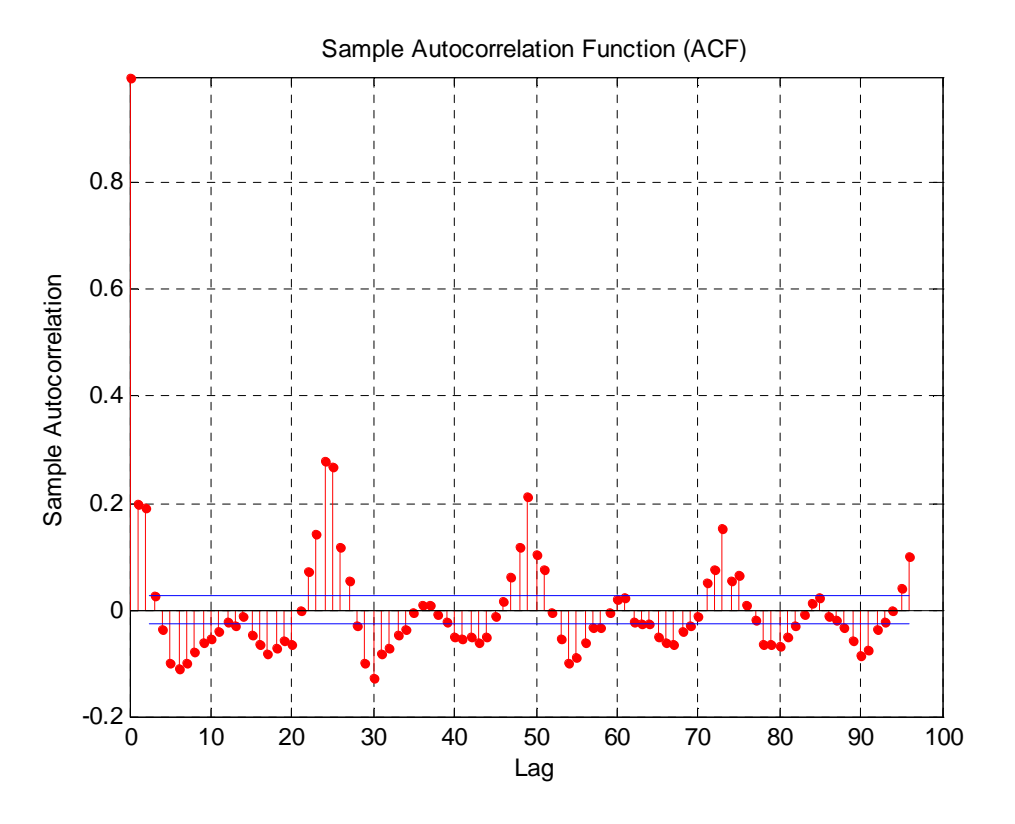

Figura 4.25 – Função de Autocorrelação Amostral

 Nestes dois modelos acima, percebe-se uma melhora na autocorrelação dos resíduos, contudo ainda há a existência na autocorrelação de lag 24. Apesar de não ser a idéia central do método Holt-Winters a apresentação de erros ruídos branco, como ocorre nos modelos de Box & Jenkins, é interessante que isso ocorra. Dessa forma, vamos apresentar os modelos acima com a inclusão do termo do erro autorregressivo com lag 24.

 O primeiro modelo, conforme equação abaixo, com a inclusão do termo de erro autorregressivo de lag 24, apresentou MAPE de 1,476% e os gráficos das autocorrelações dos erros são apresentados nas figuras 4.26 e 4.27.

 $\hat{Y}_t =$  $S_{t-1}$  +  $i \sum VE (verao) + j \sum VE (outono) + p \sum VE (inverno) + q \sum VE (primeavera) +$  $SD_{t-S_1} + SW_{t-S_2} + 0.15e_{t-1} + 0.07e_{t-24}$ (4.38)  $S_t =$  $S_{t-1}$  +  $i \sum V E (verao) + j \sum V E (outono) + p \sum V E (inverno) + q \sum V E (primavera) +$ 

$$
0,73e_{t-1}
$$
  
(4.39)  

$$
SD_{t} = SD_{t-S_{1}} + 0,12e_{t-1}
$$
  
(4.40)  

$$
SW_{t} = SW_{t-S_{2}} + 0,05e_{t-1}
$$
  
(4.41)

 $0.72$ 

Se verão, então  $i = 1$  e  $j = p = q = 0$ Se outono, então  $j = 1$  e  $i = p = q = 0$ Se inverno, então  $p = 1$  e i = j = q = 0 Se primavera, então q = 1 e i = j = p = 0

 $VE(verao) = \beta_{1,1} CDDS22_{t-1}^{28} + \beta_{2,1} HDDS25_{t-1}^{35} + \beta_{1,2} CDDS18_{t-1}^{21} +$  $\beta_{2,2} HDDS28^{35}_{t-1} + \beta_{1,3} CDDS18^{22}_{t-1} + \beta_{2,3} HDDS25^{29}_{t-1}$ (4.42)

sendo:  $\beta_{1,1} = -13,00; \ \beta_{2,1} = 7,01; \ \beta_{1,2} = 1,32; \ \beta_{2,2} = -0,22; \ \beta_{1,3} =$  $-0.04; \beta_{2.3} = -12.56$ 

 $VE(outono) = \beta_{1,1} CDDS18_{t-1}^{21} + \beta_{2,1} HDDS25_{t-1}^{35} + \beta_{1,2} CDDS18_{t-1}^{21} +$  $\beta_{2,2} HDDS28^{35}_{t-1} + \beta_{1,3} CDDS18^{21}_{t-1} + \beta_{2,3} HDDS28^{35}_{t-1}$ (4.43)

 $sendo: \beta_{1,1} = -2,61; \beta_{2,1} = 2,85; \beta_{1,2} = 3,49; \beta_{2,2} = 1,31; \beta_{1,3} =$ 11,85;  $\beta_{2,3} = -15,69$ 

 $VE(inverno) = \beta_{1,1} CDDS18_{t-1}^{20} + \beta_{2,1} HDDS25_{t-1}^{35} + \beta_{1,2} CDDS18_{t-1}^{21} +$  $\beta_{2,2}HDDS25_{t-1}^{35} + \beta_{1,3}CDDS18_{t-1}^{20} + \beta_{2,3}HDDS25_{t-1}^{35}$ (4.44)

 $sendo: \beta_{1,1} = -13,45; \beta_{2,1} = 2,31; \beta_{1,2} = 5,37; \beta_{2,2} = 0,53; \beta_{1,3} =$ 10,62;  $\beta_{2.3} = -7.09$ 

 $VE(primavera) = \beta_{1,1} CDDS18_{t-1}^{21} + \beta_{2,1} HDDS28_{t-1}^{35} + \beta_{1,2} CDDS18_{t-1}^{22} +$  $\beta_{2,2}HDDS28_{t-1}^{35} + \beta_{1,3}CDDS18_{t-1}^{22} + \beta_{2,3}HDDS25_{t-1}^{35}$ (4.45)

 $sendo: \beta_{1,1} = -13,55; \beta_{2,1} = 2,77; \beta_{1,2} = 8,50; \beta_{2,2} = -2,32; \beta_{1,3} =$ 5,43;  $\beta_{2,3} = 3,69$ 

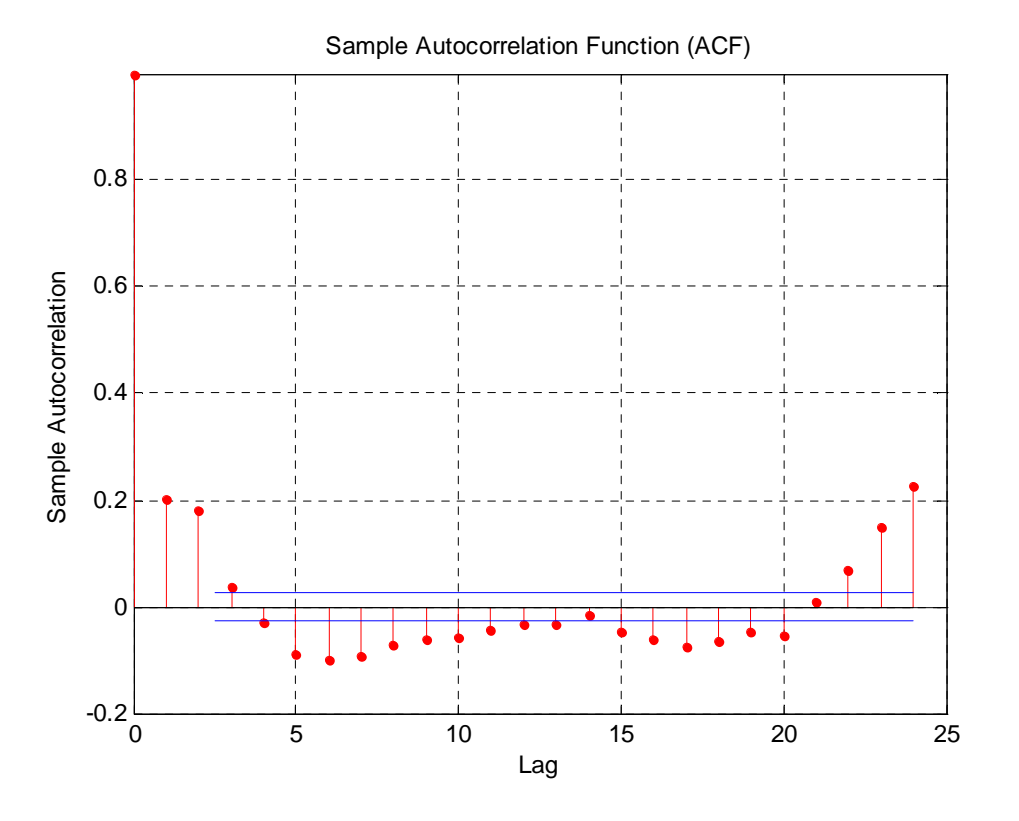

Figura 4.26 – Função de Autocorrelação Amostral

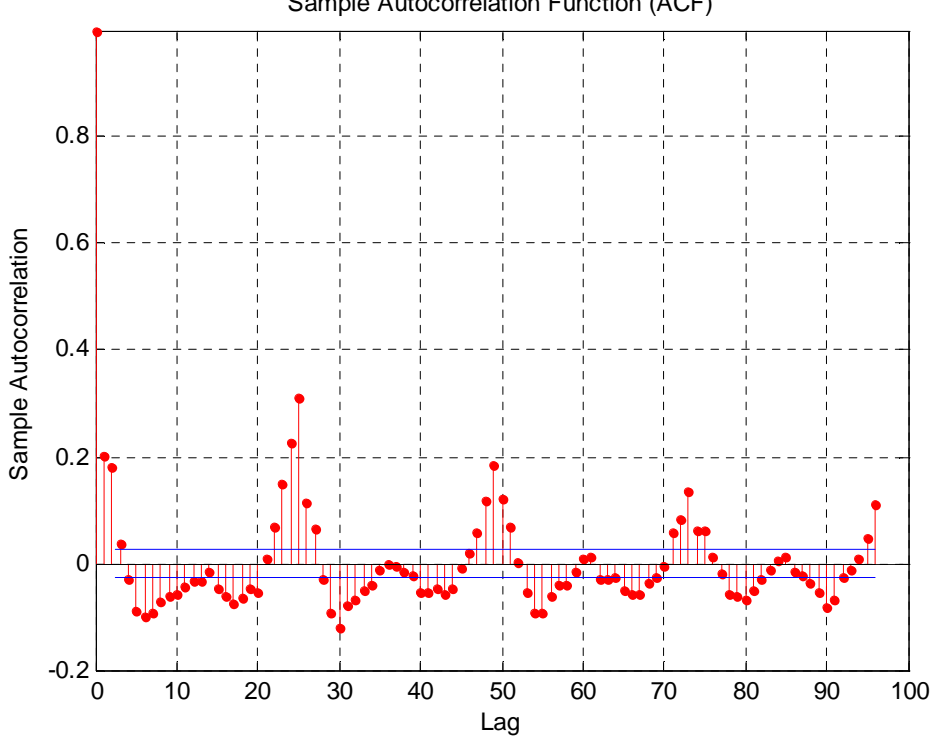

Sample Autocorrelation Function (ACF)

Figura 4.27 – Função de Autocorrelação Amostral

O segundo modelo, com o termo do erro autorregressivo de lag 24 (conforme descrição a seguir) apresentou MAPE de 1,471%, sendo a autocorrelação dos resíduos apresentada nas figuras 4.28 e 4.29.

 $\hat{Y}_t =$  $S_{t-1}$  +  $i \sum V E (verao) + j \sum V E (outono) + p \sum V E (inverno) + q \sum V E (prima (or o) +$  $SD_{t-S_1} + SW_{t-S_2} + 0.16e_{t-1} + 0.06e_{t-24}$  $(4.46)$  $S_t =$  $S_{t-1}$  +  $i \sum VE (verao) + j \sum VE (outono) + p \sum VE (inverno) + q \sum VE (primavera) +$  $0,73e_{t-1}$  $(4.47)$  $SD_t = SD_{t-S_1} + 0.12e_{t-1}$  $(4.48)$  $SW_t = SW_{t-S_2} + 0.05e_{t-1}$  $(4.49)$ Se verão, então  $i = 1$  e  $j = p = q = 0$ Se outono, então  $i = 1$  e  $i = p = q = 0$ Se inverno, então  $p = 1$  e i = j = q = 0 Se primavera, então q = 1 e i = j = p = 0  $VE(verao) = \beta_{1,1} CDDS18_{t-1}^{28} + \beta_{2,1} HDDS25_{t-1}^{35} + \beta_{3,1} CDDS14_{t-24}^{25} +$  $\beta_{4,1}HDDS24_{t-24}^{36} + \beta_{1,2} CDDS18_{t-1}^{21} + \beta_{2,2} HDDS28_{t-1}^{35} + \beta_{3,2} CDDS14_{t-24}^{32} +$  $\beta_{4,2}HDDS23_{t-24}^{36} + \beta_{1,3}CDDS18_{t-1}^{22} + \beta_{2,3}HDDS25_{t-1}^{29}$  $(4.50)$ sendo:  $\beta_{1,1} = -10,00; \ \beta_{2,1} = 4,82; \beta_{3,1} = -1,42; \ \beta_{3,1} = 1,79; \ \beta_{1,2} =$ 11,62;  $\beta_{2,2} = -2,06$ ;  $\beta_{3,2} = -1,63$ ;  $\beta_{4,2} = 0,75$ ;  $\beta_{1,3} = -1,55$ ;  $\beta_{2,3} = -12,88$  $VE(outono) = \beta_{1,1} CDDS18_{t-1}^{21} + \beta_{2,1} HDDS25_{t-1}^{35} + \beta_{3,1} CDDS14_{t-24}^{25} +$  $\beta_{4,1}HDDS19_{t-24}^{36} + \beta_{1,2}CDDS18_{t-1}^{21} + \beta_{2,2}HDDS28_{t-1}^{35} + \beta_{3,2}CDDS14_{t-24}^{32} +$  $\beta_{4,2}HDDS20_{t-24}^{36} + \beta_{1,3}CDDS18_{t-1}^{21} + \beta_{2,3}HDDS28_{t-1}^{35} + \beta_{3,3}HDDS27_{t-24}^{32}$  $(4.51)$ sendo:  $\beta_{1,1} = -2.74$ ;  $\beta_{2,1} = -2.52$ ;  $\beta_{3,1} = 1.85$ ;  $\beta_{4,1} = 2.45$ ;  $\beta_{1,2} =$ 2,94;  $\beta_{2,2} = -3,16$ ;  $\beta_{3,2} = 0,86$ ;  $\beta_{4,2} = 2,53$ ;  $\beta_{1,3} = 12,24$ ;  $\beta_{2,3} =$ 

 $-17,06; \beta_{3,3} = 1,68$ 

 $VE(inverno) = \beta_{1,1} CDDS18_{t-1}^{20} + \beta_{2,1} HDDS25_{t-1}^{35} + \beta_{3,1} HDD16_{t-24} +$  $\beta_{4,1}HDD20_{t-24} + \beta_{1,2}CDDS18_{t-1}^{21} + \beta_{2,2}HDDS25_{t-1}^{35} + \beta_{3,2}CDDS14_{t-24}^{27} +$   $\beta_{4,2}HDDS17_{t-24}^{36} + +\beta_{1,3}CDDS18_{t-1}^{20} + \beta_{2,3}HDDS25_{t-1}^{35} + \beta_{3,3}HDDS14_{t-24}^{18} +$  $\beta_{4,3}HDDS19_{t-24}^{36}$  $(4.52)$ 

sendo:  $\beta_{1,1} = -12,14; \ \beta_{2,1} = 1,64; \ \beta_{3,1} = -9,70; \ \beta_{4,1} = 1,26; \ \beta_{1,2} =$ 3,33;  $\beta_{2,2} = -4.01$ ;  $\beta_{3,2} = 2.22$ ;  $\beta_{4,2} = 2.78$ ;  $\beta_{1,3} = 17.24$ ;  $\beta_{2,3} =$  $-3,90; \ \beta_{3,3} = -17,25; \ \beta_{4,3} = 1,04$ 

 $VE(primavera) = \beta_{1,1} CDDS18_{t-1}^{21} + \beta_{2,1} HDDS28_{t-1}^{35} + \beta_{3,1} CDDS14_{t-24}^{21} +$  $\beta_{4,1}HDDS22_{t-24}^{36} + \beta_{1,2}CDDS18_{t-1}^{22} + \beta_{2,2}HDDS28_{t-1}^{35} + \beta_{3,2}CDDS14_{t-24}^{27} + \beta_{4,2}HDDS21_{t-24}^{36} + + \beta_{1,3}CDDS18_{t-1}^{22} + \beta_{2,3}HDDS25_{t-1}^{35} + \beta_{3,3}HDDS14_{t-24}^{26} +$  $\beta_{4,3}HDDS23_{t-24}^{36}$  $(4.53)$ 

sendo:  $\beta_{1,1} = -13,37; \ \beta_{2,1} = -4,96; \ \beta_{3,1} = 2,18; \ \beta_{4,1} = 2,65; \ \beta_{1,2} =$ 11,99;  $\beta_{2,2} = -4.02$ ;  $\beta_{3,2} = 1.25$ ;  $\beta_{4,2} = 1.56$ ;  $\beta_{1,3} = 9.15$ ;  $\beta_{2,3} =$  $-4,34; \ \beta_{3,3} = -1,88; \ \beta_{4,3} = 0,03$ 

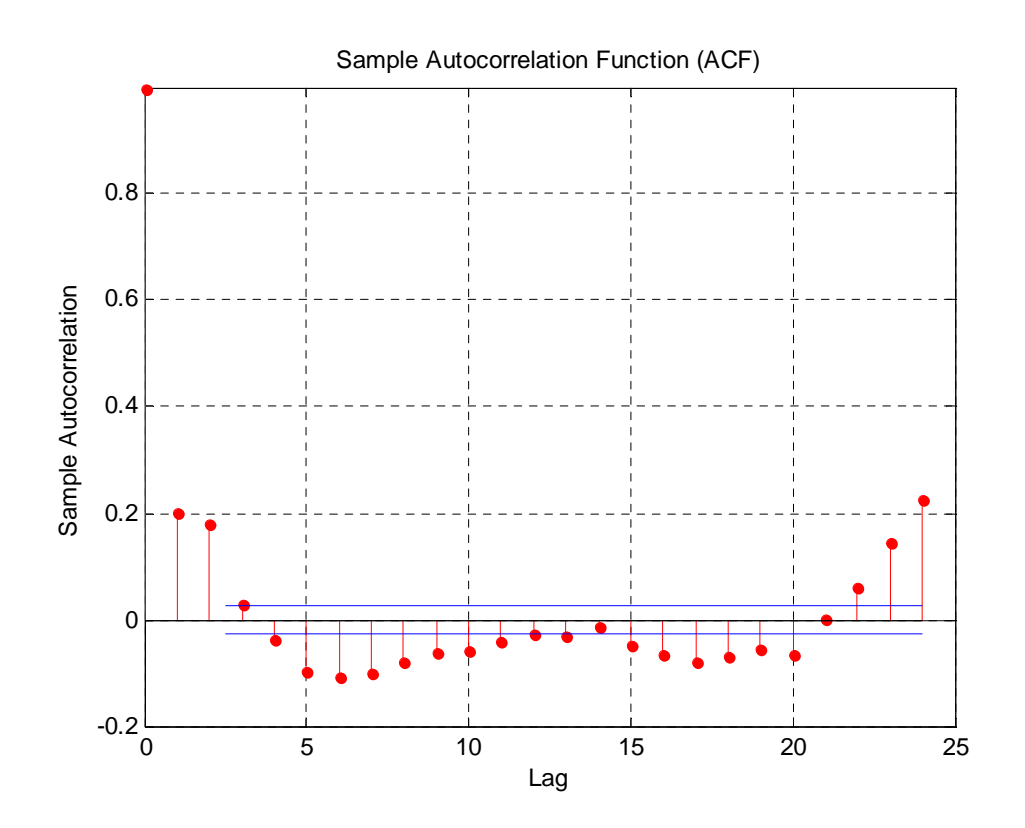

Figura 4.28 – Função de Autocorrelação Amostral

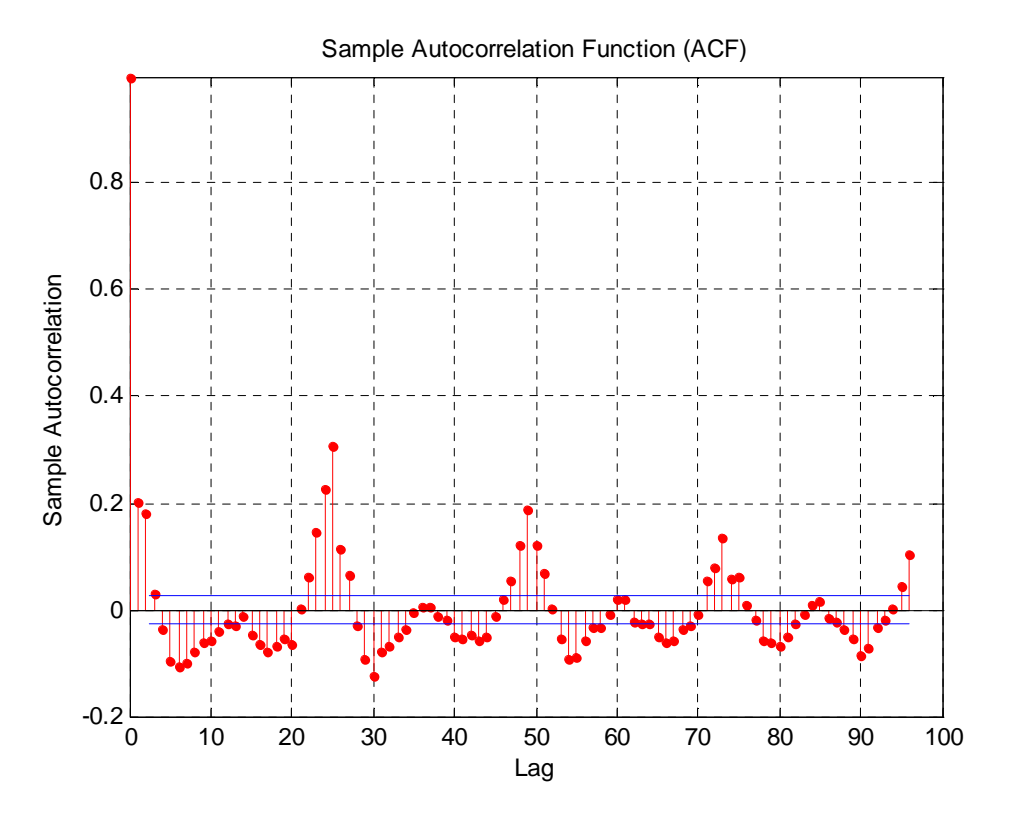

Figura 4.29 – Função de Autocorrelação Amostral

## **4.3. Comparação dos Modelos**

 Apresenta-se, nas tabelas 4.09 a 4.12, a comparação entre os modelos Holt-Winters múltiplos ciclos, separado por patamar de carga, sem e com a inclusão de variáveis climáticas. Para essas tabelas, utilizou-se a seguinte codificação dos modelos, já apresentados na seção anterior:

- 1 Modelo HW 2 ciclos básico
- 2 Modelo 1
- 3 Modelo 2
- 4 Modelo 1 Erro Autorregressivo Lag1
- 5 Modelo 1 Erro Autorregressivo Lag 1 e 24
- 6 Modelo 2 Erro Autorregressivo Lag1
- 7 Modelo 2 Erro Autorregressivo Lag1 e 24

|                    |      | <b>LEVE</b>  |      |      |      |      |      |  |  |  |
|--------------------|------|--------------|------|------|------|------|------|--|--|--|
|                    | 1    | $\mathbf{2}$ | 3    | 4    | 5    | 6    | 7    |  |  |  |
| Verão              | 1.60 | 1.52         | 1.52 | 1.55 | 1.54 | 1.54 | 1.54 |  |  |  |
| Outono             | 1.83 | 1.84         | 1.85 | 1.79 | 1.79 | 1.80 | 1.80 |  |  |  |
| Inverno            | 1.35 | 1.19         | 1.18 | 1.23 | 1.21 | 1.23 | 1.21 |  |  |  |
| Primavera          | 1.99 | 1.86         | 1.85 | 1.75 | 1.75 | 1.76 | 1.76 |  |  |  |
| <b>Total geral</b> | 1.68 | 1.58         | 1.58 | 1.56 | 1.55 | 1.56 | 1.56 |  |  |  |

Tabela 4.09 – MAPEs: modelo proposto x HW 2 ciclos – Carga Leve

 Para a carga de patamar leve, nas estações de verão e inverno, os modelos 1 e 2 apresentaram os melhores resultados, sendo precedidos pelos modelo 1 e 2, ambos com o erro autorregressivo de lags 1 e 24. Nas estações outono e primavera, o modelo 1 com o erro autorregressivo de lag 1 e esse modelo com lags 1 e 24 foram os que mostraram melhor desempenho, sendo ambos acompanhados pelo modelo 2, com o erro autorregressivo de lag 1 e lags 1 e 24.

|                    |      | <b>MÉDIA</b> |       |       |      |      |      |  |  |  |
|--------------------|------|--------------|-------|-------|------|------|------|--|--|--|
|                    | 1    | 2            | 3     | 4     | 5    | 6    | 7    |  |  |  |
| Verão              | 1.47 | 1.39         | 1.38  | 1.44  | 1.44 | 1.42 | 1.42 |  |  |  |
| Outono             | 1.41 | 1.39         | 1.39  | 1.37  | 1.4  | 1.4  | 1.4  |  |  |  |
| Inverno            | 1.35 | 1.271        | 1.269 | 1.271 | 1.3  | 1.3  | 1.3  |  |  |  |
| Primavera          | 1.55 | 1.39         | 1.38  | 1.42  | 1.41 | 1.40 | 1.40 |  |  |  |
| <b>Total geral</b> | 1.44 | 1.36         | 1.35  | 1.37  | 1.36 | 1.36 | 1.36 |  |  |  |

Tabela 4.10 – MAPEs: modelo proposto x HW 2 ciclos – Carga Média

 Nos resultados do patamar de carga média, nas estações de verão e primavera, o melhor resultado foi alcançado com o modelo 2, sendo precedidos por esse modelo com a inclusão dos erros autorregressivos de lag 1 e lags 1 e 24. Esses últimos modelos junto com o modelo 1 acrescido dos erros autorregressivos de lags 1 e 24 também apresentaram bom desempenho nas estações outono e inverno.

|                    |      | <b>PESADO</b> |      |      |      |      |                |  |  |  |
|--------------------|------|---------------|------|------|------|------|----------------|--|--|--|
|                    | 1    | $\mathbf{2}$  | 3    | 4    | 5    | 6    | $\overline{ }$ |  |  |  |
| Verão              | 2.11 | 2.03          | 2.02 | 1.95 | 1.94 | 1.94 | 1.93           |  |  |  |
| Outono             | 1.46 | 1.53          | 1.52 | 1.44 | 1.45 | 1.43 | 1.44           |  |  |  |
| Inverno            | 1.50 | 1.46          | 1.47 | 1.38 | 1.37 | 1.38 | 1.37           |  |  |  |
| Primavera          | 1.82 | 1.95          | 1.92 | 1.89 | 1.87 | 1.85 | 1.83           |  |  |  |
| <b>Total geral</b> | 1.71 | 1.72          | 1.72 | 1.65 | 1.64 | 1.64 | 1.63           |  |  |  |

Tabela 4.11 – MAPEs: modelo proposto x HW 2 ciclos – Carga Pesada

 Para a carga pesada, nas estações verão e primavera, o melhor resultado foi atingido com o modelo 2 acrescido dos erros autorregressivos de lags 1 e 24, sendo acompanhado pelo modelo 2 com o acréscimo de apenas o erro autorregressivo de lag 1 e o modelo 1 com os dois tipos de erros autorregressivos. Ressalta-se, contudo, que na estação primavera, nesse patamar pesado, o melhor desempenho foi alcançado pelo modelo Holt-Winters 2 ciclos básico, sem variáveis explicativas. Para a estação outono, o melhor desempenho foi atingido pelo modelo 2 com o inclusão do erro autorregressivo 1, enquanto que para estação inverno os resultados melhores foram atingidos pelo modelo 1 e 2, ambos com a inclusão do erro autorregressivo de lags 1 e 24.

|                    |      | <b>TOTAL</b> |      |      |      |      |      |  |  |  |  |
|--------------------|------|--------------|------|------|------|------|------|--|--|--|--|
|                    | 1    | 2            | 3    | 4    | 5    | 6    | 7    |  |  |  |  |
| Verão              | 1.64 | 1.56         | 1.55 | 1.58 | 1.57 | 1.56 | 1.56 |  |  |  |  |
| Outono             | 1.54 | 1.55         | 1.55 | 1.51 | 1.51 | 1.51 | 1.50 |  |  |  |  |
| Inverno            | 1.38 | 1.29         | 1.29 | 1.28 | 1.27 | 1.28 | 1.27 |  |  |  |  |
| Primavera          | 1.74 | 1.64         | 1.63 | 1.61 | 1.60 | 1.60 | 1.59 |  |  |  |  |
| <b>Total geral</b> | 1.57 | 1.50         | 1.49 | 1.48 | 1.48 | 1.48 | 1.47 |  |  |  |  |

Tabela 4.12 – MAPEs: modelo proposto x HW 2 ciclos – Total

 Os modelos propostos apresentaram melhorias a maior parte dos períodos, sendo pior que o modelo Holt-Winters 2 ciclos sem inclusão das variáveis climáticas os modelos 1 e esse modelo com a inclusão do erro autorregressivo de lag 1 durante a estação outono, dos patamares de carga leve e pesada e no geral. Na estação primavera, o modelo Holt-Winters no patamar pesado apresentou melhor resultado do que todos os modelos, o que não ocorreu ao analisar os dados consolidados.

 Nas tabelas 4.13 e 4.16, têm-se o percentual de redução do MAPE do modelo proposto em relação ao modelo Holt-Winters dois ciclos original. Vê-se que durante vários períodos obteve-se uma redução significativa do MAPE e, mesmo apresentando alta em alguns períodos, a redução média foi de 5,22%.

|                    |                       | <b>LEVE</b> |       |       |       |       |  |  |  |  |
|--------------------|-----------------------|-------------|-------|-------|-------|-------|--|--|--|--|
|                    | 2<br>5<br>3<br>6<br>4 |             |       |       |       |       |  |  |  |  |
| Verão              | 5.34                  | 5.41        | 3.44  | 3.88  | 3.88  | 4.01  |  |  |  |  |
| Outono             | $-0.58$               | $-1.27$     | 2.21  | 2.01  | 1.57  | 1.44  |  |  |  |  |
| Inverno            | 12.13                 | 12.53       | 9.24  | 10.62 | 9.02  | 10.27 |  |  |  |  |
| Primavera          | 6.61                  | 6.82        | 12.19 | 12.34 | 11.44 | 11.56 |  |  |  |  |
| <b>Total geral</b> | 5.75                  | 5.73        | 6.91  | 7.33  | 6.59  | 6.91  |  |  |  |  |

Tabela 4.13 – Percentual de redução do MAPE – Leve

|                    |                                              | <b>MÉDIA</b>          |      |      |      |       |  |  |  |  |  |  |
|--------------------|----------------------------------------------|-----------------------|------|------|------|-------|--|--|--|--|--|--|
|                    | $\overline{2}$                               | 3<br>5<br>6<br>7<br>4 |      |      |      |       |  |  |  |  |  |  |
| Verão              | 5.01                                         | 6.29                  | 1.90 | 2.13 | 3.24 | 3.41  |  |  |  |  |  |  |
| Outono             | 1.29                                         | 1.63                  | 2.84 | 3.60 | 3.42 | 3.94  |  |  |  |  |  |  |
| Inverno            | 6.23<br>6.06<br>5.98<br>5.89<br>5.90<br>6.07 |                       |      |      |      |       |  |  |  |  |  |  |
| Primavera          | 10.65                                        | 10.93                 | 8.88 | 9.37 | 9.71 | 10.07 |  |  |  |  |  |  |
| <b>Total geral</b> | 5.81                                         | 6.31                  | 4.97 | 5.35 | 5.69 | 5.98  |  |  |  |  |  |  |

Tabela 4.14 – Percentual de redução do MAPE – Média

Tabela 4.15 – Percentual de redução do MAPE – Pesada

|                    | <b>PESADO</b>  |         |         |         |         |         |
|--------------------|----------------|---------|---------|---------|---------|---------|
|                    | $\overline{2}$ | 3       | 4       | 5       | 6       | 7       |
| Verão              | 3.66           | 3.88    | 7.54    | 7.91    | 7.75    | 8.20    |
| Outono             | $-4.78$        | $-4.51$ | 1.22    | 0.42    | 1.87    | 1.13    |
| Inverno            | 2.55           | 1.68    | 7.78    | 8.61    | 7.59    | 8.43    |
| Primavera          | $-6.64$        | $-4.97$ | $-3.58$ | $-2.55$ | $-1.45$ | $-0.39$ |
| <b>Total geral</b> | $-0.91$        | $-0.60$ | 3.53    | 3.95    | 4.21    | 4.67    |

|                    | <b>TOTAL</b> |         |      |      |      |      |
|--------------------|--------------|---------|------|------|------|------|
|                    | $\mathbf{2}$ | 3       | 4    | 5    | 6    | 7    |
| Verão              | 4.74         | 5.39    | 3.85 | 4.17 | 4.63 | 4.86 |
| Outono             | $-0.55$      | $-0.58$ | 2.30 | 2.43 | 2.47 | 2.52 |
| Inverno            | 6.92         | 6.92    | 7.28 | 7.90 | 7.26 | 7.88 |
| Primavera          | 5.52         | 6.08    | 7.26 | 7.75 | 7.85 | 8.28 |
| <b>Total geral</b> | 4.26         | 4.56    | 5.25 | 5.65 | 5.63 | 5.97 |

Tabela 4.16 – Percentual de redução do MAPE – Total

 Em situações, como a apresentada aqui, em que há mais de um modelo para explicar a série em questão, utilizam-se os critérios de informação para auxiliar na escolha do "melhor modelo". A idéia deles é penalizar o modelo que tenha muitos parâmetros, isto é, busca-se a parcimônia, tendo em vista o bom poder de explicar a variável em questão.

 Dentre esses critérios, há os que são baseados na máxima verossimilhança e, nesses, destacam-se o Critério de Informação de Akaike (AIC) (Akaike, 1974) e o Critério Bayesiano de Schwarz (BIC) (Schwarz, 1978) que se divergem pelos valores críticos usados para avaliar os modelos.

 $AIC = (-2 \times Log(L)) + (2 \times k)$ 

(4.54)

Sendo L a máxima verossimilhança e k a quantidade de parâmetros

$$
BIC = (-2 \times Log(L)) + (k \times Log(n))
$$
  
(4.55)

Sendo L a máxima verossimilhança, k a quantidade de parâmetros e n a quantidade de observações.

| <b>Modelo</b>         | <b>AIC</b>    | BIC           |
|-----------------------|---------------|---------------|
| 1                     | $-54.306.186$ | $-54.151.282$ |
| $\mathcal{D}_{\cdot}$ | $-53.950.294$ | -52.556.154   |
| 3                     | -53.473.306   | $-51.003.954$ |
| 4                     | -53.928.206   | -52.482.654   |
| 5                     | $-53.762.732$ | $-52.270.833$ |
| 6                     | $-53.456.600$ | -50.935.804   |
|                       | $-53.442.280$ | -50.870.039   |

Tabela 4.17 – AIC e BIC dos modelos apresentados

Dentre esses resultados, julgo pertinente o uso do modelo nº5, que consiste no primeiro modelo aqui apresentado com a inclusão dos termos do erro autorregressivo de lags 1 e 24. Esse apresentou bons resultados com relação ao MAPE e também apresentou um AIC e BIC não tão longe do melhor, que seria o modelo Holt-winters 2 ciclos básico, porém que não tem um poder de previsão com tanta acurácia.

Na média, esse modelo tem uma redução no MAPE de 5,65% com relação ao modelo Holt-Winters com dois ciclos.

 Comparando os dois modelos, sem e com a inclusão das variáveis de temperatura, na figura 4.30 percebe-se uma melhora na autocorrelação dos resíduos do modelo com a inclusão da temperatura, apresentado na segunda parte dessa figura.

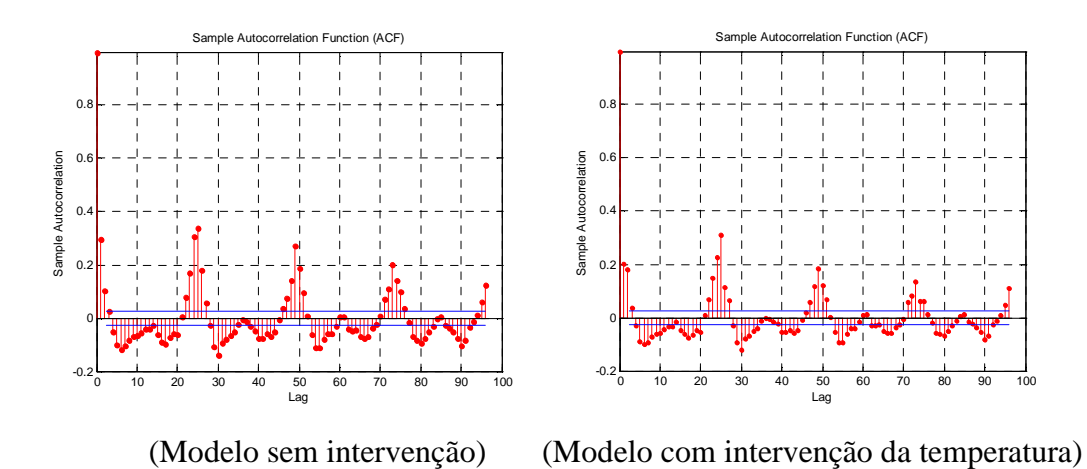

Figura 4.30 - Função de Autocorrelação dos resíduos

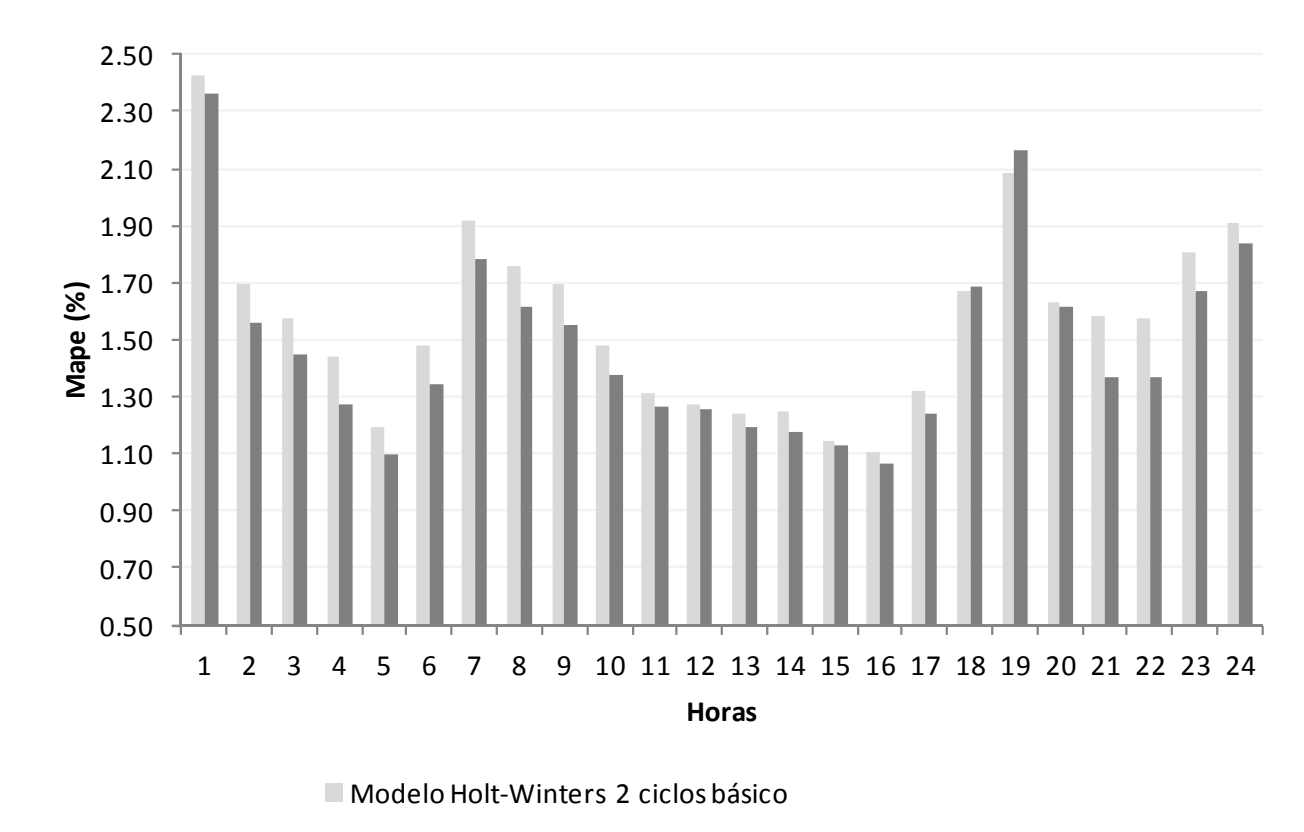

Modelo com a inclusão das variáveis de temperatura

Figura 4.31 - MAPE por hora – Modelo Holt-Winters sem e com variável de temperatura

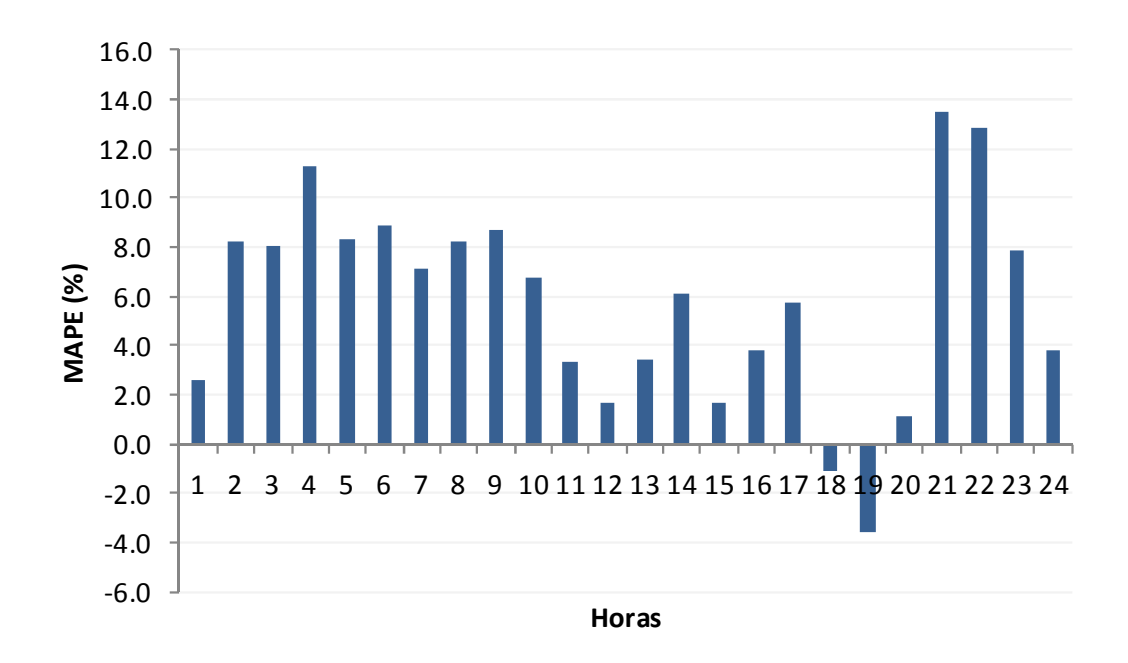

Figura 4.32 - Percentual de redução do MAPE do modelo com a inclusão da variável temperatura em relação ao modelo básico

 Na figura 4.32 tem-se o MAPE, por hora, do modelo Holt-Winters sem e com a inclusão de variáveis relacionadas à temperatura. Vê-se nessa que a inclusão da temperatura melhorou sensivelmente a previsão de algumas horas do dia, contudo, mostrando uma piora na hora 19, o que, pelo mostrado nas tabelas 4.09 a 4.11, ocorre na estação da primavera.

 Ao analisar os gráficos referentes à relação entre a demanda e a temperatura, por hora, – figuras 4.30 e 4.31 – vê-se que os horários 18h e 19h, próximo ao horário de pico, são os que menos apresentam relação entre demanda e temperatura. Contudo, pelas tabelas 4.09 a 4.11 percebe-se que essa piora ocorre somente na estação da primavera. Ressalta-se que para as demais estações e patamares de carga, o modelo proposto apresentou bom desempenho, como sintetizado pelas figuras 4.30 e 4.31.

 Dessa forma, a proposta deste modelo de inserir variáveis relacionadas à temperatura ao método Holt-Winters com múltiplos ciclos se mostrou positiva, proporcionando uma melhora na acurácia do modelo.

## **5 Conclusão**

Nesta tese, foi apresentado o uso de variáveis explicativas em uma modelagem até então univariada, para a previsão da demanda de energia elétrica em dados de alta freqüência observacional. Utilizou-se o método Holt-Winters com dois ciclos, que já havia se mostrado adequado para as características desse tipo de série.

Para tanto, foi utilizada a temperatura, em base horária, em sua forma derivada, por meio do CDD e HDD, e essas derivações em suas formas saturadas, denominadas CDDS e HDDS, visando melhorar o poder preditivo do método, o que é importante para o planejamento e o controle do setor elétrico.

Viu-se que a temperatura interfere na demanda de energia elétrica e essa interferência varia de acordo com as estações do ano e dentro do dia, sendo, portanto, considerados os patamares de carga – leve, médio e pesado.

Para este estudo, obtiveram-se dados horários de demanda de energia e de temperatura do Rio de Janeiro, nos anos de 2005 a 2009. O modelo proposto foi testado com o ano de 2009 e avalia-se que apresentou bom desempenho, melhorando o poder preditivo do modelo Holt Winters com múltiplos ciclos básico, uma vez que mostrou uma redução média do MAPE de 5,65%, com exceção do patamar pesado na estação primavera.

Para o patamar de carga leve, este modelo mostrou uma redução no MAPE de 7,33%, sendo que essa redução nas estações primavera e inverno foram, respectivamente, de 12,34% e 10,62%, como mostrado na tabela 4.13 do capítulo anterior.

No patamar de carga média, a redução média no MAPE do modelo proposto ao compará-lo ao modelo Holt-Winters com dois ciclos básico foi de 5,35%, atingindo uma redução de 9,37% na estação primavera, como se observa pela tabela 4.14 do capítulo 4.

No patamar de carga pesada, a redução média no MAPE foi de 3,95%. Aqui, houve um pequeno aumento do MAPE durante a estação, contudo, as estações do outono e da primavera apresentaram redução de, respectivamente, 8,61% e 7,91%.

## **5.1. Sugestões**

Para trabalhos futuros, sugere-se o uso de outras variáveis climáticas, como chuva, luminosidade, umidade, velocidade do vento e a sensação térmica. Acredita-se que a sensação térmica poderá ajudar a aprimorar o modelo, principalmente, durante o período de carga pesada da primavera, por ser essa uma estação de transição, em que se tem um aumento do período chuvoso e uma maior oscilação de como se sente os níveis de temperatura.

Além disso, sugere-se a desagregação da demanda de energia em regiões que apresentam características climáticas semelhantes, para tal seria necessário obter diversos pontos de medição das variáveis exógenas, o que não foi possível obter para este trabalho. Como o Rio de Janeiro apresenta distintas características climáticas e obteve-se apenas um ponto de medição da temperatura, acredita-se que os resultados poderiam ser aprimorados se houvesse mais pontos de medição, contemplando as diferentes regiões climáticas.
## **6 Referências Bibliográficas**

Akaike, H. 1974. A new look at the statistical model identification. *IEEE Transactions on Automatic Control,* 19, 6, 716–723.

Al-Zayer J. e Al-Ibrahim A. (1996). Modelling the impact of temperature on electricity consumption in the eastern province of Saudi Arabia. *Journal of Forecast,* 15, 97–106.

Amaral, L. F. M, *Um Modelo de Múltiplos Regimes Auto-Regressivo Periódico com Transição Suave Aplicado a Previsão de Curto Prazo de Carga de Energia Elétrica*. Tese de Doutorado, PUC-Rio, Março 2007.

Andrade, L. C. M. *Abordagem Neurofuzzy para previsão de demanda de energia elétrica no curtíssimo prazo.* Dissertação de Mestrado. 2010. São Carlos. Escola de Engenharia de São Carlos da Universidade de São Paulo.

ANEEL. Tarifas de Fornecimento de Energia Elétrica – Cadernos Temáticos ANEEL. Brasília. Abril, 2005.

Ariño, M. A., e Franses, P. H. (2000). Forecasting the levels of vector autoregressive logtransformed time series. *International Journal of Forecasting*, 16, 111 – 116.

Armstrong, J. S., Lusk, E. J. (1983). The Accuracy of Alternative Extrapolation Models: Analysis of a Forecasting Competition through Open Peer Review. *Journal of Forecasting*, 2, 259-311.

Artis, M. J., e Zhang, W. (1990). BVAR forecasts for the G-7. *International Journal of Forecasting,* 6, 349– 362.

Bakirtzis, A. G., Theocharis, J. B., Kiartzis, S. J. e Satsios, K. J. (1995). *Short-term load using fuzzy neural network.* IEEE Transactions on Power Systems. 10 (3), 1518-1524.

Bartolomei, S. M., e Sweet, A. L. (1989). A note on a comparison of exponential smoothing methods for forecasting seasonal series. *International Journal of Forecasting*, 5, 111 – 116.

Bell, W. e Hillmer, S. (1984). Issues Involved with the Seasonal Adjustment of Economic Time Series, *Journal of Business & Economic Statistics*, 2.

Boero, G., e Marrocu, E. (2004). The performance of SETAR models: A regime conditional evaluation of point, interval and density forecasts. *International Journal of Forecasting,* 20, 305– 320.

Box, G. E. P., e Jenkins, G. M. (1970). *Time series analysis*: Forecasting and control. San Francisco7 Holden Day (revised ed. 1976).

Box, G. E. P., Jenkins, G. M., e Reinsel, G. C. (1994). *Time series analysis*: Forecasting and control (3rd ed.). Englewood Cliffs, NJ7 Prentice Hall.

Brockwell, P. J., e Hyndman, R. J. (1992). On continuous-time threshold autoregression. *International Journal of Forecasting*, 8, 157– 173.

Brown, R. G. (1959). *Statistical forecasting for inventory control*. New York: McGraw-Hill.

Brown, R. G. (1963). *Smoothing, forecasting and prediction of discrete time series*. Englewood Cliffs, NJ: Prentice-Hall.

Cancelo, J.R. e Espasa, A. (1996). Modelling and forecasting daily series of economic activity. *Investigaciones Económicas*, V. XX(3).

Cancelo J. R., Espasa, A. e Grafe, R. (2008). Forecasting the electricity load from one day to one week ahead for the Spanish system operator, *International Journal of Forecasting*, v24, n4.

Carreno, J., & Madinaveitia, J. (1990). A modification of time series forecasting methods for handling announced price increases. *International Journal of Forecasting*, 6, 479– 484.

Carvalho, A. C. P. L. F., Braga, A. P., Ludermir, T. B. *Fundamentos de Redes Neurais Artificais*, NCE/UFRJ, Rio de Janeiro, (1998).

Chan, K.S. e Tong, H. (1986). On estimating thresholds in autoregressive models, *Journal of Time Series Analysis*, 7, 178-190.

Chatfield, C., & Yar, M. (1991). Prediction intervals for multiplicative Holt–Winters. *International Journal of Forecasting*, 7, 31–37.

Chatfield, C. (1993). Neural network: Forecasting breakthrough or passing fad? *International Journal of Forecasting*, 9, 1–3.

Chatfield, C. (1995). Positive or negative. *International Journal of Forecasting*, 11, 501– 502.

Clements M.P. e Smith, J. (1997). *A Monte Carlo study of the forecasting performance of empirical SETAR models*. The Warnick Economics Research Paper Series (TWERPS). 464, University of Warnick, Department of Economics.

Conejo, A. J., Contreras, J., Espinola, R., e Plazas, M. A. (2005). Forecasting electricity prices for a day-ahead pool-based electricity market. *International Journal of Forecasting*, 21, 435– 462.

Cybenko, G., (1989). *Approximation by Superpositions of a Sigmoidal Function*. Math. Control, Signals, and Systems, 2, 303-314.

Dagum, E. B. *The X11-ARIMA Seasonal Adjustment Method*, Statistics Canada, 1980.

Darbellay, G. A. e Slama, M. (2000). Forecasting the short-term demand for electricity – Do neural networks stand a better chance? *International Journal of Forecasting*. 16, 71- 83.

Davig, T. (2004). Regime-Switching Debt and Taxation. *Journal of Monetary Economics*. 51, 837-859.

De Gooijer, J. G., e Hyndman, R. J. (2005). 25 Years of IIF Time Series Forecasting: A Selective Review. Working Paper. Monash University.

De Gooijer, J. G., e Klein, A. (1991). On the cumulated multi-stepahead predictions of vector autoregressive moving average processes. *International Journal of Forecasting*, 7, 501– 513.

De Gooijer, J. G., e Kumar, V. (1992). Some recent developments in non-linear time series modelling, testing and forecasting. *International Journal of Forecasting*, 8, 135– 156.

Dennis, J. D. (1978). A performance test of a run-based adaptive exponential smoothing. *Production and Inventory Management,* 19, 43-46.

Dhrymes, P. J., e Thomakos, D. (1998). Structural VAR, MARMA and open economy models. *International Journal of Forecasting*, 14, 187– 198.

Diebold, F. X., e Nason, J. A. (1990). Nonparametric exchange rate prediction. *Journal of International Economics*, 28, 315– 332.

Dudewicz, E. J. e Mishra, S. N. (1988). *Modern Mathematical Statistics*. Wiley.

Durbin, J., e Koopman, S. J. (2001). *Time series analysis by state space methods*. Oxford: Oxford University Press.

Enders, W., e Falk, B. (1998). Threshold-autoregressive, medianunbiased, and cointegration tests of purchasing power parity. *International Journal of Forecasting*, 14, 171– 186.

Engle, R.F., Mustafa, C. e Rice, J. (1992) Modeling Peak Electricity Demand. *Journal of Forecasting*. 11, 241-251.

Enns, P. G., Machak, J. A., Spivey, W. A., Wroblesk, W. J. (1982). Forecasting applications of an adaptive multiple exponential smoothing model. *Management Science*, 28, 1035-1044.

Fildes R. (1979). Quantitative forecasting – the state of the art: extrapolative models. *Journal of the Operational Research Society,* 30, 691-710.

Fildes, R., Hibon, M. Makridakis, S. & Meade, N. (1998). Generalising about univariate forecasting methods: further empirical evidence. *International Journal of Forecasting*, 14, 339-358.

Findley, D. F., Monsell, B. C., Bell, W. R., Otto, M. C. Y. e Chen, B. (1998). New capabilities and methods of the X-12-ARIMA seasonal adjustment program. *Journal of Business and Economic Statistics*, 16, 127-152.

Fok, D. F., van Dijk, D. e Franses, P. H. (2005). Forecasting aggregates using panels of nonlinear time series. *International Journal of Forecasting,* 21, 785– 794.

Funahashi, K., (1989). On the Approximate Realization of Continuous Mappings by Neural Networks. *Neural Networks*, 2, 183-192.

Funke, M. (1990). Assessing the forecasting accuracy of monthly vector autoregressive models: The case of five OECD countries. *International Journal of Forecasting*, 6, 363– 378.

Gardner., E. S. (1985). Exponential smoothing: The state of the art. *Journal of Forecasting*, 4, 1 –38.

Gardner, E. S. (1993). Forecasting the failure of component parts in computer systems: A case study. *International Journal of Forecasting*, 9, 245– 253.

Gardner, E. S. (2006). Exponential smoothing: The state of the art – Part II. *International Journal of Forecasting*, 22 – 637 – 666.

Gardner, E. S. e McKenzie, E. (1985). Forecasting trends in time series. *Management Science*, 35, 372-376.

Gass, S. I., e Harris, C. M. (Eds.). (2000). *Encyclopedia of operations research and management science (Centennial edition)*. Dordrecht, The Netherlands: Kluwer.

Ghysels, E., e Perron, P. (1993). The Effect of Seasonal Adjustement Filters on Tests for a Unit Rroot, *Journal of Econometrics*, 55.

Gross, G., e Galiana, F. D. (1987). Short term load forecasting. *Proceedings of the IEEE*, 75, 1558-1573.

Grubb, H., e Masa, A. (2001). Long lead-time forecasting of UK air passengers by Holt– Winters methods with damped trend. *International Journal of Forecasting*, 17, 71–82.

Hafer, R. W., e Sheehan, R. G. (1989). The sensitivity of VAR forecasts to alternative lag structures. *International Journal of Forecasting*, 5, 399– 408.

Hamilton, J. D. (1988), Rational-Expectations Econometric Analysis of Changes in Regime: An Investigation of the Term Structure of Interest Rates. *Journal of Economic Dynamics and Control,* 12, 385-423.

Hamilton, J. D. (2005). *What's Real About the Business Cycle?* Federal Reserve Bank of St. Louis Review, 87, 435-452.

Hamilton, J. D. e Gang, L. (1996). Stock Market Volatility and Business Cycle. *Journal of Applied Econometrics*, 11, 573-593.

Harrison, P. J., e Stevens, C. F. (1976). Bayesian forecasting. Journal of the Royal Statistical Society (B), 38, 205– 247.

Harvey, A. C. *Forecasting structural time series models and the kalman filter*. Cambridge: Cambridge University Press, 1989.

Harvey, A. C. (2006). *Forecasting with unobserved component time series models*. In G. Elliot, C. W. J. Granger, & A. Timmermann (Eds.), Handbook of economic forecasting. Amsterdam: Elsevier Science.

Harvey, A. C. e Fernandes, C. (1989). Time series models for count or qualitative observations. *Journal of Business and Economic Statistics*, 7, 407– 422.

Haykin, S., *Neural Networks: A Comprehensive Foundation*. New Jersey, Prentice Hall, 2o Edição, 1999.

Hippert, H. S., Bunn, D. W., e Souza, R. C. (2005). Large neural networks for electricity load forecasting: Are they overfitted? *International Journal of Forecasting*, 21, 425−434.

Hippert, H. S., Pedreira, C. E., e Souza, R. C. (2001). Neural networks for short-term load forecasting: A review and evaluation. *IEEE Transactions on Power Systems*, 16, 44–55.

Holden, K., e Broomhead, A. (1990). An examination of vector autoregressive forecasts for the U.K. economy. *International Journal of Forecasting*, 6, 11 – 23.

Holt, C. C. (1957). *Forecasting seasonals and trends by exponentially weighted moving averages*. ONR Memorandum, Vol. 52. Pittsburgh, PA: Camegie Institute of Technology Available from the Engineering Library, University of Texas at Austin.

Holt, C. C. (1959). *Forecasting seasonals and trends by exponentially weighted moving averages*. ONR Research Memorandum 52.

Holt, C. C. (2004a). Forecasting seasonals and trends by exponentially weighted moving averages. *International Journal of Forecasting*, 20, 5 – 10.

Holt, C. C. (2004b). Author´s retrospective on 'Forecasting seasonals and trends by exponentially weighted moving averages'. *International Journal of Forecasting*, 20, 11- 13.

Holt, C. C., Modigliani, F., Muth, J. F. & Simon, H. A. (1960). *Planning production, inventories and work force*. Englewood Cliffs, NJ: Prentice-Hall.

Hornik, K., M. Stinchcombe, e H. White, (1989). *Multilayer Feedforward Networks are Universal Approximators*. Neural Networks, 2, 359-366.

Hyndman, R. J., Koehler, A. B., Snyder, R. D., & Grose, S. (2002). A state space framework for automatic forecasting using exponential smoothing methods. *International Journal of Forecasting*, 18, 439–454.

Hyndman, R. J., Koehler, A. B., Ord, J. K., & Snyder, R. D. (2005). Prediction intervals for exponential smoothing state space models. *Journal of Forecasting*, 24, 17– 37.

Hyndman, R. J., Akram, M e Archibald, B. (2003). *Invertibility Conditions for Exponential Smoothing Models*. Monash University.

Jang, J. S. R. (1993). *ANFIS*: Adaptive-Network-Based Fuzzy Inference System, IEEE Transactions on Systems, Man and Cybernetics, 23(3), 665-685.

Kalman, R. E. (1960). A new approach to linear filtering and prediction problems. *Transactions of the ASME – Journal of Basic Engineering*, 82D, 35-45.

Kim, J. H. (2003). Forecasting autoregressive time series with bias corrected parameter estimators. *International Journal of Forecasting*, 19, 493–502.

Koop, G., e Potter, S. (2000). *Non-linearity, structural breaks, or outliers in economic time series*. In W. A. Barnett, D. F. Hendry, S. Hylleberg, T. Tera¨svirta, D. Tjostheim, & A. Wurtz (Eds.), Non-linear econometric modelling in time series analysis ( pp. 61–78). Cambridge: Cambridge University Press.

Kunst, R., e Neusser, K. (1986). A forecasting comparison of some VAR techniques. *International Journal of Forecasting*, 2, 447– 456.

Lahiani, A e Scaillet, O. (2009). Testing for threshold effect in ARFIMA models: Application to US unemployment rate data. *Journal of Forecasting*, 25, 418 – 428.

Lam, J. C. (1998). *Climatic and economic influences on residential electricity consumption*. Energ. Convers. Management, 39, 623–629.

Landsman, W. R., e Damodaran, A. (1989). A comparison of quarterly earnings per share forecast using James-Stein and unconditional least squares parameter estimators. *International Journal of Forecasting*, 5, 491– 500.

Ledolter, J., e Abraham, B. (1984). Some comments on the initialization of exponential smoothing. *Journal of Forecasting*, 3, 79– 84.

Lee, H. S. e Syklos, P. L. (1991). Unit Roots and Seasonal Unit Roots in Macroeconomic Time Series, *Economic Letters*, 35.

Lee, K., Cha, Y. e Park, J. (1992). Short-term load forecasting using an artificial neural network. *IEEE Transactions on Power Systems*. 7, 1, 124-132.

Lindgren, G. (1978), Markov Regime Models for Mixed Distributions and Switching Regressions. *Scandinavian Journal of Statistics.* 5, 81-91.

Li, X., e Sailor, D.J. (1995). *Electricity Use Sensitivity to Climate and Climate Change*. World Resource Review, 7, 334-346.

Litterman, R.B. (1986). Forecasting With Bayesian Vector Autoregressions -- Five Years of

Experience. *Journal of Business & Economic Statistics*, 4, 25-38.

Liu, T. R., Gerlow, M. E., e Irwin, S. H. (1994). The performance of alternative VAR models in forecasting exchange rates. *International Journal of Forecasting*, 10, 419– 433.

Lourenço, P. M., *Um Modelo de Previsão de Curto Prazo de Carga Elétrica Combinando Métodos Estatísticos e Inteligência Computacional*, PUC-Rio, Tese de Doutorado, 1998.

Makridakis, S. (1990). A New Approach to Time Series Forecasting. *Management Science*, 36, 505-512.

Makridakis, S., Andersen, Andersen, A., Carbone, R., Fildes, R., Hibon, M., Lewandowski, R., et al. (1982). The accuracy of extrapolation (time-series) methods: the results of a forecasting competition. *Journal of Forecasting*. 1, 111-153.

Makridakis, S. e Hibon, M. (1991). Exponential smoothing: The effect of initial values and loss functions on post-sample forecasting accuracy. *International Journal of Forecasting*, 7, 317– 330.

McClain, J. G. (1988). Dominant tracking signals. *International Journal of Forecasting*, 4, 563– 572.

Meade, N. (2000). A note on the Robust Trend and ARARMA methodologies used in M3 Competition. *International Journal of Forecasting*, 16, 517-519.

Meade, N. e Smith, I. (1985). ARARMA vs. ARIMA: a study of benefits of a new approach to forecasting. *Omega*, 13, 519-534.

Medeiros, M. C., *Modelos com múltipos regimes para séries temporais: limiares, transições suaves e redes neurais*, Tese de Doutorado, DEE, PUC-Rio, agosto 2000.

Mendel, J. M., Fuzzy Logic Systems for Engineering: A Tutorial, *Proceedings of the IEEE*, Vol. 83, Nº 3, pp. 345-377, Março 1995.

Mentzer, J. T. (1988). Forecasting with adaptive extended exponential smoothing. *Journal of the Academy of Marketing Science*, 16, 62-70.

Mentzer, J. T., Gomes, R. (1994). Further extensions of adaptive extended exponential smoothing and comparison with the M-Competition. *Journal of the Academy of Marketing Science*, 22, 372-382.

Miller, T., e Liberatore, M. (1993). Seasonal exponential smoothing with damped trends. An application for production planning. *International Journal of Forecasting*, 9, 509– 515.

Miranda. C. V. C, *Previsão de dados de alta freqüência para carga elétrica usando Holt-Winters com dois ciclos*. Dissertação de Mestrado, PUC-Rio, Março 2007.

Mirasgedis, S., Sarafidis, Y., Georgopoulou, E., Lalas, D.P., Moschovits, M., Karagiannis, F. e Papakonstantinou, D. (2006) *Models for mid-term electricity demand forecasting incorporating weather influences*, Energy, 31, 208–227.

Morettin, P. A. e Bussab, W. O. *Estatística Básica*. Saraiva, 2002.

Mori, H. e Kobayashi, H. (1996). Optimal fuzzy inference for short-term load forecasting, *IEEE Transactions on Power Systems*, 11(1), 390-396.

Muth, J. F. (1960). Optimal properties of exponentially weighted forecasts. *Journal of the American Statistical Association*, 55, 299– 306.

Newbold, P., Agiakloglou, C., e Miller, J. (1994). Adventures with ARIMA software. *International Journal of Forecasting*, 10, 573– 581.

Newbold, P., e Bos, T. (1989). On exponential smoothing and the assumption of deterministic trend plus white noise datagenerating models. *International Journal of Forecasting*, 5, 523– 527.

Ord, J. K., Koehler, A. B., e Snyder, R. D. (1997). Estimation and prediction for a class of dynamic nonlinear statistical models. *Journal of the American Statistical Association*, 92, 1621–1629.

Pantazopoulos, S. N. e Pappis, C. P. (1996). A new adaptive method for extrapolative forecasting algorithms. *European Journal of Operational Research*, 94, 106-111.

Papadakis, S. E., Theocharis, J. B., Kiartzis, S. J. e Bakirtzis, A. G. (1998). *A novel approach to short-term load forecasting using fuzzy neural networks*. IEEE Transactions on Power Systems, 13(2), 480-492.

Pardo, A., Meneu, V. e Valor, E. 2002. Temperature and seasonality influences on Spanish electricity load. *Energy Economics*, 24, 55 – 70.

Parzen, E. (1982). ARARMA models for time series analysis and forecasting. *Journal of Forecasting*, 1, 67-82.

Pegels, C. C. (1969). Exponential smoothing: Some new variations. *Management Science*, 12, 311 –315.

Proietti, T. (2000). Comparing seasonal components for structural time series models. *International Journal of Forecasting*, 16, 247– 260.

Poskitt, D. S., e Tremayne, A. R. (1986). The selection and use of linear and bilinear time series models. *International Journal of Forecasting*, 2, 101– 114.

Quenouille, M. H. (1957). *The analysis of multiple time-series* (2º ed. 1968). London: Griffin.

Ribeiro Ramos, F. F. (2003). Forecasts of market shares from VAR and BVAR models: A comparison of their accuracy. *International Journal of Forecasting*, 19, 95– 110.

Riise, T. e Tjøstheim, D. (1984). Theory and practice of multivariate ARMA forecasting. *Journal of Forecasting,* 3, 309– 317.

Rumelhart, D. e McClelland, J. *Parallel Distributed Processing*, MIT Press, Cambridge, MA, 1986.

Sailor, D. J. e Munoz, J. R. (1997). Sensitivity of electricity and natural gas consumption to climate in the USA - methodology and results for eight states. *Energy*, 22, 987-998.

Schwarz, G. Estimating the dimensional of a model. *Annals of Statistics,* Hayward, 6, 2, 461-464, Mar. 1978.

Schweppe, F. (1965). Evaluation of likelihood functions for Gaussian signals. *IEEE Transactions on Information Theory*, 11(1), 61–70.

Shiskin, J., Young, A. H. e Musgrave, J. C. (1967). *The X-11 variant of the census method II seasonal adjustment program*. Bureau of Census, Technical paper 15, US Department of Commerce.

Shumway, R. H., e Stoffer, D. S. (1982). An approach to time series smoothing and forecasting using the EM algorithm. *Journal of Time Series Analysis*, 3, 253–264.

Simkins, S. (1995). Forecasting with vector autoregressive (VAR) models subject to business cycle restrictions. *International Journal of Forecasting*, 11, 569– 583.

Sims, C. A. (1980). Macroeconomics and Reality, *Econometrica*, 48, 1, 1-48.

Smith, J. Q. (1979). A generalization of the Bayesian steady forecasting model. *Journal of the Royal Statistical Society*, Series B, 41, 375–387.

Snyder, R. D. (1985). Recursive estimation of dynamic linear statistical models. *Journal of the Royal Statistical Society (B)*, 47, 272–276.

Snyder, R. D. (2005) *A Pedants Approach to Exponential Smoothing.* Working Paper 5/05. Monash University.

Souza, R. C., *Métodos Automáticos de Amortecimento Exponencial para Previsão de Séries Temporais*, Monografia GSM-10/83, maio 1983.

Souza, R. C., Camargo, M. E. (1996). *Análise e Previsão de Séries Temporais*: Os Modelos ARIMA. SEDIGRAF.

Spencer, D. E. (1993). Developing a Bayesian vector autoregressive forecasting model. *International Journal of Forecasting*, 9, 407– 421.

Sweet, A. L., & Wilson, J. R. (1988). Pitfalls in simulation-based evaluation of forecast monitoring schemes. *International Journal of Forecasting*, 4, 573–579.

Taylor, J. W. (2003a). Exponential smoothing with a damped multiplicative trend. *International Journal of Forecasting*, 19, 273– 289.

Taylor, J. W. (2003b). Short-term electricity demand forecasting using double seasonal exponential smoothing. *Journal of Operational Research Society*, 54, 799-805.

Taylor, J. W. (2008). An evaluation of methods for very short-term load forecasting using minute-by-minute British data. *International Journal of Forecasting*, 24, 645-658.

Taylor, J. W. e Buizza, R. (2003). Using weather ensemble predictions in electricity demand forecasting. *International Journal of Forecasting*, 19, 57–70.

Taylor, J. W., de Menezes, L. M. e McSharry, P. E. (2006). A comparison of univariate methods for forecasting electricity demand up to a day ahead. *International Journal of Forecasting*, 22, 1 – 16.

Terasvirta, T. (1994). Specifications, Estimation and Evaluation of Smooth Transition Autoregressive Models, *Journal of the American Statistical Association*, 89, 208-218.

Terasvirta, T. e Anderson, H.M. (1992). Characterizing nonlinearities in business cycles using smooth transition autoregressive models. *Journal of Applied Econometrics*, 7, S119-S136.

Tong, H. (1978). *On a threshold model*, in C. H. Chen (ed.), Pattern Recognition and Signal Processing, Sijthoff and Noordhoff, Amsterdam.

Tong, H. (1983). *Threshold Models in Non-linear Time Series Analysis*, Vol 21 of Lecture Notes in Statistics, Springer-Verlag, Heidelberg.

Tong, H. e Lim, K. (1980). Threshold autoregression, limit cycles and cyclical data (with discussion), *Journal of the Royal Statistical Series*, B 42, 24-292.

Trigg D.W. e Leach A.G. 1967. *Exponential smoothing with an adaptive response rate*. Operational Research Quarterly*,* 18, 53-59.

Valor, E., Meneu V. e Caselles V., 2001, *Daily air temperature and electricity load in Spain*. Journal of Applied Meteorology, 1413 – 1421.

Volterra, V. (1930). Theory of functionals and of integro-differential equations. New York: Dover.

Yar, M., & Chatfield, C. (1990). Prediction intervals for the Holt– Winters forecasting procedure. *International Journal of Forecasting*, 6, 127– 137.

Yule, G. U. (1927). On the method of investigating periodicities in disturbed series, with special reference to Wölfer's sunspot numbers. *Philosophical Transactions of the Royal Society London*, Series A, 226, 267– 298.

West, M., e Harrison, P. J. (1989). *Bayesian forecasting and dynamic models* (2nd ed., 1997). New York: Springer-Verlag.

West, M. e Harrison, P. J. (1997). *Bayesian Forecasting and Dynamic Models*. Springer Verlag, New York.

West, M., Harrison, P. J., e Migon, H. S. (1985). Dynamic generalized linear models and Bayesian forecasting. *Journal of the American Statistical Association*, 80, 73– 83.

Whybark, D. C. (1973). *Comparison of adaptive forecasting techniques*. Logistics Transportation Review*,* 8, 13-26.

Wiener, N. (1958). *Non-linear problems in random theory*. London: Wiley.

Williams, T. M. (1987). Adaptative Holt-Winters Forecasting. *The Journal of the Operacional Research Society*, 38 (6), 553 – 560.

Williams, D. W. e Miller, D. (1999). Level-adjusted exponential smoothing for modeling planned discontinuities. *International Journal of Forecasting*, 15, 273-289.

Winters, P. R. (1960). Forecasting sales by exponentially weighted moving averages. *Management Science*, 6, 324–342.

Wonnacott, T. H. e Wonnacott, R. J. *Introductory Statistics for Business and Economics***.** 4. ed. NY: John Wiley, 1990.

Zadeh, L.A. *Fuzzy Sets*. On formation and Control. V.8, p.338-353, 1965.

Zhang, G., Patuwo, B. E., e Hu, M. Y. (1998). Forecasting with artificial networks: The state of the art. *International Journal of Forecasting*, 14, 35– 62.

## **Anexo**

 Uma das conjecturas da formulação MSOE consiste na independência dos erros. Assim, em um modelo de espaço de estado dado pelas equações a seguir, a matriz de variâncias e covariâncias será uma matriz diagonal: Vt=Vt'=0.

$$
Y_t = h'x_{t-1} + \varepsilon_t, \qquad \varepsilon_t \sim N(0, \sigma_t^2)
$$
  

$$
x_t = Fx_{t-1} + w_t, \qquad \varepsilon_t \sim N(0, w_t)
$$
  

$$
cov\left(\frac{\varepsilon_t}{w_t}\right) = \begin{pmatrix} \sigma_t^2 & V'_t \\ V_t & w_t \end{pmatrix}
$$

Sendo Yt a equação de observações e Xt a equação de estado

Com isso, o modelo linear dinâmico de Harrison-West (West e Harrison, 1997) na formulação MSOE é escrito como:

$$
Y_t = g'x_t + u_t, u_t \sim N(0, \sigma_{u_t}^2)
$$
  

$$
x_t = Fx_{t-1} + w_t, w_t \sim N(0, \sigma_{w_t}^2)
$$

Sendo  $u_t$  e  $w_t$  processos de erros mutuamente independentes.

Ao substituir a segunda equação na primeira:

$$
Y_t = g' F x_{t-1} + g' w_t + u_t
$$

Fazendo:

$$
g'F = h'
$$
  

$$
\varepsilon_t = g'w_t + u_t
$$

Chega-se a:

$$
Y_t = h'x_{t-1} + \varepsilon_t, \qquad, \varepsilon_t \sim N(0, \sigma_t^2)
$$

Sendo: 
$$
\sigma_t^2 = \sigma_{u_t}^2 + g' \sigma_{w_t}^2 g
$$
  
\n $V_t = \sigma_{w_t}^2 g$ 

No modelo SSOE considera-se que todos os (k+1) erros são perfeitamente correlatados. Dessa forma, assumindo normalidade, tem-se que existe somente um termo de erro, sendo sua formulação:

$$
Y_t = h' x_{t-1} + \varepsilon_t , \quad \varepsilon_t \sim N(0, \sigma_t^2)
$$

 $x_t = F x_{t-1} + \alpha \varepsilon_t$ 

Sendo: a matriz de covariância  $w_t = cov(\alpha \varepsilon_t) = \sigma_t^2 \alpha \alpha'$ , que, por construção, é o vetor de erro das equações de estado, que são perfeitamente correlacionados.

$$
V_t = \sigma^2 \alpha
$$

Com isso, o método de amortecimento exponencial de Holt pode ser escrito das seguintes formas:

- Formulação MSOE:

$$
Y_t = l_t + u_t
$$
  
\n
$$
l_t = l_{t-1} + b_{t-1} + w_{1t}
$$
  
\n
$$
b_t = b_{t-1} + w_{2t}
$$

Como:  $Y_t = g'x_t + u_t$ 

$$
x_t = F x_{t-1} + w_t
$$

Dessa forma:

$$
g' = (1 \quad 0)
$$
  
\n
$$
F = \begin{pmatrix} 1 & 1 \\ 0 & 1 \end{pmatrix}
$$
  
\n
$$
x_t = \begin{pmatrix} l_t \\ b_t \end{pmatrix}
$$
  
\n
$$
\sigma_{w_t}^2 = \begin{pmatrix} \sigma_{w1t}^2 & 0 \\ 0 & \sigma_{w2t}^2 \end{pmatrix}
$$
  
\n
$$
V = \begin{pmatrix} 0 \\ 0 \end{pmatrix}
$$

- Formulação SSOE:

$$
Y_t = l_{t-1} + b_{t-1} + \varepsilon_t
$$
  
\n
$$
l_t = l_{t-1} + b_{t-1} + \alpha_1 \varepsilon_t
$$
  
\n
$$
b_t = b_{t-1} + \alpha_2 \varepsilon_t
$$

Como:  $Y_t = h' x_{t-1} + \varepsilon_t$  $x_t = F x_{t-1} + \alpha \varepsilon_t$ 

Então:

$$
h' = (1 \quad 1)
$$

$$
F = \begin{pmatrix} 1 & 1 \\ 0 & 1 \end{pmatrix}
$$

$$
x_t = \begin{pmatrix} l_t \\ b_t \end{pmatrix}
$$

$$
\alpha = \begin{pmatrix} \alpha_1 \\ \alpha_2 \end{pmatrix}
$$

$$
w = \sigma^2 \begin{pmatrix} \alpha_1^2 & \alpha_1 \alpha_2 \\ \alpha_1 \alpha_2 & \alpha_2^2 \end{pmatrix}
$$

$$
v = \sigma^2 \begin{pmatrix} \alpha_1 \\ \alpha_2 \end{pmatrix}
$$

 De acordo com West & Harrison (1997), dois modelos que são observáveis e equivalentes produzirão as mesmas previsões. Para tanto, utilizaram as seguintes definições:

1- Um modelo em espaço de estado é dito observável se e somente se a matriz T, que é K x K, possuir rank K.

$$
\text{sendo: } T = \begin{bmatrix} h' \\ h'F \\ \vdots \\ h'F^{k-1} \end{bmatrix}
$$

- 2- Dado dois modelos em espaço de estado:  $M = \{h, F, \sigma_t^2, w_t\}$  e  $\tilde{M} =$  $\{\tilde{h}, \tilde{F}, \tilde{\sigma}_t^2, \tilde{w}_t\}$ , eles serão similares se as matrizes de estado  $F \in \tilde{F}$  forem similares, o que ocorrerá se  $F = H\tilde{F}H^{-1}$ , sendo H uma matriz nãosingular  $(K \times K)$ .
- 3- Dois modelos similares em espaço de estado  $M \in \widetilde{M}$ , que possuem matriz de similaridade  $H = T^{-1}\tilde{T}$  e os seguintes momentos iniciais  $m_0 = H\tilde{m_0}$  e  $C_0 = H\overline{C_0}H'$ , serão chamadas equivalentes, isto é,  $M \equiv \widetilde{M}$ , se:  $\sigma_t^2 = \sigma_t^2$ , e  $w_t = H \widetilde{w}_t H'$  ,  $\forall t$

Pela modelagem MSOE, se o modelo  $M$  possui uma matriz diagonal  $W$ , então  $\tilde{M}$  terá uma matriz  $\tilde{w}$  em que os elementos que não pertencem à diagonal terão valores diferentes de zero. Por causa disso, existe a necessidade de garantir que w tenha uma estrutura especial, o que é feito mediante modelos canônicos, segundo proposta de West e Harrison (1997).

 Contudo, a modelagem SSOE é mais simples, não sendo necessária a especificação da forma canônica, considerando o teorema e o corolário abaixo (West e Harrison, 1997):

Teorema: Dado dois modelos SSOE,  $M$  e  $\widetilde{M}$ , se  $H = T^{-1}\widetilde{T}$  (sendo  $T$  e  $\widetilde{T}$ pertencentes à definição 1 acima), então M e  $\tilde{M}$  serão equivalentes ( $M \equiv \tilde{M}$ ), se e somente se  $\alpha = H\tilde{\alpha}$ .

Corolário: Se duas modelagens SSOE são equivalentes, então ambos terão todos os erros do processo de estado perfeitamente correlacionados.

 Em um modelo em espaço de estado, as equações de atualização ocorrem por filtro de Kalman, o que ocorre por meio das seguintes distribuições:

- posteriori no instante t-1: 
$$
(x_{t-1}|I_{t-1}) \sim N[m_{t-1}, C_{t-1}]
$$

- priori no instante t: 
$$
(x_{t-1}|I_{t-1}) \sim N[Fm_{t-1}, R_t]
$$

sendo  $R_t = F C_{t-1} F' + w_t$ 

- previsão um passo à frente:  $(Y_t | I_{t-1}) \sim N[f_t, Q_t]$ 

$$
sendo: f_t = h'm_{t-1} e Q_t = h'C_{t-1}h + \sigma_t^2
$$

- posteriori no instante t:  $(x_t | I_t) \sim N[m_t, C_t]$ 

\n
$$
m_t = Fm_{t-1} + a_t e_t
$$
\n

\n\n $C_t = R_t - a_t Q_t a_t'$ \n

\n\n $a_t = (V_t + F C_{t-1} h) Q_t^{-1}$ \n

\n\n $e_t = Y_t - f_t$ \n

 No modelo SSOE, que tem variância constante, a variância da posteriori converge, no limite, a zero:  $\lim_{t\to\infty}(C_t) = 0$ . Dessa forma, a expressão da previsão um passo à frente ficará:

$$
f_t = h' x_{t-1}
$$

$$
Q_t = \sigma_t^2
$$